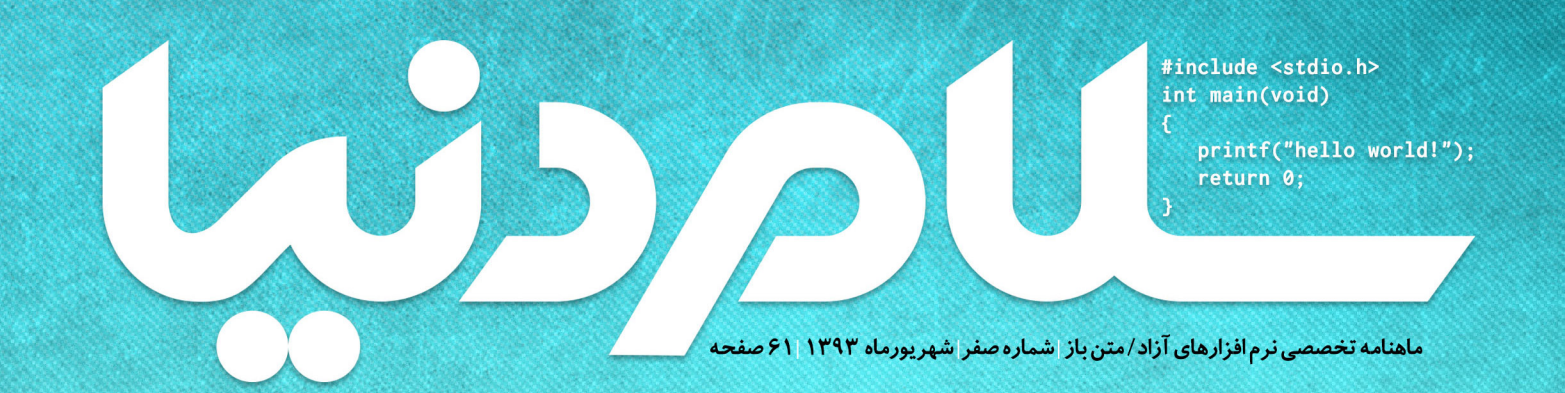

پاتیلجادو: مدلاقتصادمتن باز چگونه هکر شویم

آینده امنیت زیر چتر متنباز مجموعهبينظيرليبرهآفيس داکر و رایانش ابری نكات طلايي جاوا اسكريپت مهندسي جنتيك **زیکانف و شروع حرکتی ملی** 

**aiv!vid** 

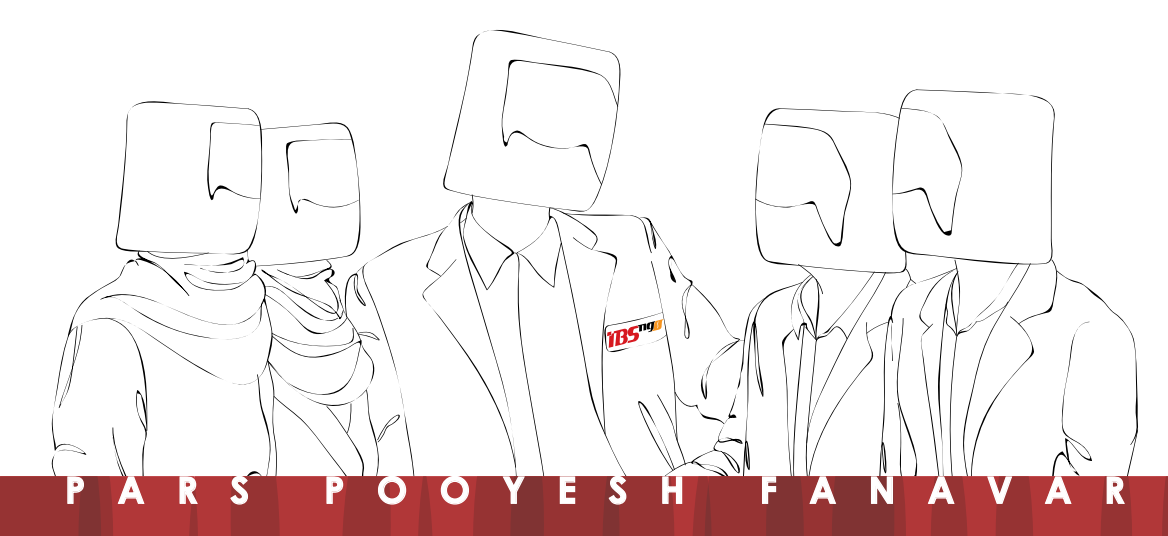

شـرکت پارسپویشفـنآور در سـال 1382 بـا هـدف اصلـی تولیـد نرمافـزار بـه ثبـت رسیدهاسـت. ایـن شـرکت از بـدو تاسـیس تاکنـون خدمـات متنوعــی بــه جامعــه بــزرگ IT ارائــه منودهاســت و یکــیاز پیشــگامان عرصــه فــنآوری اطالعــات در ایــران اســت. ایــن شــرکت هماکنــون طــرف قـرارداد بیـشاز 600 سـازمان و ارگان دولتـی و خصوصـی در بیـشاز 80 شـهر اسـت و بیـشاز 5 میلیـون نفـر از محصـوالت ایـن شـرکت اسـتفاده کردهانــد. همچنیــن پروژههــای مختلفــی در ســطح ملــی توســط ایــن شــرکت پیــاده شدهاســت.

شــرکت پارسپویــش اولیــن محصــول بازمــتن ایرانــی (ibs.sf.net) را تولیــد کــرده و همــواره از جنبشهــای بازمــتن حمایــت کردهاســت. وجــود متخصصــان جــوان و عالقهمنــد بــه تکنولــوژی توانایــی شــرکت را در رقابــت بــا شــرکتهای خارجــی را بــاال بــرده بــه حنــوی کــه در بســیاری از پروژههـا شـرکت پارسپویـش اولیـن پیمانـکار ایرانـی بـا توانایـی فنـی اجنـام پـروژه اسـت. ایـن موضـوع عـالوه بـر صرفهجوییهـای ارزی، منجـر بـه اشـتغالزایی بـرای متخصصـان ایرانـی و افزایـش دانـش و فرهنـگ بومـی میشـود. رشـد در پارسپویـش صرفـا جنبـه مالـی نـدارد بلکـه افزایـش دسترسـی عمومـی بـه فـنآوری اطالعـات و ارتباطـات کـه منجـر بـه فردایـی بهتـر بـرای همـه ایرانیـان شـود از اهـداف ماسـت.

#### از جمله محصوالت شرکت پارس پویش عبارتند از:

-1 **نرمافـزار Broadband II IBSng**: ایـن نرمافـزار مدیریـت و کنتـرل پهنـای بانـد اینترنـت کاربـران را برعهـده دارد. سـرویسدهندگان اینترنـت و شـرکتهای مخابراتـی بـا اسـتفاده از ایـن نرمافـزار میتواننـد کاربـران خـود را مدیریـت و حسـابداری مناینـد. از ویژگیهـای مهـم ایـن محصـول پشـتیبانی از 100،000 کاربـر همزمـان بـر روی هـر سـرور، قابلیـت اسـتفاده بـه همـراه Rasهـای مختلـف، گزارشهـای مدیریتـی و امنیتـی و SOA اسـت. همچنیـن بدلیـل حسـاس بـودن ایـن سـرویس High Availability, Redundancy نیـز در معمـاری طراحـی شدهاسـت.

-2 **نرمافــزار Accounting Lan II IBSng**: مدیــران فــنآوری ســازمانها میتواننــد بــا اســتفاده از ایــن نرم ِ افــزار، دسترســی کاربــران بــه شــبکه اینترنـت را مدیریـت و سیاسـتهای متنوعـی را بـر روی کاربـران اعمـال کننـد. هـدف ایـن نرمافـزار مدیریـت بهینـه مصـرف اینترنـت در سـازمان بـه منظـور کاهـش هزینـه پهنـای بانـد بـه عـالوه افزایـش بهـرهوری کارمنـدان از طریـق ختصیـص صحیـح منابـع و نظارت بـر کارکـرد آنهاسـت. از مهمتریـن امکانـات ایـن نـرم افـزار مـی تـوان از گـزارش گیـری سـایت هـای بازدیـد شـده، قابلیـت محدودیتهـای زمانـی و حجمـی در بازههـای دلخـواه، یکپارچگـی بــا LDAP، گزارشهـای مدیریتـی و قابلیــت فیلتــر کــردن وب ســایـتها میتــوان نــام بــرد.

-3 **نرمافــزار VoIP II IBSng**: ایـن نرمافـزار قابلیـت حسـابداری )Billing )کاربـران Telephony IP ,VoIP را دارد. ایـن نرمافـزار قابـل اسـتفاده در ســازمانها بــرای اعمــال سیاســت و گزارشگیــری از تماسهــای کارکنــان اســت. همچنیــن میتوانــد ســرویسهای ,Calling Card, Wholesale Phone IP را نیـز مدیریـت کنـد. ایـن سیسـتم قوانیـن شـارژینگ بسـیار انعطافپذیـری دارد و از Routing Cost Least نیـز پشـتیبانی میکنـد. -4 **نرمافـزارPCC**: PCC یـک سـامانهی یکپارچـه شـده مرکـز متـاس )Center Contact)، مدیریـت ارتبـاط مشـتری )CRM )و میـز امـداد )Help Desk )اسـت کـه بـا هـدف اسـتفاده در سـازمانهای ارایـه خدمـات تولیـد شدهاسـت. ایـن سـامانه بـر مدیریـت مشـتری و کارکنـان متمرکـز شـده و بـا بهینـه کـردن ارتبـاط بـا مشـتری و اطمینـان از کارکـرد صحیـح کارکنـان هزینههـا را کاهـش داده و در عیـن حـال رضایـت مشـتری را افزایـش میدهــد. گزارشــات متنــوع و مدیریتــی ایــن نرمافــزار بــه ســازمان جهــت شــناخت بهتــر شــرایط و ضعفهــا کمــک میکنــد. از امکانــات ایــن سیســتم میتــوان از Integration Telephony Computer و Speech to Text نــام بــرد.

#### ازجمله پروژههای موفق شرکت پارسپویش عبارتند از :

- سامانه یکپارچه احراز هویت و کنترل پهنای باند صدا و سیمای جمهوری اسالمی در سطح کشور
	- مرکز متاس و میز نظارت سامانه ارتباط مردمی نهاد ریاست جمهوری در سطح کشور
- سـامانه کنتـرل پهنـای بانـد و حسـابداری کاربـران شـهرداری تهـران، مجلـس شـورای اسـالمی، نهـاد ریاسـت جمهـوری، دانشـگاه تهـران، وزارت امـور خارجـه، وزارت راه و ترابـری، وزارت جهـاد کشـاورزی، بیمـه ایـران

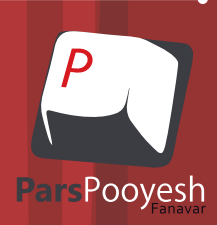

تلفن متاس : 48056000 نشانی : بزرگراه شيخفضلالهنوری خيابان سازمان آب، جنب پارک شاهني، پالک32 www.parspooyesh.com email:info@parspooyesh.com

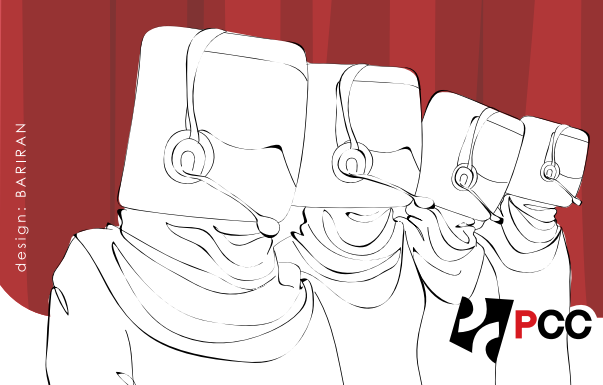

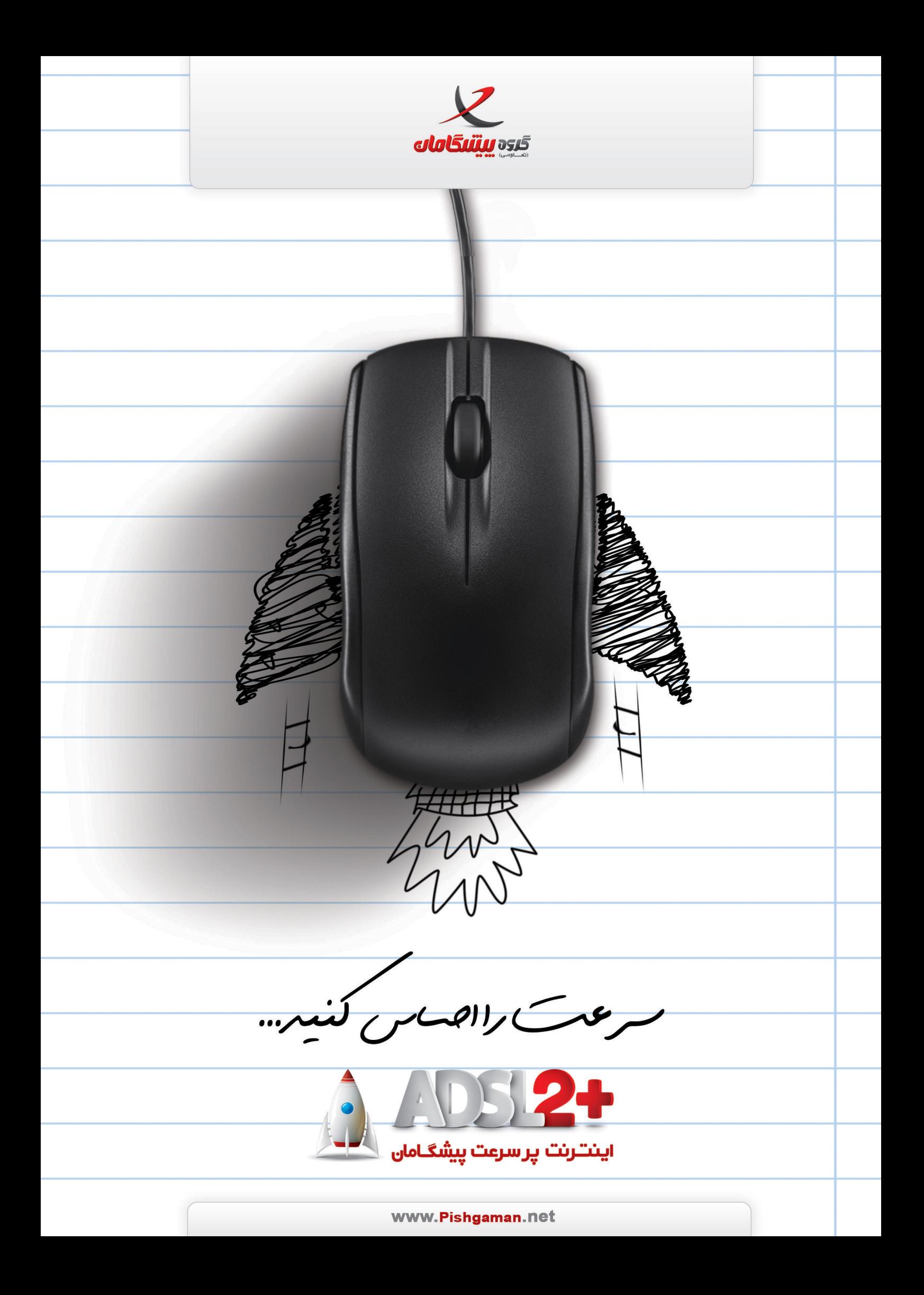

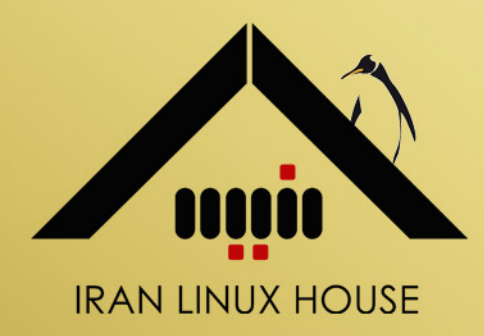

# سلام دنيا! سلام آنیسا!

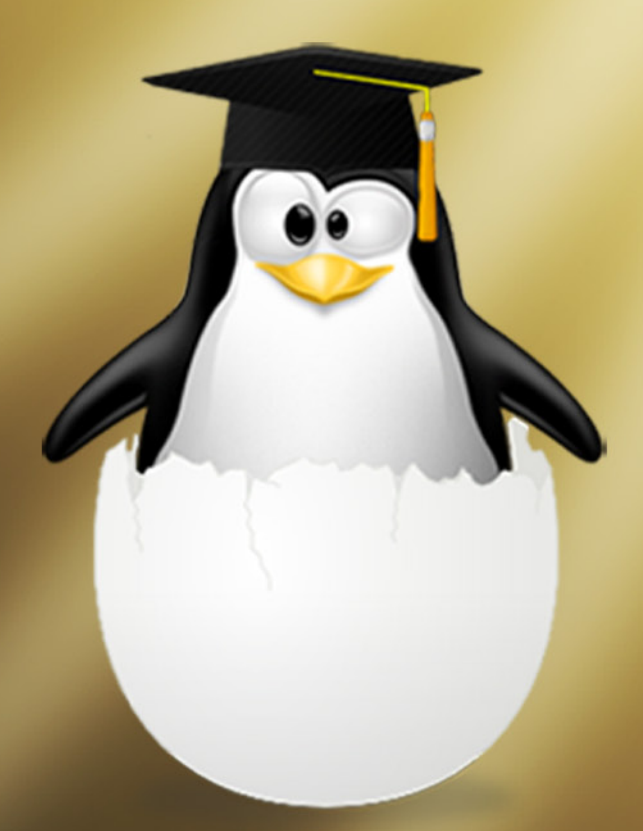

لینوکسے را در فانه لینوکسے اِیران بیاموزید! اولین نماینده رسمی آموزش و آزمون بین المللی موسسه لینوکس عرفه ای LPI کانادا در ایران www.Anisa.co.ir

www.Lpir.org

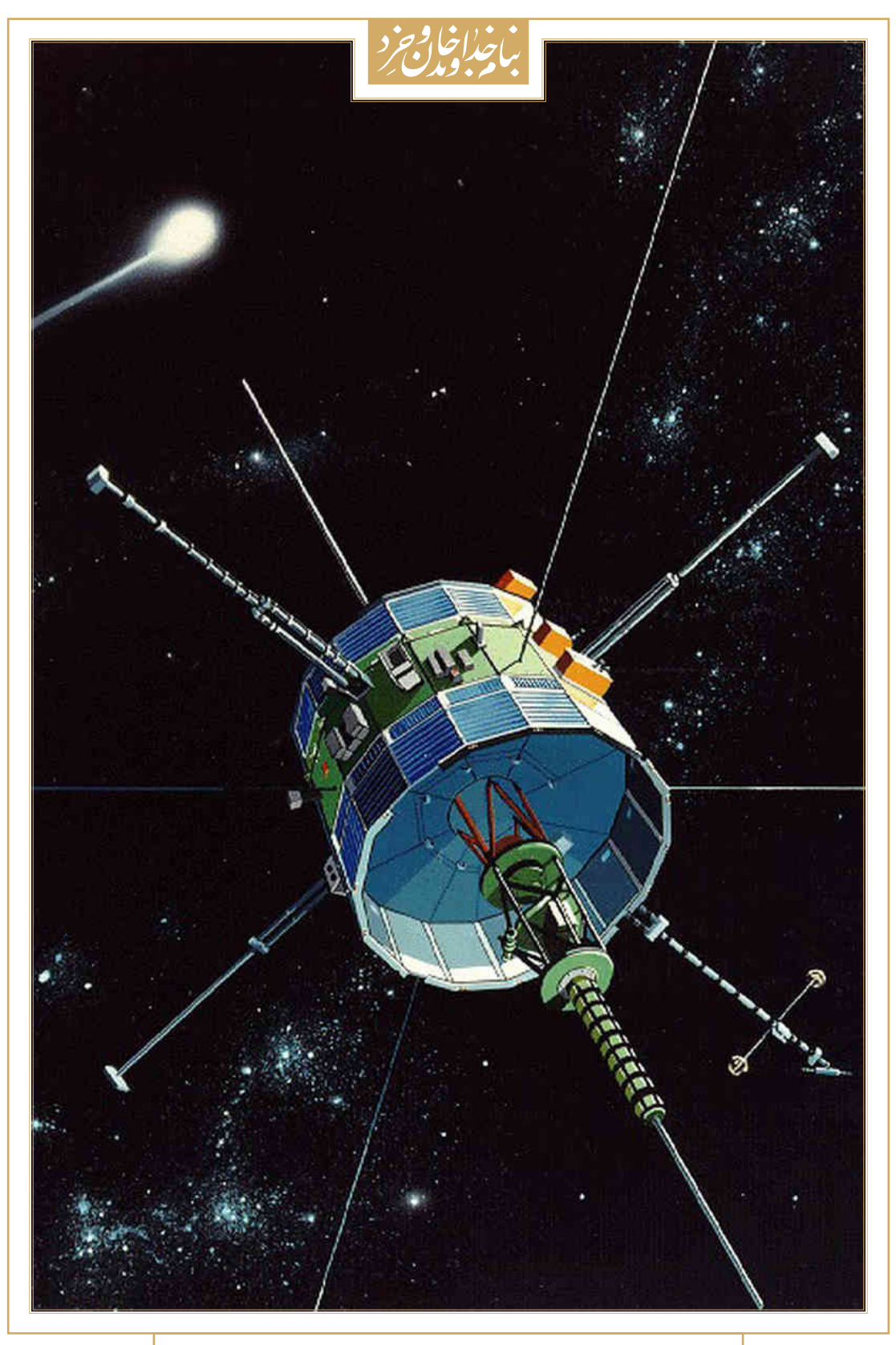

**سفینه فضایی چهل وپنج ساله -3ISEE که مجددا توسط یک گروه هکر با سیستم radio GNU فعال شد**

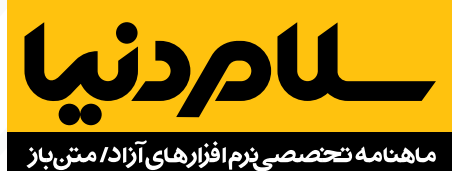

**شــــــماره صفـــــــر** | **شهــــــــریور ماه 1393** صاحب امتیاز و مدیر مسئول:

**بهنام توکلی کرمانی** سردبیر:

**محمد دماوندی** ir.donya-salam@eic

#### شورای سردبیری:

- **محمد افاضاتی**
- **محمد درویش**
- **فرود غفوری**
- **محمد نبیزاده**

ویراستاران: **بهنام مرندی مرضیه نورعلیان**

#### همکاران این شماره:

**بهنام احمدخانبیگی بهراد اسالمیفر آلن باغومیان بهنام توکلی کرمانی صمیم پزشکی سمیر رحمانی آرش تبریزیان حسینکیانی احسان حسینی امیرحسین حسینیپژوه محمد درویش محمددماوندی حسین رایمنش سعید رسولی آیدین غریب نواز فرود غفوری برسام کرباسیون مهدی مهرانفرید مصطفی میرموسوی محمد نبیزاده** 

مدیرهنری: **علیرضا بخشی**

نشانی: تـهران فلکه دوم صادقیه ابتــدای بلوار فردوس پالک ۱۴ واحد ۱ تلفــــــــــن: 44000751 )021( www.salam-donya.ir . info@salam-donya.ir

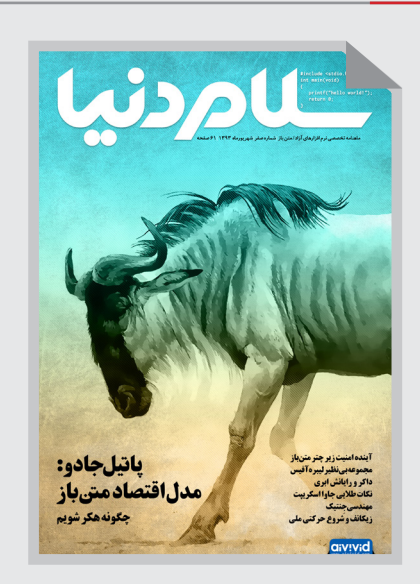

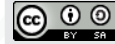

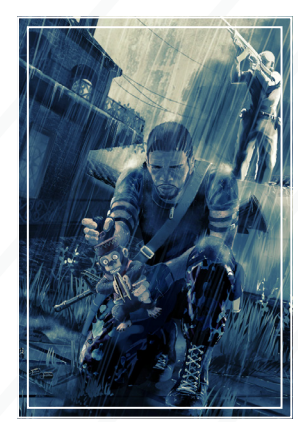

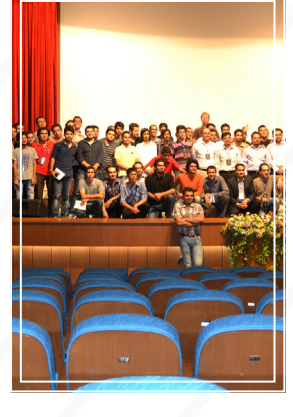

#### | **معرفی**|  $|Y|$  URBAN TERROR

**مرکز داده آیویوید | 13| مجموعه بینظیر لیبرهآفیس | 14| معرفی نرمافزار | 16|**

#### |**جامعه کاربری**|

**یادداشت آلن باغومیان | 20| زیکانف و شروع حرکت ملی | 21 | گروه کاربران لینوکس کرج | 22 | گزارش جشن انتشار ابونتو 14/01 | 24 | معرفی الگ | 26 | گزارش جلسه ۲۰۰ گروه کاربران لینوکس تهران | 28 | عاشقی در میان پارچه و نخ | 32 |**

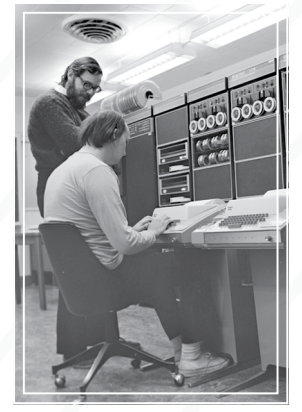

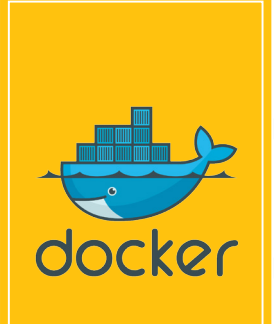

#### **چگونه هکر شویم |36| مقدمه ای بر نرمافزار آزاد، جامعه آزاد |40 | چگونه هوشمندانه بپرسم |44 | پاتیل جادو، مدل اقتصاد متنباز |46 |**

#### | **تخصصی**|

| **پرونده**|

**مدیریت پروژههای نرمافزاری | 50| نکتههای طالیی در جاوا اسکریپت | 51| تحت وب با Bash | 54| داکر و رایانش ابری | 55|**

#### | **داستان علمی تخیلی**|

**مهندسی جنتیک )**jinneticEngineering **| )58|**

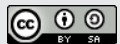

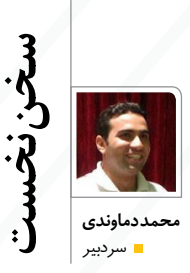

 موجــیم و وصـــل ما از خـــود بریـدن اسـت ساحـــل بهانهای است، رفـــتن رسـیدن است  **قیصرامین پور**

نمیدانم اکنون که شروع به مطالعه سرمقاله کردهاید چه ساعتی است، اما زمان نگارشآن 03:29

بامداد اسـت )چنیـن شـبزندهداریهایی بـرای جامعـه »هکرها« امری کامال طبیعی اسـت و بـرای مـن نیز هم!( ایـن روزها حـال و هوای خاصی دارم؛ هیجـان و فـوران آدرنالیـن متاثر از مسـئولیت سـنگین سردبیری اولین نشـریه حوزه آزاد / متنباز ایران که از نام آن تا سرمایه اولیه تاسیسش را کاربران همیـن جامعه تامیـن کردهاند، خواب را از چشـمانم ربوده اسـت! مسئولیتی که شاید سنگینتر از پایش عملکرد برخی شرکتهای بزرگ ایران باشد. این جا با اعتماد تکتک افراد جامعهای مواجهایم که تنها با یک فراخوان، حرکتی نو را در عرصه مشـارکت اجتماعی در ایران رقم زدند؛ حرکتی نو به واسطه همت جوانی بسیار کوشا، خوشفکر و دلسوز برای این مرز و بوم؛ بهنـام توکلی کرمانی، که بعید میدانم کمتر کسـی باشـد که در زمینه نرمافزارهای آزاد / متنباز فعالیت کرده و نام ایشـان را نشنیده باشد. کسی که یکتنه بار مسـئولیت آغاز، پیگیری و به سـرانجام رسـاندن مراحل نخسـتین جذب سـرمایه را به جان خرید )و البته تمامی حرفهای حاشیهای و زخمزبانها را( و با جذب حداقل سرمایه الزم برای راهاندازی مجله، عالوه بـر دریافت رای اعتمـاد از جامعه کاربـران، به خاطر سـالها زحمات خالصانه، مرکزی را برای شـکوفایی توان و ظرفیتهای جوانان ساعی »جامعه کاربران«، برای پویا شـدن »اقتصاد متنباز« و پرورش »هکری هوشمند«، پایهگذاری کرد )البته در این شماره تعریف متفاوتی از هکر را ارایه می کنیم). رسانهای که نه تنها برای کاربران جامعه نرمافزارهای آزاد / متنباز اسـت، بلکه سـایر افراد و مدیران ایـران را نیز مخاطب خود قرار میدهد و برای اشاعه فرهنگ »گنو/لینوکس« ره

میپویـد. من هم به نوبه خـود از تالشهای بیدریغ ایشـان جهت ارتقای سـطح علمـی و عملی جامعه، کمال تشکر و قدردانی را دارم.

پس از جذب سـرمایه اولیه، برای انتشار شماره صفر مجله، شـورای سردبیری شـکل گرفت و جلسههای متعـددی بـرای تعییـن سمتوسـو و پایهگـذاری فرآیندهـای کاری مجلـه برگـزار شـد. شـاید اندکی مدل کاری این نشریه با سایر نشریات متفاوت باشد، چـرا که از ابتدا قرار بود نویسـندگان مقاالت، افرادی باشـند کـه از قبل اعلام آمادگی کردهانـد. پس باید برای تعامل بیشتر با آنان، چرخه کاری ایجاد میشد تا عالوه برسـادگی، چابک نیز باشـد. اما از آنجا که جامعه کاربری آزاد / متنبازایـران در دوران نوجوانی خود به سرمیبرد، تا حدی دچار هیجانهای زودگذر میشـود. همین امر باعث شـد تا شـورای سردبیری نتواند محتوای مورد نظرش را در زمان تعیین شـده، جمعآوری کند و در نتیجه، شماره صفر بیش از آنچه در نظر داشتیم، زمان برد؛ »اما از آنجا که این جامعه از افراد داوطلب بسـیاری برخوردار است«، کار مجله به پیش رفت.

یکی از بزرگترین مزایای مدل نرمافزار آزاد / متنباز و دردیدگاهـی فراتـر »جامعـه متنباز/آزاد«، شـروع حرکتهـای سـاده و کوچک، براسـاس نیـاز جامعه اسـت. بدیـن ترتیب کـه نیاز دیـده میشـود )خلق نمیشـود)، گروهی دسـت به کار میشـوند، جامعه مشـارکت میکند، کیفیت روزبهروز بهبود مییابد و در نهایت همه سود میبرند. رویه مجله سالم دنیا هم همین است؛ شاید بهترین را منتشر نکرده باشیم، اما شـروع کردیم و قطعا میتوانیم بهتر شویم. برخالف قولهای برخی از نویسـندگان، خیلی از افراد منتظر ماندند تا بعد از نشر شماره صفر، بر اساس بازخوردها، مشارکت کنند و عدهای هم پیشگام شدند و به لطف، ما را در شـماره صفر یاری کردند. کسانی که بیهیچ چشمداشتی، تنها با یک تماس تلفنی، تمام توان خود را به کار بسـتند و نتیجه برخی از این زحمات را در

مقاالت این شماره، میخوانید.

در ایـن شـماره سـعی کردیـم بـه »معرفـی« برخی از مباحـث پایـهای مـدل نرمافزارهـای آزاد / متنباز بپردازیـم. دیدگاه و نکات عمیـق و تاثیرگذار بزرگان این حوزه را بیان کنیم. شاید برخی مقاالت، به ظاهر طوالنی به نظر برسند، اما جذابیتی منحصر بهفرد دارند و توصیه میکنم حتما مطالعه کنید، اگر عضو جامعه کاربران هستید، به ادامه مسیر مشتاقتر خواهید شد و اگر تصور میکنید که مدل نرمافزار متنباز/آزاد، ره به ترکستان میبرد و در نهایت نرمافزاری بدون مالک را که باعث »خونریزی قلبی« میشود، ارایه میکند، پی خواهید برد که سخت در اشتباه بودهاید و میتواند

شما را به گفتن »سالم دنیا«ی جدید، برانگیزد. در پایـان، وظیفـه خود میدانم از افـرادی که در این شماره برای پشت سرگذاشتن این مرحله حساس، از جـان و دل همکاری کردند، قدردانی کنم؛ از اعضای شـورای سـردبیری،که واقعا بدون هیچ چشمداشتی از جان مایه گذاشـتند و در تمامی جلسـات، از هیچ تالشـی مضایقه نکردنـد؛ از بهنام مرندی کـه در امر ویراسـت مقـاالت تمـام تالش خـود را انجـام داد؛ از مرضیـه نورعلیـان که ویراسـت مقاالت پرونـده این شـماره را بهعهـده گرفـت و مهـدی بیگـی عزیز که مسـئولیت فنی و توسـعه ابزارهـای مورد نیـاز را در دستان پرتوانش گرفته است.

همچنین افرادی که دلسوزانه ما را مفتخر ساختند تا در مقام مشاور، در نخستین گامها، همراهمان باشند؛ امیر سـپهرام، آرش برهمند، محسـن پهلـوانزاده و سعید رسولی شایسته تقدیرند.

امیدواریم با همین شـماره صفر، نظر شـما را که این مجلـه را برای مطالعـه انتخاب کردیـد، تامین کرده باشـیم و چشـم آن داریم که برای هر چه بهتر شدن کیفیت مجله خودتان، ما را از پیشنهادها و انتقادهای سازنده خود، محروم نکنید. شماره به شماره، با نظرات و مشارکت شما در زمینههای گوناگون، بهتر خواهیم شد.

### **آینده امنیت زیر چتر متنباز**

**واقعا شاید بحثی وجود نداشته باشد که مدل توسعه متنباز را بتوان در زمره امنترین مدلها قرار داد. دنیای امروز بر روی لینوکس و نرمافزار متنباز اسـتوار اسـت. اگر اخبار یکی از جدیترین نقص نرمافزارهای متنباز را پیگیری کرده باشـید، حتما شـنیدهاید که این نقص را زاده ضعـف مدل توسـعه نرمافزارهای متنباز میدانند امـا جامعه کاربران براین باورند که نقص خونریزی قلبی )HeartBleed )نتوانست ثابت کند مدل توسعه متنباز، امن نیست؛ اما قوانین دادگاهی چیز دیگری را باور دارد. نباید ناراحت باشیم، زیرا همه خوانندگان ما و تقریبا همه اهلفن با ما موافقند.**

> خونریـزی قلبی یک نقـص نرمافزاری در کتابخانـه رفتاری متنباز اپـناساسال<br>مستعمل کتابخانـه رمزنگاری متنباز اپـناساسال )OpenSSL )اسـت که به مهاجم اجازه خواندن حافظه رایانـهای را کـه در حال اجـرای این نرمافزار اسـت و همچنین اجازه بازیابی کلیدهای اختصاصی اساسال را میدهد. این نقص در پی یک اشتباه در کدنویسی اپناساسال به وجود آمده است.

#### **رویکرد متنباز روشی برای امنسازی دنیای امروز است**

همان طور که احتماال در جریان هستید، خونریزی قلبی یکی از بدترین رخدادهای امنیتی دنیای متنباز بوده اسـت که البته جزو استثناها محسوب میشود. خـارج از درهـای اپـل و مایکروسـافت، تقریبـا همه برنامهنویسان، روش متنباز را به عنوان رهیافتی برای امن نمودن محصوالت خود در نظر میگیرند. گوگل، فیسبوک، یاهو، ویکیپدیا، توییتر، آمازون و بسیاری که در فهرسـت برترینهای الکسـا مییابیـد، بهطور فزایندهای بر نرمافزارهای متنباز اتکا میکنند که این را مرهـون گفتـار صادقانـه اریـک ریمونـد (.Eric S Raymond )در کتاب «کلیسـا و بازار» (The Cathedral Bazaar the and )هستند؛ آنجا اشاره میکند: »هرچه چشمهای بیش تری نگریست، نقصهای بیشتری هم تر کید.»

مشکل خونریزی قلبی از آنجایی ناشی شده است که هیچ کس نگاهی به کد نیانداختد. نقص از رهیافت متنباز نبود. تنها کسـی به خـودش زحمت بازبینی اپـناساسال را نداده بود. مدارک امن بودن رهیافت متنبـاز، به شـرط اسـتفاده صحیـح، موجود اسـت.

مطالعات اخیر، مانند گزارش کاوریتی )Coverity )اذعان میدارند که برنامههای متنباز تعداد خطای کمتری در ۱۰۰۰ خـط کـد، نسـبت بـه نمونههـای مشـابه انحصاری دارند. چشمپوشـی از ارزیابی امنیتی گروه امنیت الکترونیک و ارتباطات )CESG )و ستاد ارتباطات دولت انگلیس )GCHQ )از سیستمهای عامل و نرمافزار و اعالم گزارش این نهادها که اذعان داشتهاند: »هیچ سیسـتم عاملی برای کاربران، امنتر از ابونتو ۱۲.04 نیست«، نیز دشوار است.

در آن سـو، انتشار ماهانه وصلههای امنیتی نشانهای آشکار از چگونگی امنیت نرمافزارهای انحصاری است. نمیتوان به این قضیه به دیده اغماض نگریسـت که هربار مایکروسافت نسخه جدیدی از مرورگر اینترنت اکسپلورر)IE )خود را منتشر میکند و مدعی میشود کـه امنتریـن مرورگر خود را انتشـار داده اسـت، اما ناگهان حفرهای یافت میشود و کاشف به عمل میآید که این حفره در تمامی نسـخهها از 6IE تا 11IE وجود داشته است. اگر نسخه جدید آیای هر بار بازنویسی میشود، پس چرا چنین حفرهای در تمامی نسخهها وجود دارد!؟

برخـی معتقدند بـر روی پروژههای متنبـاز به اندازه کافی سـرمایهگذاری مالی و مدیریتی نشده است. با فرض قبول این نکته، پس چگونه است که شرکتهای بـزرگ بـا توان مالـی و مدیریتی عظیـم، بهخصوص ادوبی، اپل ومایکروسافت در سالهای گذشته، ماهی نبـوده اسـت که یـک حفـرهای امنیتی عمـده برای محصوالتشان افشا نشده باشد؟!

خونریزی قلبی یک مشکل نیست، یک فاجعه است.

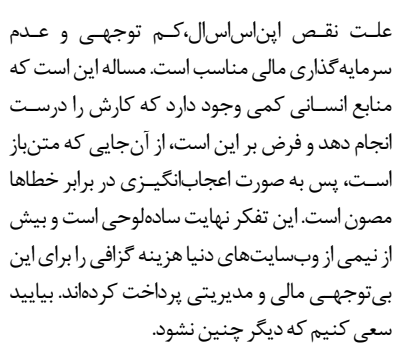

فـرض کنید، اپناساسال مانند اینترنت اکسـپلورر، سرتا پا پر از نقص باشد؛ چه اتفاقی خواهد افتاد!؟ در نهایـت در دنیـای متنبـاز فـردی پیدا میشـود که بهسادگی انشعابی )fork )از آنرا برای انتشار نسخهای بهتر، ایجاد میکند. مانند کاری کـه OpenBSD برای انتشـار LibreSSL خـود انجـام داده اسـت. بـا رهیافت متنباز، شـما در تله »تنها راهکار امن« یک شـرکت نمیمانید. اگر فردی نیازهای امنیتی شـما را پاسـخ ندهـد، فرد دیگری پیدا میشـود که معموال نسـخه بهتری را منتشـر میکند یا حتی در نهایت خودتان آستینها را باال میزنید.

نتیجـه آنکه براسـاس شـواهد، هنگامی که مسـیر درسـت طی شـود، رویکرد متنباز و در دیدی واالتر »آزاد«، نه تنها برای توسعه نرمافزار، بلکه برای ایجاد محصولی امن، بهترین رهیافت محسوب میشود.

به خاطر داشـته باشـید که همانند مرگ، مشـکالت امنیتی همیشه وجود دارند اما براساس آمارها، بهطور متوسـط، برنامهنویسـی متنبـاز بهتریـن راه بـرای پیشگیری از معضالت امنیتی است.

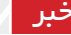

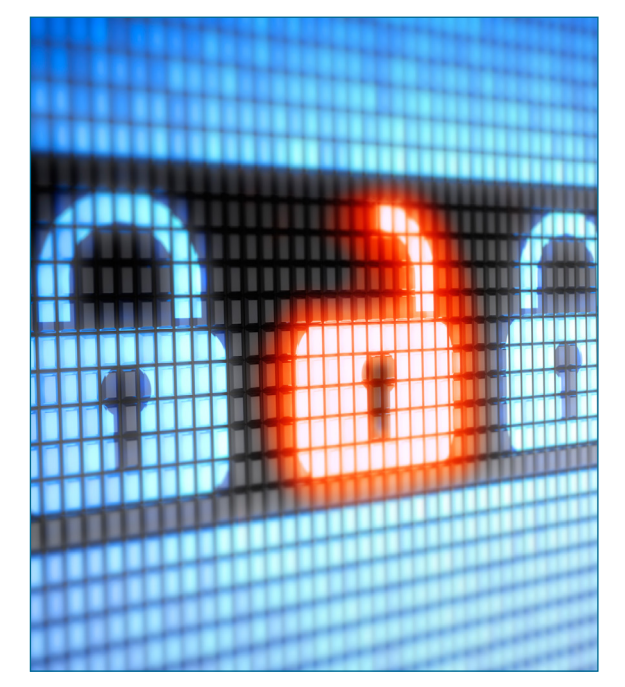

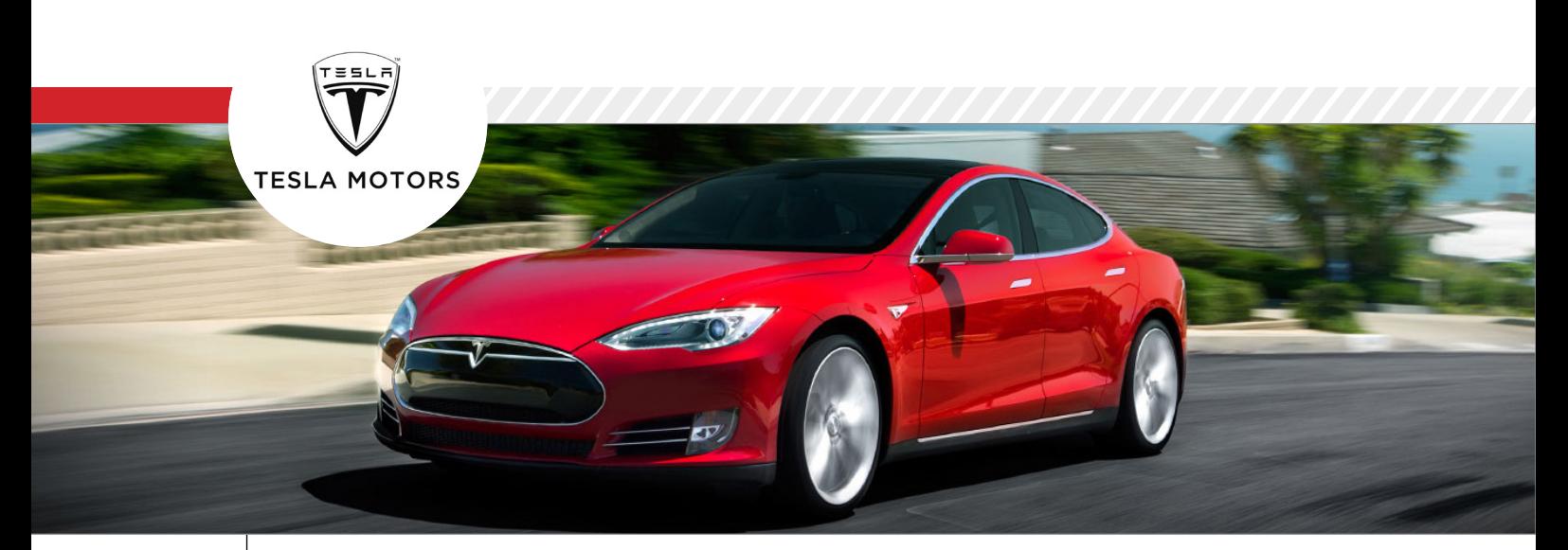

### تسلاموتورز فناوري خودرامتنباز كرد

شرکت تسال موتورز بزرگترین سازنده خودروهای الکتریکی (NASDAQ:TSLA) و مالک بیـش از ۲۴۰۰ حقامتیاز دارای جایزه، برای محافظـت از مالکیتهای معنوی فناوری اسـت. همانند هر مخترعی، الون ماسـک )Elon Musk)، تصمیـم گرفتـه بـود تا سـرمایهگذاری هنگفتـی بـر روی حفاظت از حقامتیـاز انجام دهد. بدون حقامتیاز، شـرکت تسلا نمیتواند فرصتهای تجـاری را برای خـود بهوجود آورد و کنتـرل کنـد. امـا در عیـن نابـاوری، الـون به صورت رسـمی اعالم کرد که تمامی حقامتیاز تولید خودروهای الکتریکی شـرکتاش را برای شـرکتهایی کـه »خیراندیـش« هسـتند بـه اشتراک میگذارد.

الون ماسـک مدیرعامل تسال قول داد تا تمامی حقامتیازهـای خـود بـرای تمامی فعـاالن این صنعـت، تـا زمانـی کـه درگیـر جنـگ برسـر مالکیتهای معنوی نشدهاند در اختیارشان قرار دهد.

وی در وبلاگ شـرکت تسلا میگویـد: »اگـر بخواهیم مسـیر همـواری را در تولید گسـترده خودروهـای الکتریکی بپیماییم امـا برای مهار دیگـران پشـت سـر خـود مینهایـی از جنس مالکیـت معنوی باقـی گذاریـم، درواقع خالف چنین هدفی گام برداشتهایم«.

چنین تصمیمی برای تسلا، سـرآغاز همکاری گروهی سایر شرکتهای تولیدکننده خودروی الکتریکی مانند تویوتا و دایملر )Daimler )است. یکی از حداقل مزایای اسـتفاده سایر سازندگان از فنـاوری تسلا، کاهش بالقوه هزینه سـاخت جایـگاه شـارژ (charging station) خودرو اسـت. جایگاه شارژ بیشتر، خریداران بیشتری را برای استفاده از خودروی الکتریکی ترغیب میکند. ۷ سال پس از معرفی اتومبیل مسابقه روداستر

)Roadster )-که هماکنون دیگر تولید نمیشود- خودروهایی الکتریکی تنها ٪۱ از بازار آمریکا را تشکیل میدهد. رانندگان بیشتر نگران قیمت سوخت و کمبود جایگاههای شارژ هستند. البته ثبات قیمتهای سوخت فسیلی نیز عامل منفی است.

بـه گفته ماسـک، تسلا بـه تنهایـی نمیتواند پیشـرفتی در بـازار ایجـاد کنـد و عقیـده دارد حقامتیاز انحصاری کمک بسیار ناچیزی برای گسترش این عرصه اسـت. وی میافزاید، تسال تقریبا بیرقیب اسـت اما بخشی از آن به خاطر انحصاری بودن حقامتیاز است. در ادامـه بیان میدارد: »اگر کاری به ما آسـیب

نمیزند و درعوض به صنعت آمریکا کمک کند، پس باید دست به کار شویم».

پراشاند کومتا (Prashand Kumta) استاد دانشکده مهندسـی پیتسـبورگ میگویـد، فنـاوری باتریهای لیتیومی تسال منحصر بفرد نیست، اما نحوه طراحی و بستهبندی آنها و تولید چنین خودروهـای زیبایـی میتواند الهامبخش سـایر شرکتها باشد.

**به گفته مفسر تحلیلی سیلیکونولی و مدیرعامل باکس ).**Inc Box**)، آرون لوی )**Aaron Levie**):« با انتشار حقامتیازها تسال به درستی پیبرده است که بهترین تولیدکننده در یک صنعت بزرگ بودن، بهتر از تنهاترین بودن در دنیایی کوچک است«**

از ابتـدای سـال میلادی جـاری، تسلا ۲۰۳ حقامتیـاز بـرای باتریهـا و سـایر ویژگیهای منحصربفـردی کـه تمایـزی چشـمگیر بـا خودروهای بنزینی ایجاد میکند به ثبت رسانده اسـت. ۲۸۰ حقامتیاز دیگر نیز در دست اقدام اسـت. اولین زمان انقضای حقامتیاز تسال سال ۲۰۲۶ فرا میرسد بنابراین شرکت از ارزشهای مـادی درازمـدت خود بـا انتشـار مالکیتهای معنوی، صرف نظر کرده است.

چنین مدلی در سایر شرکتها آزموده شده است و جـواب مطلوب بهدسـت آمده اسـت. هرچند میلیونها تلفن همراه براساس اندروید طراحی شدهاند اما گوگل چنین امکانی را برای تجارت

بـدون حقالزحمـه فراهم کـرده اسـت. گوگل عالقهمند به توسـعه بازار برای تلفنهای همراه و حصول اطمینان به استفاده از موتور جستجو و سایر خدمات برخط خود است که بستر امنی را برای نمایش تبلیغات فراهـم میآورد. درآمد گوگل در سه ماهه نخست ۲۰۱۴ تنها در بخش تبلیغات ۱۳۰۰۰ میلیون دالر بوده است. این استراتژی تا این زمان برای گوگل به خوبی کار کرده و اندروید هماکنون بر روی بیش از ۱ میلیارد دستگاه نصب شده و آیاواس اپل را که پرکاربردترین سیستمعامل دستگاههای همراه بوده پشت سر گذاشته است.

انقالب متنباز مدتهاست به عنوان عادالنهترین روش برای ایجاد خالقیت در فناوری محسـوب میشـود. ماسـک نام شـرکت خود را به احترام نیکوال تسال، مخترع معروفی که برای مبارزه با نظام حقوقی زمان خود، در نهایت تمامی ایدهها و اختراعـات خـود را به صورت آزاد انتشـار داد، انتخاب کرده است.

به گفته ماسک: »پیشگام فناوری شرکتی است که بهترین مهندسان، عالقه به کار در آنرا دارند. فعالیت طوالنی برای یک شرکت، بسیار دشوار و در مقابل، کار طوالنی مدت برای یک دلیل و باور، بسیار ساده است«.

تحلیلهـا حاکی از آن اسـت که این خبر تأثیر اندکی در کاهش ارزش سهام تسال داشته است و میتواند منجر به تثبیت جایگاه وی به عنوان

یکهتاز بازار خودروهای الکتریکی شود. بـه گفتـه مفسـر تحلیلـی سـیلیکونولی و مدیرعامل باکـس ).Inc Box)، آرون لوی )Aaron Levie):« با انتشـار حقامتیازها تسال به درستی پیبرده اسـت که بهترین تولیدکننـده در یک صنعت بزرگ بـودن، بهتر از تنهاترین بودن در دنیایی کوچک است«.

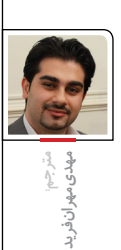

### طلايىقرين فرصتهایشغلی **17 در دنیا برای** متخصصان لينوكس!

خبر

سـایت دایـس )Dice)، سـایت تخصصـی جویندگان کار و موسسـه غیرانتفاعی بنیاد لینوکس )حامی پیشـرفت لینوکس( گزارشی را در سـال 2014 منتشـر کردند. بر اسـاس این گزارش، تقاضـای کار بـرای متخصصان لینوکـس همچنان نسـبت به سـالهای گذشـته رو به افزایش اسـت و متخصصـان این حوزه بر ایـن باورند که دانش آنها درباره سیستم عامل لینوکس به پیشرفت موقعیت

شغلی و افزایش درآمدشان کمک شایانی کرده است. شـرکتهای فنـاوری اطالعـات بهطـور فزاینـدهای لینوکـس را بـه عنـوان حـوزه اصلـی کسـب و کار خود معرفـی میکنند. مدیرعامـل دایس میگوید: »کارفرمایان زیادی در پی استخدام افراد با انگیزه، با استعداد و ماهر در دنیای لینوکس هستند.« در این گزارش عنوان شده است، تعداد کارفرمایانی کـه اسـتخدام لینوکسـیها را در اولویـت لیسـت استخدامی خود قرار دادهاند، 7 درصد نسبت به سال گذشـته افزایش پیدا کرده و به 77 درصد در سـال 2014 رسیده است.

علاوه بـر این، دایس به بررسـی حقوق متخصصان لینوکـس در سـال 2014 پرداختـه اسـت و بر این اسـاس گزارش میدهد که حقـوق دریافتی آنان در سال گذشته بهطور متوسط 2/4 درصد بیش از سایر حوزههای IT افزایش یافته است. بنابر این گزارش، پاداش متخصصان لینوکس نیز 12 درصد افزایش یافته است.

 **سـه پیشـنهاد کلیـدی بـرای متخصصان لینوکس از سوی کارفرمایان:** .1 برنامههای کاری انعطافپذیر و دورکاری

.2 افزایش حقوق بیشتر از حد عرف بازار هر کشور .3 فراهم کردن امکان حضور در دورههای تخصصی و شرکت در آزمونهای بینالمللی

#### **کدام متخصصان در بازار کسب و کار اولویت دارند:**

.1 بهطـور حرفـهای و بـر اسـاس اسـتانداردهای بینالمللی آموزش دیده باشند.

.2 دانش فنی خود را بهروز نگه دارند. .3 بـا اخذ مدرک بینالمللـی تواناییهای خود را به اثبات رسانده باشند.

.4 روحیه کار گروهی و تعامل بیشتری داشته باشند. .5 افرادی که درزمینه رفع مشکالت )Troubleshooting ) مهارت بیشتری دارند.

خوشـبختانه چنـد سـالی اسـت کـه دورههـای بینالمللـی لینوکـس LPI و آزمونهـای مربوطـه در ایـران بـه صـورت رسـمی برگـزار میگـردد و عالقهمنـدان ایـن حـوزه میتواننـد آموزشهـای الزم را بـا اسـتانداردها و سـرفصلهای بـهروز در سـطح بینالمللـی فراگیرند کـه در نهایـت این امر باعـث تعالی خدمات ارائه شـده در کشـور عزیزمان میگـردد.

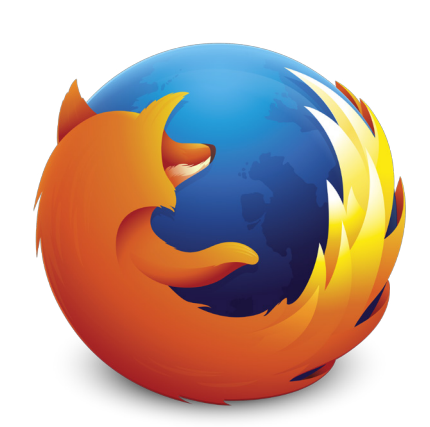

### فايرفاكسDRM راپذیرفت

بنیـاد موزیلا، سـازنده مرورگـر متنبـاز فایرفاکس، توافق کرده اسـت که این مرورگر »افزونـه رسـانههای کدگـذاری شـده« )Encrypted Extensions Media )را پشـتیبانی کند که باعث فعال شدن قابلیت کنترل ویدیوهای محافظت شده در برابر کپی خواهد شد. این قابلیت توسط کمپانیهایی نظیر نتفلیکس )Netflix )استفاده میشود.

همچنین موزیال با همکاری شـرکت ادوبی )Adobe ) درپی تولید محصولی است که آنرا ماژول کدگذاری محتـوا (Content Decryption Module) نامیدهانـد کـه یـک محیط کنترل شـده بر پایـه DRM برای پخش ویدیوهای محافظت شده دربرابرکپی است. این ماژول با مجوزهای غیرآزاد ارائه خواهد شد و چون فایرفاکس با مجوز آزادمنتشـر میشود، این ماژول با فایرفاکس همراه نخواهد بود و به صورت یک افزونه با درخواست کاربر، بر روی آن نصب میشود.

در حالـی کـه تصمیـم موزیال برای حمایـت از DRM باعث خشم جامعه کاربری شده است، موزیال معتقد اسـت که نداشتن قابلیت پخش این نوع ویدیوها در نهایت کاربران را به سمت استفاده از مرورگرهای دیگر

خواهد کشاند.

بنیـاد نرمافزارهـای آزاد، در اقدامی کامال قابل درک، موضـع صریـح و محکمی در قبال این مسـاله اتخاذ کرده و مدیر اجرایی آن، جان سـالیوان، گفته اسـت: »بنیاد نرمافزارهای آزاد به شدت از این تصمیم موزیال نا امید شده. این تصمیم تنها به خاطر ترسی بیپایه درباره از دسـت دادن سـهم این مرورگر گرفته شده که باعث به خطر افتادن اصول مهمی شده است. این تصمیم باعث قرار گرفتن موزیال با کمپانیهای دشمن جنبش نرمافزارهای آزاد در یک جبهه و برعلیه ایده اساسی خود موزیال شده است.«

از آنجـا کـه فایرفاکـس یـک نرمافـزار آزاد اسـت، هرکسـی میتوانـد آنرا تغییـر داده و قابلیتـی را حـذف یـا اضافـه و دوبـاره منتشـر کنـد. بنیـاد نرمافزارهـای آزاد انتظـار دارد کـه بـه زودی یـک نسـخه بدون قابلیـت EME از فایرفاکس ایجاد شـود. البتـه پـروژه دبیـان، پیشتـر نسـخه Iceweasel که ً یک انشـعاب کامال آزاد از فایرفاکس اسـت را منتشر کـرده کـه قطعـاً از ایـن تغییـرات جدیـد موزیلا در امـان خواهـد ماند.

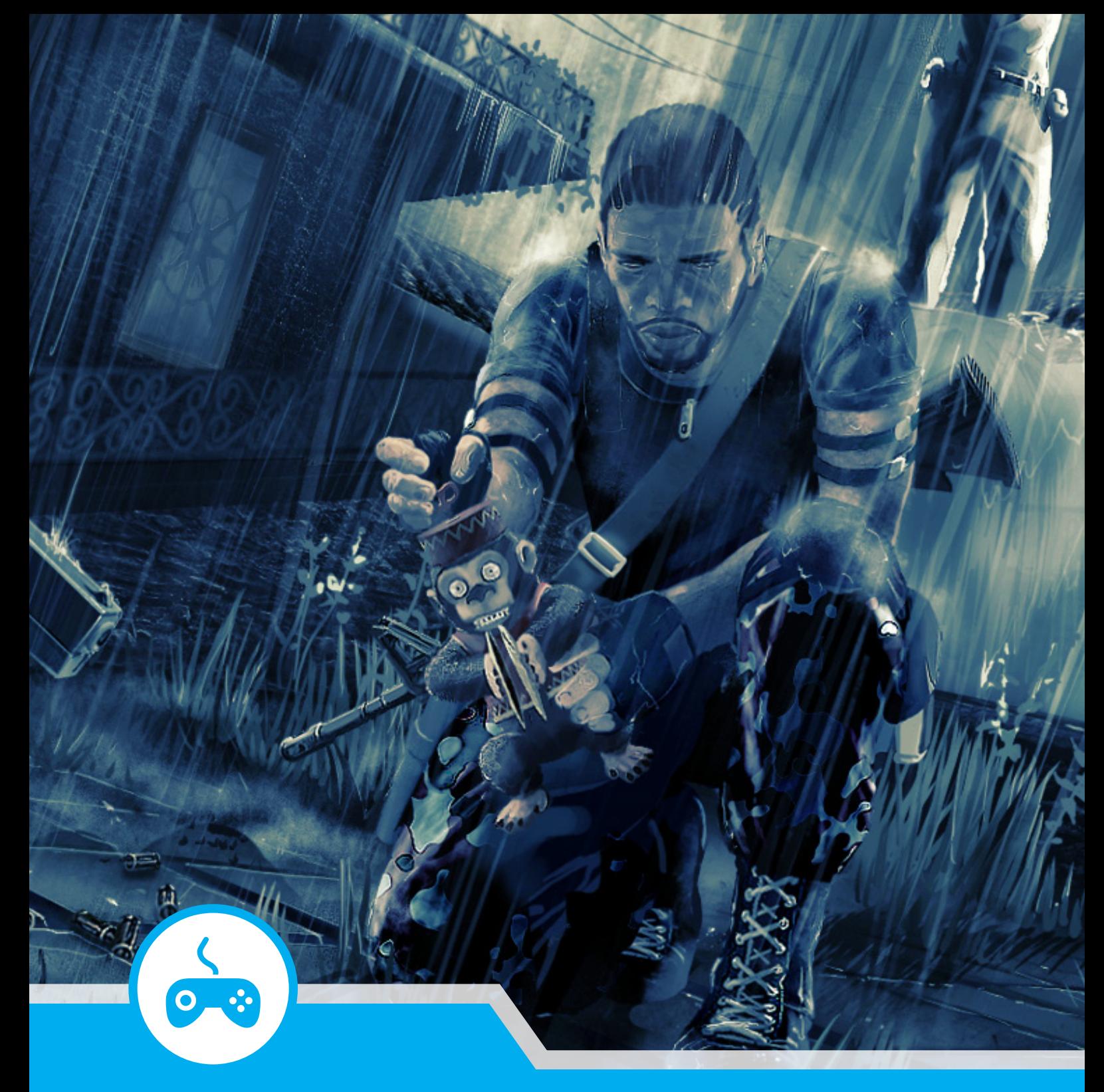

### معرفی

**TERROR URBAN| 12| مرکز داده آی ویوید | 13| مجموعه بی نظیر لیبره آفیس| 14| معرفی نرمافزار| 16|**

معرفی

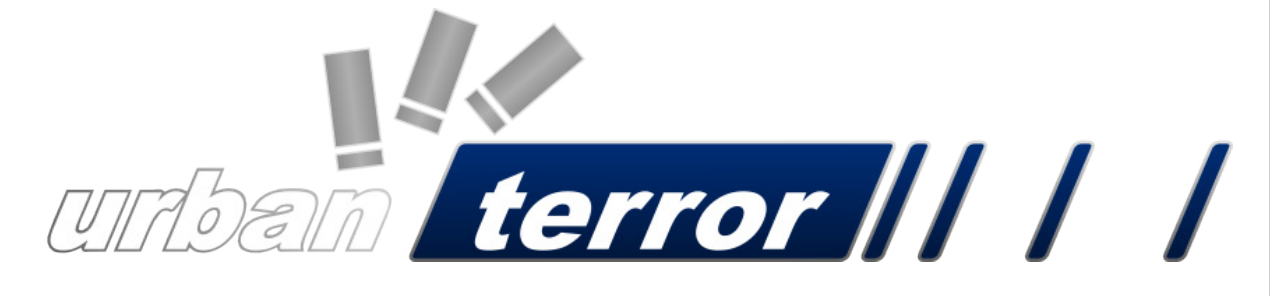

**Terror Urban یا به اختصار UrT، یک بازی تیراندازی اول شـخص دسـتهجمعی )shooter person-multiplayerfirst )رایگان اسـت که توسـط شـرکت کانادایی فروزنسند )FrozenSand )منتشر شده و توسعه داده میشود. این بازی از موتور گرافیکی آیاوکوئیک )ioquake )استفاده میکند که در سال 2005 به صورت متنباز منتشر شده است و کد آن از گیتهاب )github )قابل دسترسی است. این بازی بر روی سیستم عاملهای گنو/لینوکس، آمیگااواس ,4 ویندوز و مکاواس قابل اجرا است.**

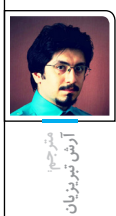

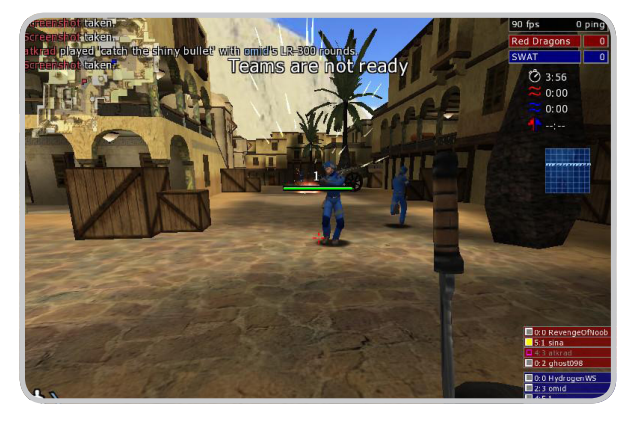

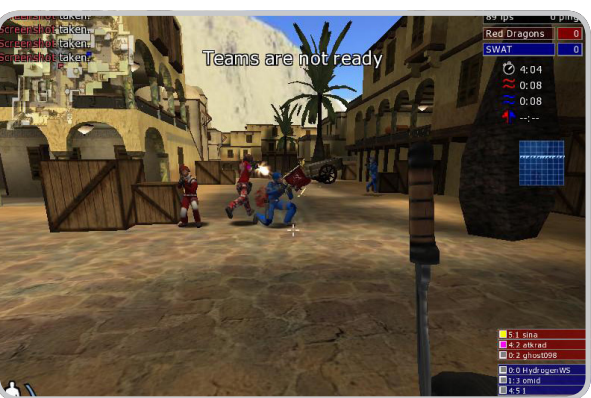

#### **تاریخچه**

پروژه UrT در سال ۱۹۸۸ به عنوان بستهای از نقشههای کوئیک ۳ آرنا )III Quake Arena)، با این ایده که در آن، محیط دنیای حقیقی پیادهسـازی شـود، شروع شد

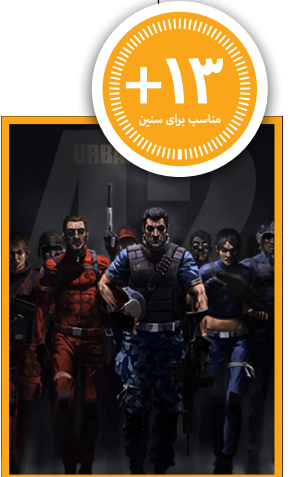

**سازنده: FrozenSand سبک: تیراندازی شخص اول تاریخ انتشار: 2007**

اما از این ایده فراتر رفت و به مجموعه کاملی از اسلحهها و محیطهای بازی واقعی شبیه به 2 Quake تبدیل شد.

گروه توسعه سـیلیکون آیس (Silicon Ice Development) در سـال۲۰۰۰ شکل گرفت که افرادی از سراسر دنیا بودند که میتوانستند تغییراتی در بازیهای با موتور کوئیک ۳ ایجاد کنند. کمک این گروه، گسترش پروژه را سرعت بخشید تا در 2000QuakeCon نسـخه بتا 1/0 این بازی منتشـر شـد و محبوبیت بسـیاری کسب کرد. از این پس نسخههای بتای دیگری منتشر شدند که شامل تغییرات بسیاری در الگوها )texture)، اسـلحهها و غیره بود. در سـال ،۲۰۰۴ سیلیکون

آیس به فروزنسند تغییر نام داد. با انتشار موتور 3 Tech id به صورت متنباز )با مجوز GPL )در سـال ،۲۰۰۵ UrT امکان این را یافت تا به صورت یک بازی مستقل منتشر شود که این اتفاق با انتشار نسخه بتا ۴ این بازی در سال ۲۰۰۷ رخ داد.

نسـخه آزمایشـی )1 Alpha )از HD Terror Urban در سـال ۲۰۱۰ به صورت عمومی منتشر شد که از آن پس سرعت

گسترش UrT کاهش یافت و گروه فروزنسند بیشتر زمان خود را صرف نسخه HD این بازی کرد.

سـرورهای UrT در آوریـل ۲۰۱۴ هـک شـدند کـه خود میتواند نشـاندهنده محبوب شدن این بازی در جهان و حسادت رقیبان به این بازی باشد.

#### **محیط بازی**

بـازی UrT از طـرف فروزنسـند بـه عنـوان یـک بـازی »تیرانـدازی تاکتیکی هالیـوودی» معرفـی میشـود که اجزایـی از بازیهـای کوئیـک ۰۳ آنریئل تورنومنت (Unreal Tournament) و کانتر استرایک (Counter-Strike) را در خود دارد اما به صورتی واقعیتر. این بازی با بازیهای ذکر شده در مواردی تفاوت دارد که عبارتند از:

- تعداد اسلحهها و اجزای دیگر که میتوانید با خود حمل کنید، مانند دنیای واقعی محدود است. هر بازیکن میتواند یک اسلحه اصلی، یک اسلحه جانبی، یک اسلحه کمری، یک نارنجک و سه وسیله جانبی شامل جلیقه، کاله، لیزر، صداخفـه کـن، گلولـه اضافـی و دید در شـب را با خـود حمل کنـد. در کانتر استرایک هر شخص با عملکرد بهتر در طول بازی پول بیشتری کسب میکند

و میتواند به هر تعداد که عالقه دارد سالح و تجهیزات بخرد، این امکان - در کانتر اسـترایک به گروهی که بازی را بهتر شـروع کرده کمک میکند تا سریعتر پیشرفت کند اما در UrT شما با بقیه یکسان هستید و همه به امکانات مساوی دسترسی دارند.

# aiv!vid

## مركزداده آي ويويد

آیویویـد در حـوزه طراحـی و اجـرای سیسـتمهای توزیـع محتـوا در فضـای مجـازی خدمـت میکنـد. ایـن مجموعـه توسـط گروهـی متخصـص ایرانـی در رشـتههای فنآوری اطالعـات و ارتباطـات بنیانگذاری شـده اسـت. مدیران ایـن مجموعه کـه از اولین روزهای شـکلگیری اینترنت و تکنولـوژی وب در ایـران در ایـن صنعـت فعـال بودهانـد، بـا شـناخت کامل زیرسـاختهای اینترنـت و فـنآوری اطالعـات در ایـران و نیـز آگاهـی از محدودیتهـا و نیازهـای کاربـران ایـن بـازار، شـرکت آیویوید را بـه گونهای سـازماندهی و تجهیـز کردهانـد کـه موانع و کاسـتیهای موجـود در خدمات تخصصـی و حرفـهای ایـن حـوزه را رفـع کند.

از مهمترین نقاط قوت این مجموعه، اسـتقرار سـرورهایش در اسـتکهلم سوئد اسـت. جایـی کـه به عنـوان یکـی از پایگاههای اصلـی تکنولـوژی مخابرات و اطالعـات در جهـان مشـهور اسـت و از ظرفیتهـای فوقالعـادهای بـه دلیـل بیطرفـی و سـاختار قانونی بسـیار قوی در امنیـت اطالعات برخوردار اسـت. از طرفـی هـم موقعیـت جغرافیایـی ایـن کشـور در اروپـا و امکان دسترسـی فوقالعـاده سـریع بـه ایـران از طریـق خـط ارتباطـی مسـتقیم روسـیه، این امـکان را فراهـم میسـازد تـا بسـیاری از مرزهـا و محدودیتهـای انتقـال اطالعـات کـه در سـایر کشـورهای غربـی و حـوزه خلیـج فـارس بـرای ایران وجـود دارد، از میـان برداشـته شـود. آیویوید بـا این پشـتوانه و نیز امکانات کمنظیـر مرکـز اطالعـات و تجهیـزات پرتـوان و حرفـهای خـود، در چندیـن حـوزه تخصصـی از جمله مـوارد زیر خدمـات منحصر به فـردی ارائه میکند.

 طراحـی و اجـرای سیسـتمهای مبتنـی بـر سـرورهای مجـازی و فیزیکی بـرای مدیریـت اطالعـات و توزیـع محتوا. <mark>: :</mark> ارائه سرویسهای پهنایباند مختص عملکردهای چندرسانهای. تأمین امکانات ویژه برای سایتهای پربازدید و اجرای سیستمهای کارآمد و شتابدهنده توزیع اطالعات.

 سازماندهی سرویسهای اختصاصی برای سایتهای اشتراک فایل و دانلود. تأمین تمامی خدمات مورد نیاز سرویسدهندهها و شرکتهای ارائهدهنده خدمات طراحی و میزبانی وب.

یکی دیگر از وجوه تمایز این شرکت با سایر مراکز داده اروپایی، گروه فنی مستقر در ایران است که با دسترسی کامل به سیستمهای پشتیبانی شرکت، به صورت شبانهروزی از مشتریان آیویوید حمایت میکنند. گفتنی است امکان محاسبه برخط هزینه خدمات و پرداخت در لحظه صورت حساب از طریق شبکه بانکی ایران، مشتریان آیویوید را از کارتهای اعتباری بینالمللی و البته پرداختهای پردردسر ارزی بینیاز میکند که این امردر مقایسه با سایر رقبا و سرویسدهندگان این حوزه نقطه قوت دیگری برای آیویوید محسوب میشود.

> اطالعات تماس دیتاسنتر آیویوید www.aivivid.com | sales@aivivid.com  $Office: +f\Lambda-\Lambda-171-FfT-7V$

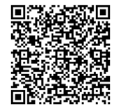

معرفی

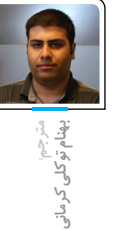

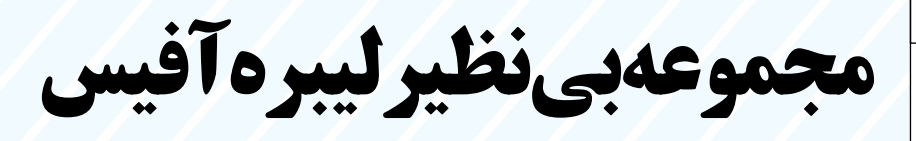

لیبرهآفیس بدون شک یکی از بینظیرترین مجموعههـای اداری موجـود اسـت. رابـط کاربری زیبا به همراه ابزارهای قوی آن به شما اجازه میدهد خالقیتتان را آشکار نموده و توان کار خود را افزایش دهید. لیبرهآفیس چندین برنامه را در داخل خود پوشـش میدهد که باعث شده است قویترین مجموعه اداری رایگان و متنباز در بازار باشد: Writer، پردازشگر کلمات (جایگزین Microsoft Word) و Calc، برنامه صفحه گسـترده )جایگزین MicrosoftExcel )و Impress، ابـزار تولیـد فایل ارائه )جایگزیـن Microsoft PowerPoint )و Draw، ابـزار طراحـی و تهیه فلوچارت )جایگریـن Visio Microsoft )و Base، ابـزار پایگاهداده و رابط کاربری پایگاهداده )جایگزین MicrosoftAccess )و درنهایت برنامه Math برای ویرایش فرمولهای ریاضی. **خصوصیات**:

**۱( نتیجه نهایی، اسـنادی که خوب و مناسـب هستند**

اسناد ایجاد شده توسط شما با مجموعه لیبرهآفیس در نهایت به صورت بینقص و استاندارد نمایان خواهند شد. شما میتوانید از آن برای هر منظوریپ استفاده کنیـد: یک نامه، یک پایاننامـه، یک آگهینامه، یک گزارش مالی، ارائهای برای بازاریابی، ترسیم تصاویر و شکلهای فنی.

۲( پشتیبانی از تمامی اسناد

لیبرهآفیس با انواع مختلف اسناد از جمله مایکروسافت وُرد، اکســل، پاورپوینت و پابلیشر (Publisher) سازگار است. البته لیبرهآفیس فراتر از آن عمل کرده و امکان آنرا به شـما میدهد که از یک استاندارد مدرن و باز که همـان ODF) Format OpenDocument )میباشـد استفاده نمایید.

#### **۳( اسـتفاده از قابلیتهـای بیشتـر توسـط افزونهها**

عالوه برقابلیتهای بسـیار کـه به صورت پیشفرض ارائه میگردد، لیبرهآفیس به آسانی توسط مکانیسم قدرتمند افزونههایش، قابل توسـعه میباشـد. شـما می توانیــد بــه راحتی، قابلیتهــا `و قالبهــای آماده اسـناد<sup>7</sup> را از بخـش اختصاصـی سـایت لیبرهآفیــُس دریافت نمایید.

**۴( آزاد به معنای آزادی، حاال و در هر زمان دیگر** لیبرهآفیس یک برنامه آزاد و متنباز است. روند توسعه آن بـرای مهارتهـا و ایدههای جدید، باز اسـت. این نرمافزار توسـط جامعهای وفادار و بزرگ از کاربران به صورت روزانه در حال آزمایش و استفاده میباشد. شما نیز میتوانید به اینجامعه بپیوندید و در روند توسعه آینده آن نقش داشته باشید.

#### 

بستههای سیستم« ارایه میدهند که با استفاده از

 **تعریف چند اصطالح پرکاربرد**

#### **Repository چیست؟**

**.1**

**.2**

http://extensions.libreoffice.org

http://templates.libreoffice.org

مخزنها )Repositories )در واقع انبارهایی هستند که بستههای نرمافزاری درآن قرار میگیرند و در دریافت یا نصب در رایانه مورد استفاده قرار میگیرند. مخازن ممکن است مخصوص یک برنامه خاص باشند، مانند CPAN برای زبان برنامهنویسی Perl یا برای یک سیستمعامل مانند لینوکس. غالبا ارایهدهندگان مخازن، یک نرمافزار »مدیریت

آن امکان نصب و جستجوی میان بستههای موجود درمخازن به راحتی فراهم میشود. برای نمونه میتوان به Tool Packaging Advanced یا همان APT که در توزیعهای مبتنی بر دبیان (Debian) مورد استفاده قرار میگیرد، اشاره کرد یا مدیریت بسته yum که در توزیعهای مبتنی بر RedHat استفاده میشود یا pacman که یک مدیریت بسته بسیار قدرتمند است که در توزیعهای مبتنی بر Arch و equo استفاده میشود.

به زبان ساده باید گفت که مخازن )همانطور که از اسمشان پیداست) محلی برای نصب نرمافزارها هستند که با استفاده از نرمافزار مدیریت بسته میتوانید تنها با یک دستور، هر نرمافزار یا بستهای را که در مخازن موجود است را دریافت و نصب کنید.

#### **دونیت کردن یعنی چه؟**

دونیت کردن )Donate )به معنی دادن یک هدیه توسط شخصی حقیقی یا حقوقی است که به

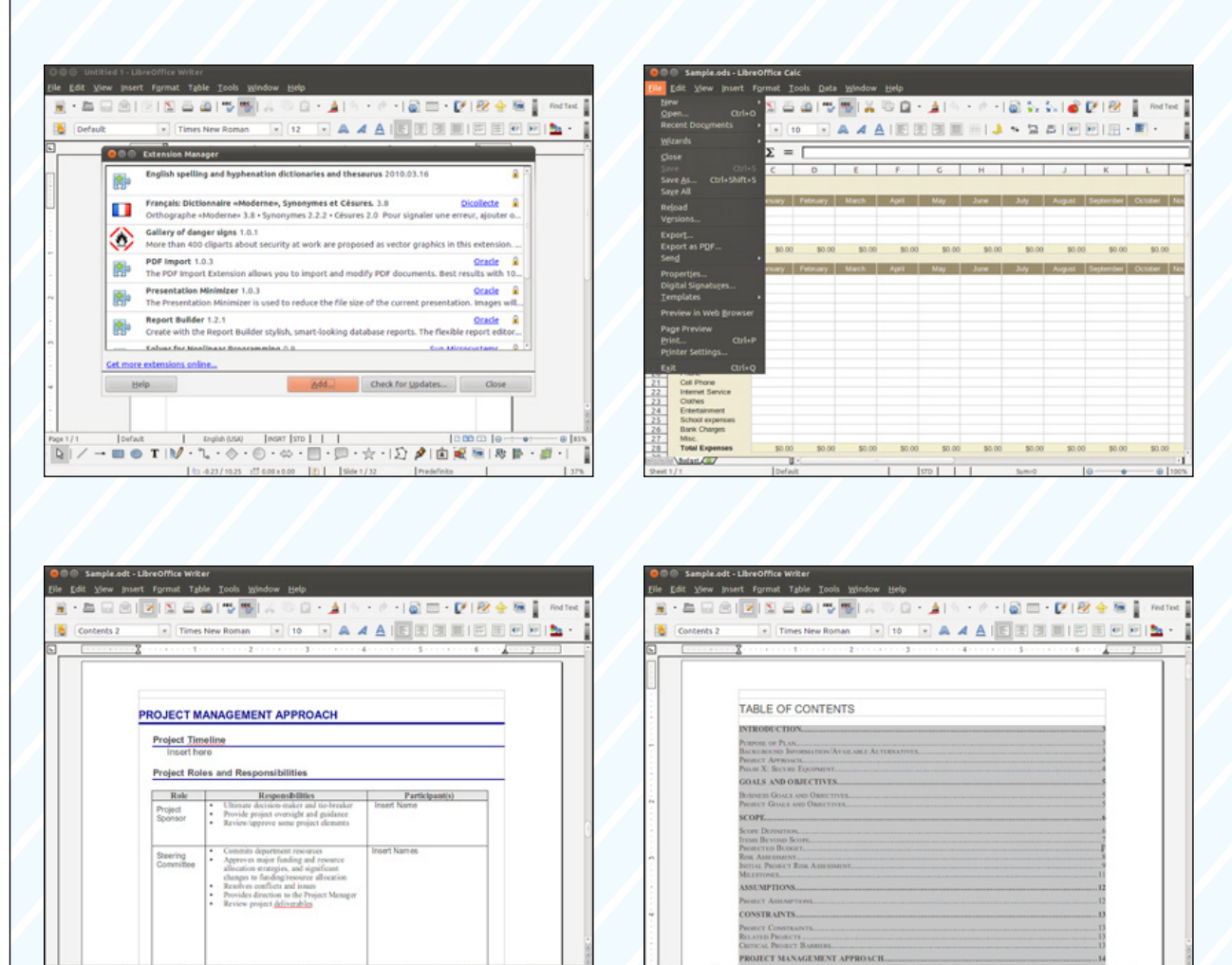

برگرفته شده از www.libreoffice.org/ discover/libreoffice

#### 

منظور نیت خیرخواهانه یا به خاطر منافع مالی یا معنوی است.

به خود بگیرد، مانند پرداختهای مالی، اختصاص سرویسهای مختلف، لباسنو یا دست دوم، اسباب بازی، غذا یا وسایل نقلیه. یا ممکن است به صورت کمکهای ضروری، امداد یا کمکهای بشردوستانه، مساعدتهای توسعهگری و یا به صورت کمکهای پزشکی مانند خون یا اعضای قابل پیوند باشد.

دونیت کردن ممکن است حالتهای مختلفی را است که ممکن است به صورت پرداخت وجه نقد، معنی حمایت از یک رویداد یا فعالیت یا محصول تبلیغات، کمک در توسعه و ارایه سرویسهای مختلف باشد.

ً هنگامی که صحبت از دونیت میشود ولی غالبا منظور این است که استفادهکنندگان از یک نرمافزار، تکنولوژی یا محصول برای کمک به توسعه و پیشبرد اهداف آن محصول یا نرمافزار مبلغی را به آن اختصاص دهند.

در دنیای کامپیوتر و نرم|فزار نیز دونیت کردن به میرای نمونه میتوان از ویکیپدیا نام برد که هرساله از کاربران درخواست میکند تا مبلغی را به آنها هدیه دهند. برای نمونه این سایت در سال ۲۰۰۶ مبلغ یک میلیون دالر و در سال ۲۰۰۹ مبلغ هشت میلیون و هفتصد هزار دالر و در سال ۲۰۱۰ مبلغ ۱۵ میلیون دالر از طریق جمعآوری دونیتها به دست آورده است.

#### **هک فست )hackfest )چیست؟**

هـک فسـت )hackfest )کـه گاهـی بـه نامهـای

#### معرفی

#### **SM Player** ( $\Box$ )

این برنامه، یکی از بهترین برنامههای موجود در حال حاضر در لینوکس و ویندوز برای<br>در این این مقدمات است که بازیند نمایش تقریبا همه انواع فایل ویدیویی است.

در حقیقت، SMPlayer یک رابط کاربری برروی MPlayer است و عالوه برتمام تنظیمات آن برنامه، امکانات دیگری مثل ذخیره تنظیمات فایلها، پخش ویدیوهای برخط و بارگذاری زیرنویس را به Mplayer اضافه می کند.

یکی از قابلیتهای جالب این برنامه قابلیت ذخیره تنظیمات برای هر فایلی که پخش میکند به صورت جداست. در صورتی که مجددا همان فایل را باز کنید، دقیقا جایی خواهید بود که آخرین بار آنرا بستهاید، با همان تنظیمات، همان زیرنویس، همان track Audio و ...

#### **Gnome Subtitles** ( $\Box$ )

برای ویرایش زیرنویس ها، یکی از مناسبترین ابزارها Gnome Subtitles است. این برنامه امکان ویرایش بسیار ساده زیرنویسهای باز را به شما میدهد.

تقریبا تمام فرمتهای زیرنویس را پشتیبانی کند و به عالوه، امکان تبدیل Encodingهای مختلف به همدیگر را به شما میدهد.

یکی از قابلیتهای جالب این برنامه امکان همزمانسازی زیرنویسها است. کافی است دو جمله از یک زیرنویس را با دیالوگها تنظیم کنید، خود برنامه باقی جمالت را بر اساس آن دو جمله تنظیم خواهد کرد.

#### **Geany**

یکی از معدود برنامههایی که در لینوکس، جای خالی آنرا احساس کردم، ++Notepad بود. Geany یکی از برنامههایی است که تا حد زیادی این خالء را پر میکند. این برنامه با پشتیبانی از تعداد زیادی زبان برنامهنویسی و Markupهای مختلف، به شما این امکان را میدهد که یک ویرایشگر ساده، دم دست ولی قدرتمند را در اختیار داشته باشید. این ویرایشگر همچنین امکاناتی مثل تنظیم برنامههایی برای بررسی یا کامپایل فایل در اختیار میگذارد و به عنوان یک ویرایشگر کامل میتوان از آن استفاده کرد. حتی با تنظیمات و افزونههایی میتوان آنرا به یک IDE سبک تبدیل کرد.

# $\bullet$   $\bullet$   $\bullet$   $\bullet$   $\bullet$   $\bullet$   $\setminus$  00  $0 0 0 0$

y.2013.1080p.BluRay.x264.YIFY.mp4 - SMP

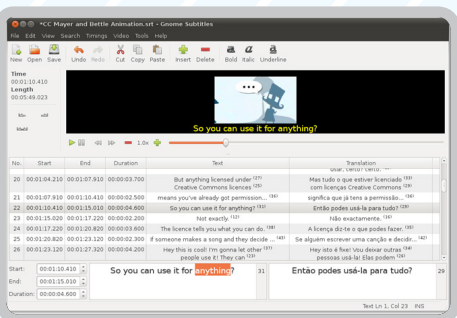

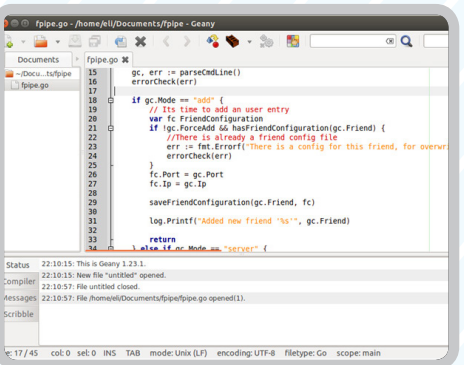

#### 

Hackathon یـا day hack یـا codefest نیـز نامیـده میشـود یـک رویـداد اسـت کـه برنامهنویسـان کامپیوتر و سـایر توسـعهدهندگان درگیر توسـعه یـک نرمافزار میشـوند و علاوه بر برنامهنویسـان ممکـن اسـت طراحـان گرافیـک، طراحـان رابـط کاربـری و مدیـران پـروژه نیـز در ایـن پـروژه نرمافـزاری مشـارکت کنند. گاهـی در این رویداد، قطعههـای سـختافزاری نیز مـورد اسـتفاده قرار میگیرنـد. هکاتـون )Hackathon ) نیـز مانند هک فسـت اسـت اما بـا تغییراتـی کوچک ماننـد زمان

اجـرا کـه ممکن اسـت بیـن یک روز تـا یک هفته اجـرا شـود. هکاتونها ممکن اسـت اهـداف علمی یـا اجتماعـی داشـته باشـند اگرچـه غالبـا بـرای توسـعه یـک نرمافزار کاربـردی برگـزار میگردند.

#### **InstallFest یا جشن نصب چیست؟**

طبق تعریف مستندات لینوکس InstallFest تجمعی است که در آن کاربران حرفهای لینوکس به کاربران مبتدی میآموزند که چگونه لینوکس نصب کنند یا سیستم عامل خود را پیکربندی

کنند و عالوه بر این کاربران مبتدی میتوانند مشکالت خود را با کاربران حرفهای در میان بگذارند و از آنها کمک بگیرند.

#### **روت )root )چیست؟**

در سیستمعاملهای مشابه یونیکس، root نام متعارف کاربری است که تمامی دسترسیهای موجود (به همهی فایلها و برنامهها) را در تمامی حالتها (تک کاربره یا چندکاربره) دارد. روت در سیستم عامل BeOS به نام baron و در

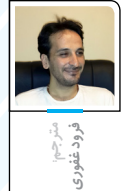

#### **HexChat**

اگر با IRC آشنا باشید، به عنوان یکی از بهترین کالینتهای این پروتکل چت، HexChat را به شما معرفی میکنم!

کالینت HexChat بر اساس کالینت xchat که مدتها بود توسعه داده نمیشد، ساخته شده است. Xchat به صورت license Dual ارایه میشد و عالوه بر نسخه آزاد، یک نسخه تجاری هم داشت، که HexChat به اجبار آنرا کنار گذاشته است.

این برنامه، تمامی قابلیتهای پروتکل IRC را در اختیار میگذارد، بهطور کامل از nickserv پشتیبانی می کند و علاوه برآن با پشتیبانی از زبانهای مختلف (مثل پایتون) برای نوشتن افزونه، امکانات بیشماری را به شما میدهد.

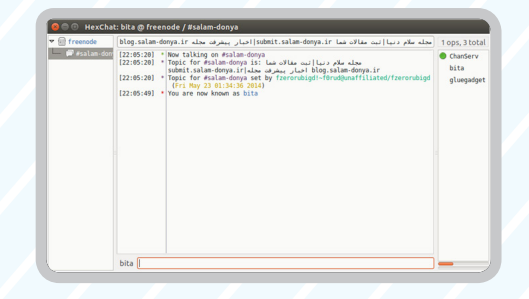

#### **Shotwell**

یکی از برنامههایی که برای سازماندهی و ویرایش تصاویر و ارتباط با دستگاههای جانبی مثل دوربینها و اسـکنرها میتوان انتخاب کرد، شـاتول )shotwell )اسـت. این برنامه بهعنوان یک ابزار ساده و سبک، اما با امکانات زیاد، برای کاربردهای ساده تا حرفهای یک انتخاب مناسب است.

مرتبسـازی تصاویر بر اسـاس برچسـب )Tag )و کلمات کلیدی و تاریخ و پوشـه وغیره، بریدن، ویرایش و تنظیم رنگ و ،... اسالیدشـوی عکسها، به اشـتراک گذاری عکسها در بسـیاری از سایتها از امکانات این برنامه هستند.

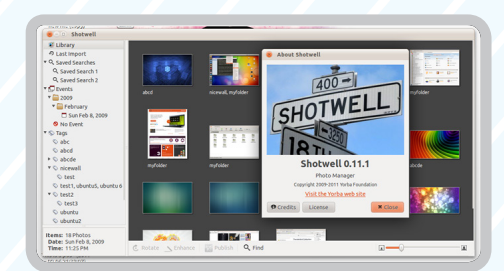

#### **k3b**  $\Box$

ِکب )b3K )ابزاری است برای نوشتن روی سیدی و دیویدی و تقریبا هر نوع دیسک نـوری دیگـر. این برنامه با امکانات بسـیار زیاد و همچنین پایداری باال و مشـکالت کم، میتوان یکی از بهترین برنامهها در این دسته معرفی کرد.

راحتی کار با این برنامه و قابلیت کار با هر نوع دیسک نوری، این برنامه را به یک گزینه کم رقیب تبدیل کرده است.

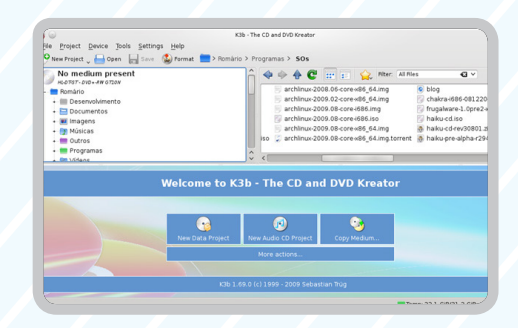

#### 

بعضی از سیستم عاملهای یونیکسی avatar نامیده میشود. سیستمعامل BSD غالبا کاربری با نام toor (برعکس root) ایجاد میکند. علیرغم نامها superuser یا روت همواره شمارهی کاربری (user ID) صفر (۰) را دارد. کاربر روت تواناییهایی دارد که یک کاربر معمولی قادر به انجام آنها نیست، مانند تغییر مالکیت فایلها و کار با پورتهای شبکه کوچکتر از .۱۰۲۴ نام روت )root )شاید از این سرچشمه گرفته باشد که تنها کاربری است که به شاخه ریشه (root directory)

که به عنوان خانه کاربر روت (root's home directory) در سیستمعاملهای یونیکسی شناخته میشود دسترسی دارد.

 **سامرآوکد )Code of Summer )چیست؟** سامرآوکد (Summer of Code) یک برنامه سالانه است که برای اولین بار در می ۲۰۰۵ توسط شرکت گوگل برگزار شد که گوگل جایزه ۵۵۰۰ دالری برای کسانی که بتوانند پروژههایی را که در بستر نرمافزارهای آزاد/ متنباز به آنها واگذار شده را در طول تابستان تمام

کنند، تعیین کرد. شرکت در این برنامه برای کسانی که ۱۸ سال یا بیشتر دارند آزاد است و عالوه بر آن گوگل برنامهای به نام In-Code دارد که برای دانشجویان زیر ۱۸ سال در نظر گرفته شده است.

نام این برنامه از SummerofLove که یک پدیده اجتماعی در زمینه بررسی خرده فرهنگها در سانفراسیسکو بود گرفته شده است و ایده اصلی برگزاری این برنامه توسط بنیانگذاران گوگل سرگی برین و لری پیج (Sergey Brin Page Larry and )مطرح شده است.

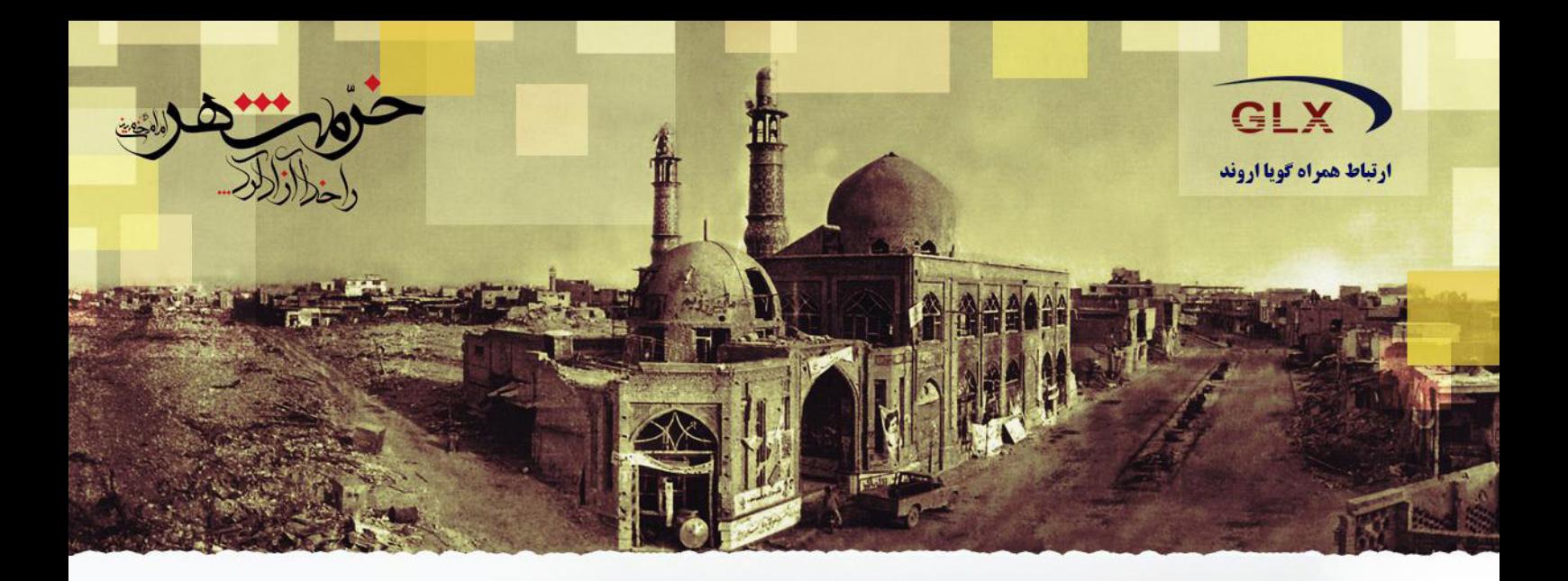

شرکت ارتباط همراه گویا اروند طراح و تولید کننده گوشی های کلاسیک، هوشمند و تبلت با برند جی ال ایکس (GLX) به عنوان اولین شرکت تولید کننده تلفن همراه ایرانی از سال ۱۳۸۶ کار خود را به صورت رسمی در شهر خرمشهر و در منطقهی آزاد اروند با تولید گوشی های ساده و کلاسیک آغاز کرد.

> جی ال ایکس با هدف بومی کردن صنعت ساخت تلفن همراه در کشور با یاری جوانان مستعد و نخبهی ایرانی دست به گسترش فعالیت های خود در این زمینه زد و در سال ۱۳۹۰ برای همگام شدن با بر ترینهای این تکنولوژی شروع به تولید اولین تلفن های هوشمند ایرانی مبتنی بر سیستم عامل اندروید کرد.

بومی کرلان صفحت ساخت تلفل مصراه در کشور با پارک جوانان متعد و نفیهی ایرانی دست به گترش غثال<sup>ت</sup> صات خور  $(6.5)$  ( $\sqrt{2}$ )

 $\hat{\mathbf{r}}$ 

وو جي ال اينس با ھدف

قیمت بسیار مناسب گوشیهای هوشمند جیال|یکس و خدمات پس از فروش گسترده در سراسر کشور باعث موفقیت بیسابقهی این گوشیها شد و در همین راستا برای تولید تبلت نیز در داخل کشور از سال ۱۳۹۱ اقدام شد که با تولید تبلت مدل جت کار خود را ادامه داد.

هم اکنون جی ال ایکس به عنوان یک برند ایرانی پس از هشت سال فعالیت، یکی از موفق ترین برندهای بازار فشردهی موبایل در ایران است و امیدوار است در سایه ی پروردگار، حمایت نخبگان و صنعتگران در سالهای آتی به فراتر از بازارهای داخلی بیندیشد.

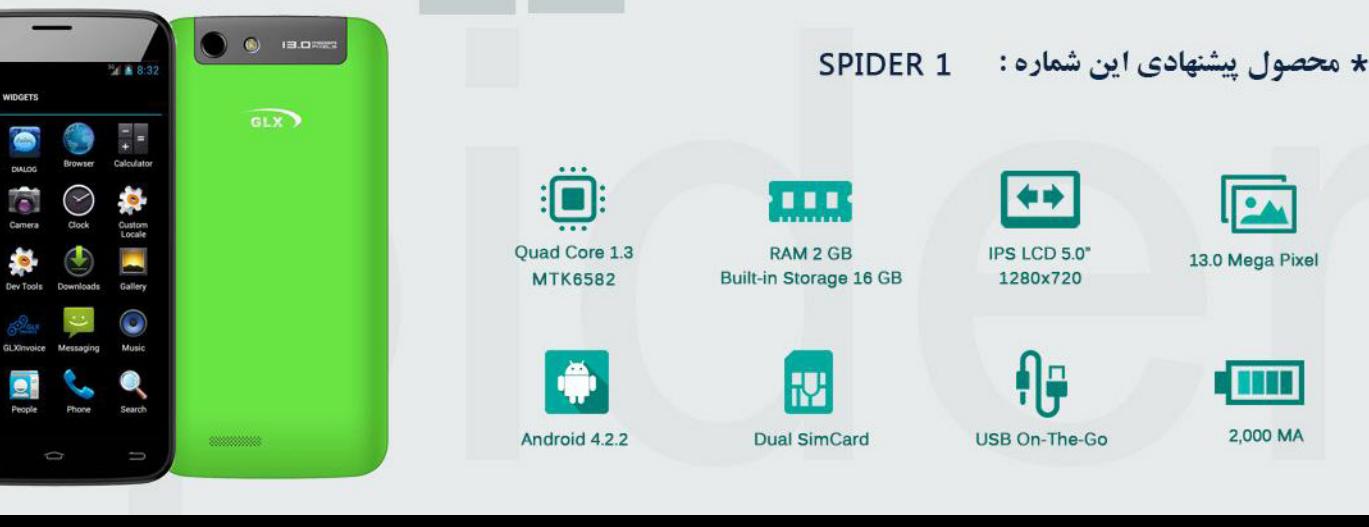

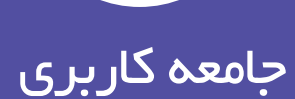

معرفی

**یادداشت آلن باغومیان | 20| زیکانف و شروع حرکت ملی | 21 | گروه کاربران لینوکس کرج | 22 | گزارش انتشار ابونتو 14/04| 24 | معرفی الگ | 26 | گزارش جلسه ۲۰۰ گروه کاربران لینوکس تهران| 28 | عاشقی در میان پارچه و نخ | 32 |**

فزار

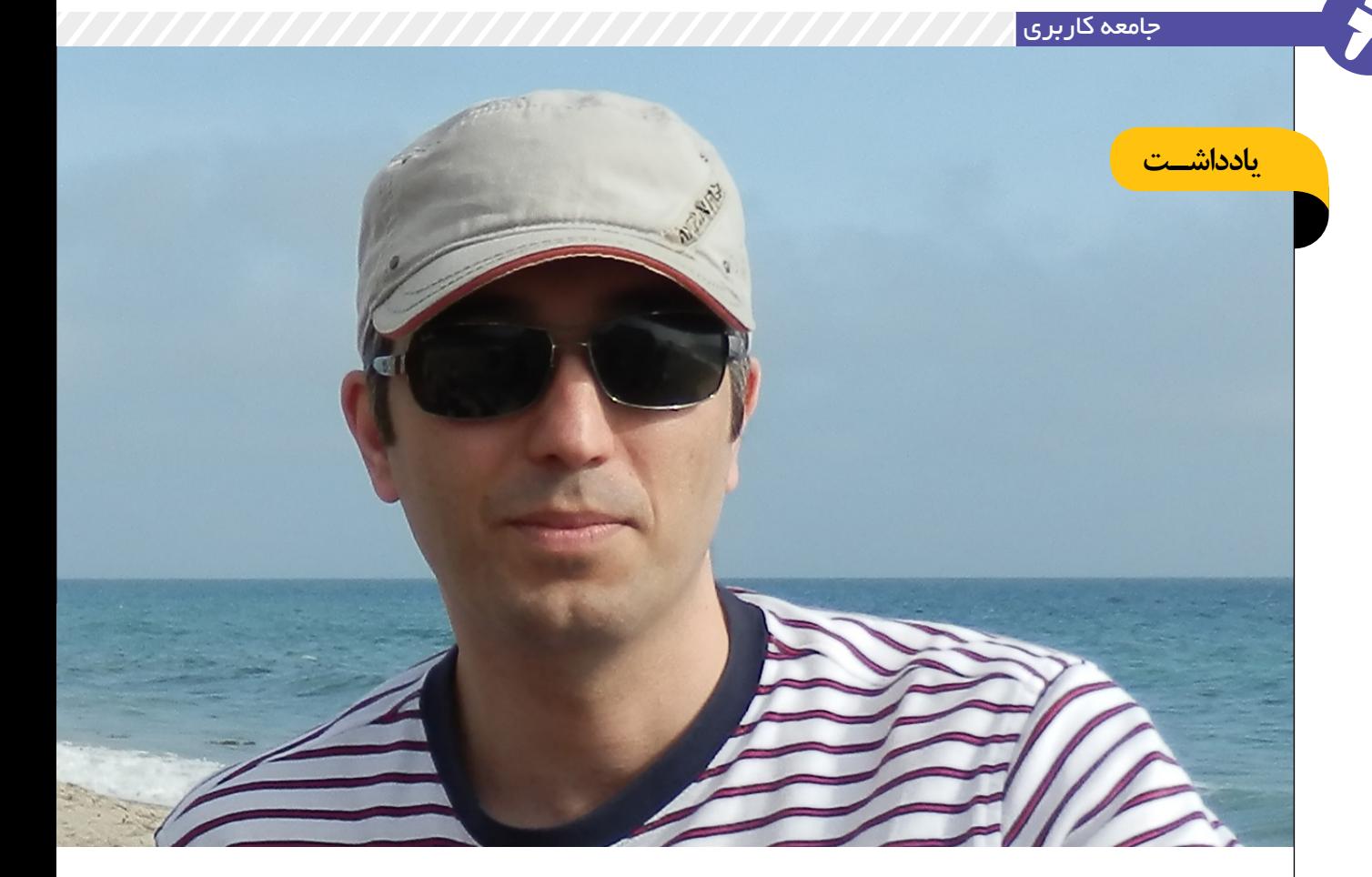

**آلن باغومیان در ژوئن سال ۱۹۷۸ )میالدی( بدنیا آمد. او ایجادکننده پارسیکس )یک توزیع گنو/لینوکس( است و هم**ا**کنون ساکن سانتا کالریتا، ایالت کالیفورنیای آمریکا و در شرکت** Inverselogic **مشغول به کار است. جدیترین کار او با سایت تکنوتاکس شروع شد. وی یکی از بنیانگذاران اولیه تهرانالگ و در واقع حامی شـکلگیری اولین الگ ایران محسـوب میشـود سپس نشریه الکترونیک لینوکس ایران به سردبیری وی شکل گرفت. دیکشنری** xfardic **را نیز توسعه داد. میتوان او را مرد عمل خواند، مردی که کمتر صحبت کرد و بیشترین کاری را که میتوانست انجام داد. در نتیجه کارهای او فرهنگ گنو/لینوکس در ایران گسترش پیدا کرد و همیشه در حمایت از پروژههای متنباز کوشا بود. در مدت حضور خود در ایران کتابهایی به نگارش درآورد.**

> لینوکـس از زمـان پیدایـش در سـال ۱۹۹۱ تـا امـروز راه درازی را پیمـوده اسـت. از سیسـتمعاملی برای سـرگرمی، به جـز جداییناپذیر دنیـای فنـاوری امـروز تبدیـل شـده اسـت. امـروزه میلیونهـا ابزار کوچـک و بـزرگ از تلفنهای همراه تا سیسـتمهای رایانهای مختلف، از ابزارهای صنعتی و پزشکی تا سیسـتمهای خانگی و سرویسدهندهها و ابررایانههـای بزرگ از این سیسـتمعامل و ابزارهای توسـعه یافتـه توسـط پـروژه نرمافزارهـای آزاد گنو، اسـتفاده میکننـد. جامعـه کاربـری حـول ایـن سیستمعامل و اجزای مختلف آن نیز واقعاً مثالزدنی و بیبدیـل اسـت. افراد و شـرکتهای تجـاری زیادی بـه دالیـل مختلف از عالقه شـخصی تا سـود تجاری برای پیشـرفت و توسـعه این سیسـتمعامل همکاری می کنند.

**کتابهای تالیفی آلن:** آموزش لینوکس ردهت ۹ انتشارات نص پاسازی سرورهای لینوکس انتشارات نص آموزش پارسیکس گنو/لینوکس )پیدیاف(

سـابقه لینوکس در ایران به بیش از ده سـال گذشته برمیگـردد و بهطور عمده مبتنی بـر جوامع کاربری خـود جوش، پروژههـای نرمافزاری مختلف و تعدادی نشـریه الکترونیکـی بوده اسـت. از نخسـتین جوامع کاربری لینوکس در ایران میتوان بـه LinuxIran.org و تکنوتاکس اشـاره کرد که سـابقه آنها به سالهای ۸۰ و ۸۲ بـاز میگردد. همچنین توزیعهای مختلفی تاکنون توسـط کاربران ایرانی آمادهسازی شده است. نخسـتین توزیعی که بهطور رسمی با پشتیبانی زبان فارسـی ارایه شـد، دیسـک زندهای به نام شـبدیکس بود. این دیسک زنده مبتنی بر دیسک زنده Knoppix ساخته شـده بود و از میزکار KDE استفاده میکرد. از دیگـر توزیعهای موفق میتوان به پارسـیکس اشـاره نمود که هماکنون نیز فعال و در حال توسعه میباشد. پارسـیکس بر اساس دبیان ساخته شـده و از میزکار

GNOME استفاده میکند.

نخستین حرکت جدی در خصوص انتشار یک نشریه در ارتبـاط بـا لینوکـس و نرمافزارهـای آزاد به پروژه نشریه الکترونیکی ایرانتاکس باز میگردد. این نشریه با همکاری تعدادی از کاربران فعال در جوامع کاربری ایرانـی لینوکـس در سـال ۸۳ آغاز بـه کار کرد و ۳۱ شماره از آن با موفقیت طی سه سال منتشر شد. برای نخسـتین بار، شـاهد این امر هسـتیم که همت جامعـه کاربری لینوکس ایران صفحـه جدیدی را در دفتـر فعالیتهای این جامعه گشـوده و پـروژهای در خصوص آماده سـازی و انتشـار نشـریهای چاپی آغاز کرده اسـت. این کار جدید بسـیار نوید بخش بوده و امیدوارم دریچه جدیدی برای آشـنایی هرچه بیشتر کاربـران بـا ایـن سیسـتمعامل شـده و باعـث و بانی افزایش اطالعات فنی و عمومی در این زمینه باشد.

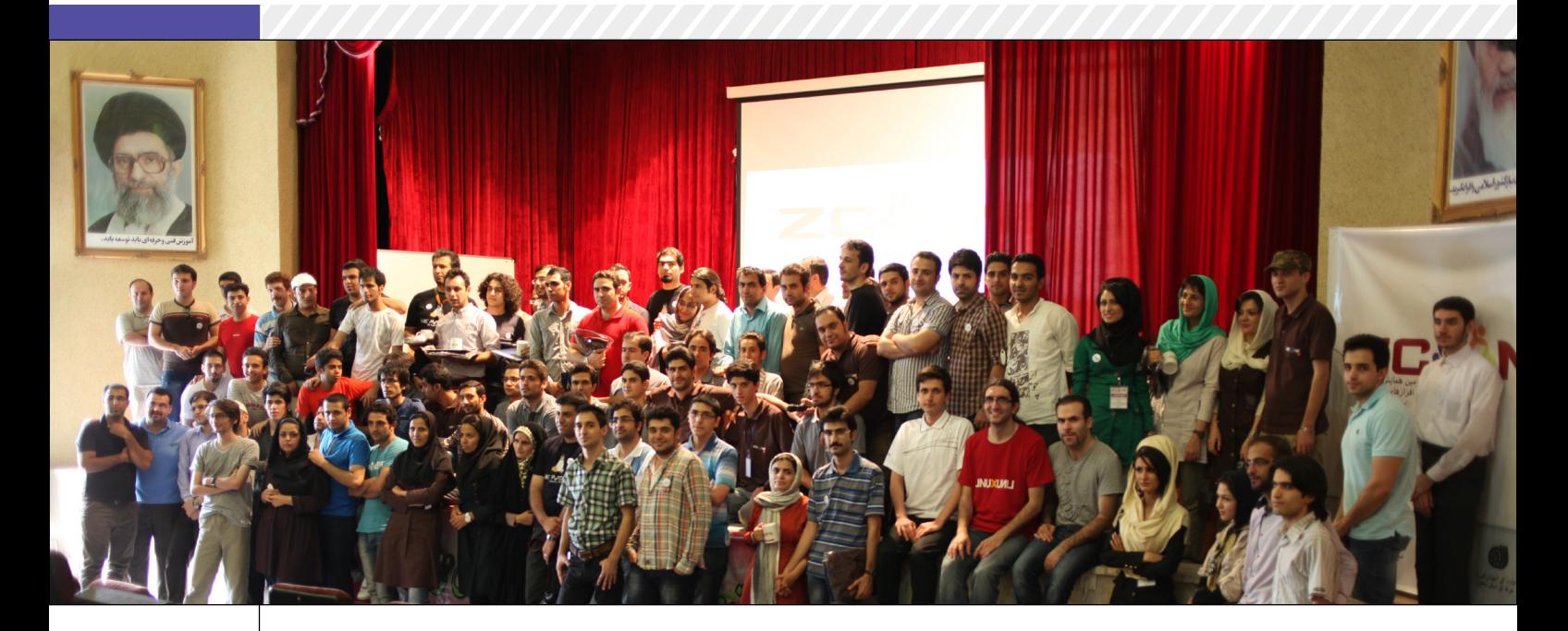

# زیکانف و شیروع حرکتی ملی

تمام ماجرا از آنجایی شروع شد که کاربران ایران پی اچپی (forum.iranphp.org) میخواستند یک قرار دوستانه بگذارند. من پیگیری و هماهنگی را بر عهده گرفتم و با چند تن از دوستان مالقاتی حضوری ترتیب دادم. همه چیز عادی پیش رفت تا جایی که پیشنهاد برگزاری همایش داده شد. ایده خوبی بود. از آنجایی که جزو تیم اجرایی اولین همایش بینالمللی مدیریت سرمایه فکری بودم و به تازگی همایش را برگزار کرده بودیم، تصمیم گرفتم با دبیر اجرایی همایش آقای »دکتر خاوندکار« صحبت کنم و از راهنماییهای ایشان بهره بگیرم.

پس از هماهنگیهای الزم جلسهای برگزار شد و ایشان به کلی مرا از برگزاری چنین همایشی منصرف کرد. مشکالت فراوانی بود: از تهیهی منابع مالی و انسانی گرفته تا هماهنگیهای دولتی و خصوصی و حضور شرکت کنندگان و...

ولی با این حال آقای «مهندس شهامی» - مدیرکل ِ وقت انفورماتیک استانداری - را به عنوان فردی آگاه با

فکری روشن در این زمینه به ما معرفی کردند. ناامید از اتاق خارج شدم و به عنوان آخرین تیر تصمیم گرفتم با آقای شهامی هم گفتگویی انجام دهم که خوشبختانه ایشان بالدرنگ از پیشنهاد ما استقبال کردند. آقای شهامی قول مساعد دادند و از هیچ تالشی دریغ نکردند.

از آنجایی که تیم زنجان الگ پیش از zconf پروژهی لینوکسافام را راهاندازی کرده بود بنابراین تا حدودی روابط انجام کار و تعامل با سایر فعالین این عرصه را

داشت. »فرید احمدیان« مسئول برقراری ارتباط با سایرین شد که به نحو احسن این کار را انجام داد. همچنین »مهدی هنرمند« و »صادق اطهری« و سایر دوستان در زنجان الگ در تیم اجرایی بیشترین تالش خود را برای اجرای هرچه بهتر این همایش کردند. آقای شهامی پشتیبانی مالی و پیگیری سایر امور دولتی را برعهده داشتند و تیم زنجان الگ به عنوان هیئت اجرایی بدون اینکه به سود مالی فکر کنند، از هیچ تالشی دریغ نکردند.

گاهی این سوال برای دوستانی که تازه با زیکانف آشنا شدهاند پیش میآید که »چرا فالن مبلغ برای حضور دریافت میشود؟« زیکانف دوسال به صورت رایگان برگزار شد. همهی هزینهها تامین میشد. اما بدقولی بعضی از دوستان باعث شد که نهایتا تصمیم گرفته شد هزینهای هرچند اندک از شرکتکنندگان برای اطمینان از حضور آنها دریافت شود. سعیمان بر آن بود که این هزینه )سال سوم و سال چهارم، هر دو ۳۰هزار تومان( کمترین مبلغ تعهدآور باشد. اینکه ما برای ۱۰۰ نفر هتل، خوابگاه و غذا تهیه کنیم و در نهایت ۶۰ نفر شرکت کنند ضرر بسیار سنگینی برای تیمی بود که هیچ سودی جز منافع عمومی در برگزاری این همایش نداشتند. این مبلغ به هیچ وجه هزینه چهار وعده غذا را تامین نمیکند چه برسد به سایر هزینهها )هتل، خوابگاه، پذیرایی، جوایز، سالن برگزاری، ایاب و ذهاب و...( ولی همین مبلغ ناچیز متاسفانه تعهد حضور ثبتنامکنندگان در همایش و پوشش دهنده یک دهم هزینههاست.

همیشه در ابتدای همایش اعالم میکنیم که این همایش محلیست برای تازه کردن دیدار و یادگرفتن تازهها. همیشه تاکید داریم که لبخند را فراموش نکنید. این همایش برای خیلی از دوستان ما نقطه شروع دوباره یک زندگی تازه بوده است. برای خود من این همایش یک نقطه عطف بزرگ است. محلی برای فعالین عرصهی نرمافزارهای آزاد که با هم آشنا شوند، پروژههای تازه پیدا کنند، همکار شوند و با هم استارت آپهای تازه راه بیاندازند.

از سال اول همایش تا امسال که سال پنجم برگزاری آن است همواری عدهای از دوستان به صورت صمیمانه با ما همکاری کردهاند که الزم میدانیم از آنها تشکر کنیم:

»مهــدی هنرمندجــوان«، »فریــد احمدیــان«، »صــادق اطهــری«، »هــادی ســرابی«، »محمــد افاضاتی«، »فرودغفوری«، »بهروزشـعبانی«،»ایریکس اسـماعیلی«، »بهنـام توکلـی«، »میثـاق رسـولی«، »محســن نجفلــو«، »مصطفــی هنرمندجــوان«، »محســن معارفــی«، »مهــدی مقــدم« و ســایر دوسـتانی کـه همـکاری کـرده انـد بـدون اینکـه نامــی از آنهــا باشــد.

تشکر ویژه از آقای مهندس شهامی -ریاست فعلی ادارهی کل ارتباطات و فناوری اطالعات استان زنجان- که با تمام تالش و توان خود در این سالها به برگزاری هر چه بهتر این همایش کمک شایانی کردهاند و تشکر مخصوص از شما که با حضور خود به ما دلگرمی دادهاید. شمایی که اگر نباشد زیکانفی نخواهد بود. نمایی از همایش زیکانف

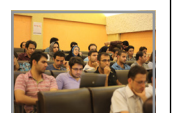

**محمدنبیزاده نویسنده:**

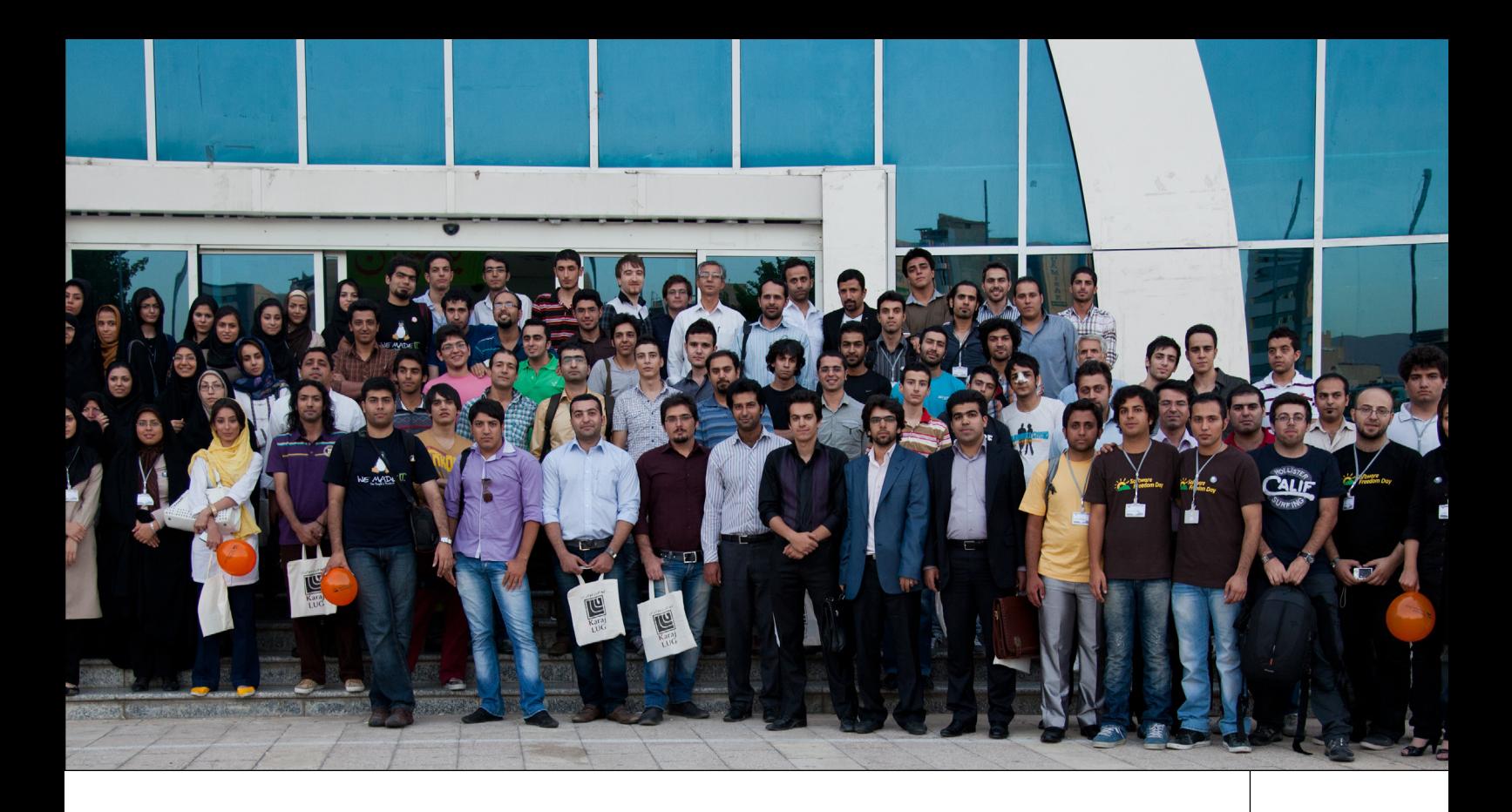

# كروه كاربران لينوكس  $(585/25)$

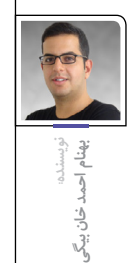

**گروههــای کاربــران لینوکــس یــا الگهــا اغلــب اجتماعاتــی هســتند ناســودبر )غیرانتفاعــی( و مســتقل کــه در زمینــه اشــاعه فرهنــگ سیســتم عامــل گنو/لینوکــس و نرمافزارهــای آزاد/ متنبـاز فعالیـت میکننـد. در شـهرهای مختلـف جهـان الگهـای کوچـک و بزرگـی فعالیـت دارنــد و جهــت گســترش کاربــرد گنو/لینوکــس تــاش میکننــد.**

**کــرجالگ یکــی از ایــن گروههاســت کــه در اردیبهشــت ۱۳۸۷ در اســتان البــرز شــروع بــه فعالیـت کـرد و تاکنـون نیـز فعالیتهـای مختلفـی داشـته اسـت. عالقهمنـدان بـه دنیـای گنـو/ لینوکـس بهطـور معمـول هـر دو هفتـه یـک بـار در جلسـهای صمیمـی و غیـر رسـمی گـرد هـم میآینــد و دانــش خــود را بــه اشــتراک میگذارنــد.**

**کاربـران بـا تجربهتـر تجربیـات خـود را بـه اعضـای جدیدتـر منتقـل میکننـد. حتـی افـرادی هـم کـه بـه تازگـی بـه کـرجالگ پیوسـتهاند میتواننـد رایانـه خـود را بـه همـراه خـود آورده تـا بـا کمـک دیگـر اعضـاء بـر روی آن گنو/لینوکـس یـا نرمافزارهـای مرتبـط را نصـب کننـد. کـرجالگ محـدود بـه شـهر کـرج نیسـت بلکـه هرکسـی کـه بـه گنو/لینوکـس عالقـه دارد میتوانــد بــا کــرجالگ همــکاری کنــد. البتــه حــوزه فعالیتهــای ایــن گــروه بــه جلســات هفتگـی محـدود نمیشـود، در ایـن مقالـه سـعی بـر ایـن اسـت چشـماندازی از ایـن فعالیتهـا بـرای شـما ترسـیم شـود.**

#### **جلسات هفتگی**

همانطـور که اشـاره شـد اعضای گـروه هر دو هفتـه یـک بـار دور هـم جمع شـده و به تبـادل اطالعـات و دانـش میپردازنـد. ایـن جلسـات بیشتر شـبیه دیـد و بازدید اعضاء بـوده و موضـوع خاصی محوریت نـدارد.

#### **جلسات تفریحی**

گنو/لینوکـس بهانـهای شـده کـه دوسـتان کرجالگـی بـرای تفریـح و گـردش هـم دور هـم جمـع شـوند و گهگاهـی برنامههایـی همچـون پیـادهروی، کوهنـوردی، بازدیـد گروهـی از نمایشـگاهها و ... داشـته باشـند. آخـر هفتـهای شـاد بـا طعـم لینوکس!

#### **کارگاههای آموزشی**

از زمـان شـروع فعالیـت گـروه تـا کنـون، برنامههای آموزشـی از جمله مهترین اهداف کـرجالگ بـوده و تـا یـه امـروز برنامههـای آموزشـی متنوعـی بـه اجـرا درآمـده اسـت. علاوه بـر جلسـات ثابـت گـروه، کارگاههـا و کالسهـای آموزشـی مختلفـی توسـط کـرجالگ برگـزار میشـود کـه عالقهمندان میتواننـد در آنهـا شـرکت کننـد و از مطالـب آن بهرهمنـد شـوند. بیشتـر ایـن کالسهـا و کارگاههـا رایـگان و عمومی بوده اسـت. اعضای کـرجالگ جهت اجرای هرچه بهتـر برنامههـا در این زمینـه همکاریهایی با سـایر گروهها، سـازمانها و مراکز آموزشی

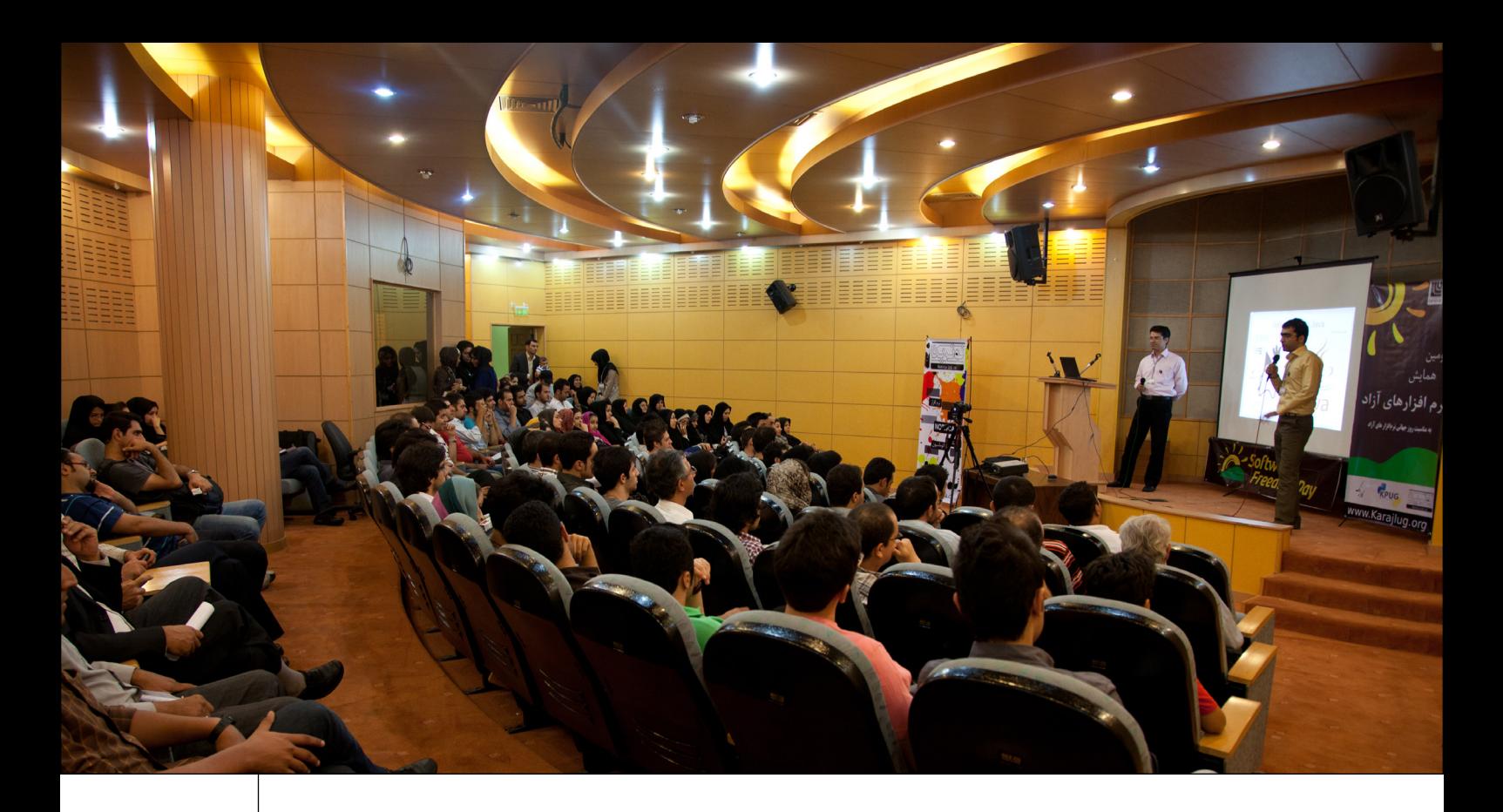

و دانشـگاههای مختلف داشـتهاند که از جمله آنها میتوان شـهرداری کـرج، دانشـگاه خوارزمی، جهاد دانشـگاهی و شـرکت **Yellowen** نـام بـرد.

#### **رویدادها**

#### **روز آزادی نرمافزار**

هـر سـاله در بسـیاری از کشـورهای جهـان در روز نرمافـزار هـای آزاد، عالقهمنـدان به ایـن مقوله گرد هـم آمـده و ایـن روز را جشـن میگیرنـد و تلاش میکننـد نرمافـزار آزاد را بـه دیگـران معرفی کنند. گـروه کاربـران لینوکـس کـرج هرسـاله ایـن روز را جشـن میگیـرد و بـا اجـرای برنامههایـی متنـوع ماهیـت نرمافزارهـای آزاد را بـه دیگـران معرفـی می کنــد.

#### **روز آزادی سختافزار**

ایـن روز نیـز همچـون روز آزادی نرمافزار اسـت ولی مختص به سـختافزارهای آزاد. سختافزارهایی که بخشهـای مختلـف آن از طراحی تا اجـرا به صورت آزاد ارائـه شـده و در اختیـار همـگان قـرار میگیرد. بـا توجه بـه حضور متخصصـان سـختافزار در بین اعضـای کـرجالگ، دوسـتداران ایـن روز اطالعـات خود را به اشتراک میگذارند

#### **کتابها**

از دیگر فعالیتهای کرجالگ تهیه کتاب و مستندات مرتبط با دنیای گنو/لینوکس است. اعضای این گروه با همکاری یکدیگر چندین کتاب نوشته و یا ترجمه کردهاند که به صورت چاپی یا دیجیتال در اختیار عالقهمندان قرار گرفته است:

**كتـاب گنو/لينوكـس بـا معرفي سيسـتم عامـل دبيـان گنو/لينوكـس:** ایـن کتـاب در دو نسـخه دیجیتـال و چاپـی بـه همـت مصطفـی مرادیـان و سـایر دوسـتان کـرجالگ با مجـوز GFDL تهیـه گردیـده اسـت.در این کتـاب مفاهیـم پایهای گنو/لینوکـس بـر پایـه توزیـع محبوب دبیان شـرح داده شـده اسـت.

**َ کتـاب جنگـو:** ایـن کتـاب کـه بـه صـورت دیجیتالـی منتشـر گردیـده اسـت ترجمـه پارسـی نسـخه اصلی با عنوان Book Django The میباشـدکه بـه آمـوزش یکـی از قدرتنمندتریـن فریمورکهای توسـعه وب دنیـا بـه زبـان پایتـون با عنـوان جنگو میپـردازد. کتـاب جنگـو بـا تلاش امیـن اروجی و دیگـر اعضـای کـرجالگ ترجمـه گردیده اسـت. **book Iptables**: یـک کتـاب بـه زبـان انگلیسـی در خصـوص Iptables کـه بهطـور آزاد بـه صـورت دیجیتـال در دسـترس اسـت. ایـن کتـاب نیـز بـه همـت مصطفـی مرادیـان تهیـه شـده اسـت.

#### **پروژهها**

در طول این چند سال فعالیت، اعضای کرجالگ بر روی پروژههای مختلفی همکاری داشتهاند که در ادامه به معرفی برخی از آنها میپردازیم :

 **نرمافزار اعالن رخدادها:** این نرمافزار تحت وب که بر روی بستر RubyOnRails پیادهسازی شده است جهت مدیریت وقایع مختلف به کار میرود.  **تقویم فارسی اندروید:** این تقویم که به همت

ابراهیم بیاگویی تهیه شده است به صورت آزاد و رایگان جهت استفاده بر روی سیستمعامل اندروید

در دسترس میباشد.

 **وب سایت کرجالگ:** وبسایت پویای کرجالگ که به صورت آزاد منتشر شده و نسخهای از آن نیز به عنوان وبسایت کارگروه پایتون گروهکاربران لینوکس تهران استفاده میگردد.

 **KusoIDE**: ایـن نرمافـزار ویرایشـگر متن و محیط برنامـه نویسـی بر پایـه ویرایشـگر قدرتمنـد Emacs میباشـد کـه بـر روی سیسـتمعاملهای مختلـف از جملـه گنو/لینوکـس، وینـدوز و مـکاواس قابـل اسـتفاده است.

 **OCR پارسی**: این پروژه، سرویسی جهت پردازش تصویر در خصوص تشخیص متون فارسی است که در حال توسعه میباشد.

با توجه به آزاد بودن پروژههای کرجالگ کد منبع آنها دردسترس است و در صورتی که شما نیز عالقهمند به همکاری بر روی هر یک از این پروژهها هستید میتوانید از طریق لینک زیر به کدهای مربوطه دسترسی داشته باشید. http://github.com/Karajlug

#### **سایر فعالیتها**

فعالیتهای کرجالگ به مطالبی که عنوان شد محدود نمیشود کاربران این گروه در زمینههای مختلف علمی مرتبط، فعالیتهای گستردهای دارند. برای نمونه میتوان از زیر گروه کاربران زبان برنامهنویسی پایتون و یا همچنین طرح Mentorship نام برد. Mentorship طرحی است که در آن عالقهمندان به برنامهنویسی با کمکگیری از یک مربی به صورت آنالین اقدام به یادگیری روشهای برنامهنویسی میکنند.

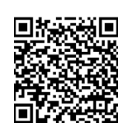

 لینک دریافت تقویم فارسی اندروید

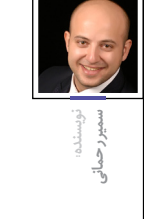

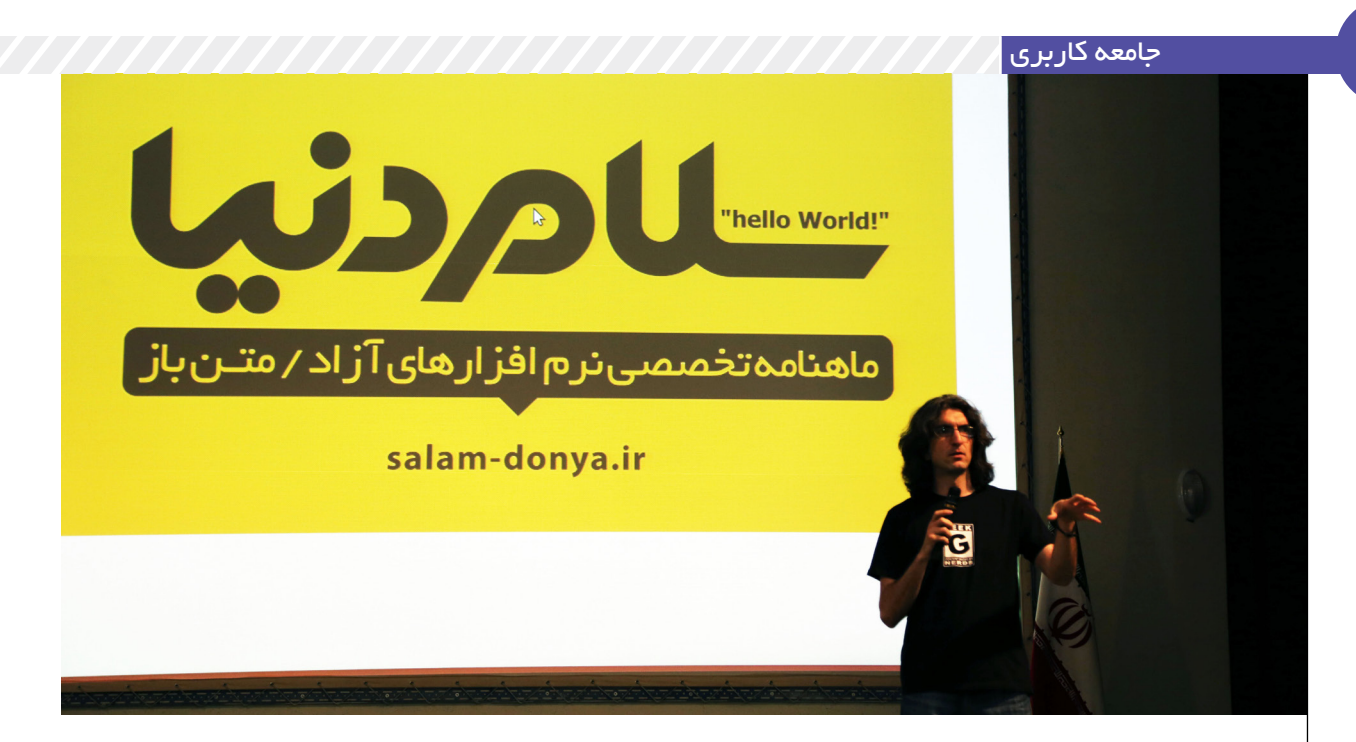

دانشگاه خواجه نصیر شاهد رویداد مهمی بود

همايش انتشار اوبونتو40/14

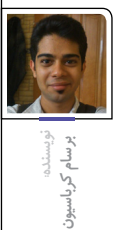

در ماهی که گذشـت، دانشـگاه خواجه نصیر<br>در ماهی که است ما الدین طوسی میزبان عالقهمندان نرمافزار آزاد / متنباز از سرتاسر ایران بود. در اولین روز خرداد ماه، جمعی از دانشجویان انجمن علمی کامپیوتر دانشگاه خواجـه نصیر و همچنین اعضای تیم اوبونتو ایران به مناسبت انتشار اوبونتو ،۱۴.۰۴ همایشی تحت عنوان »جشـن انتشـار اوبونتو ۱۴.۰۴« و رویـداد »ایدهآزاد« برگـزار کردنـد. هرچند که در این همایش از جشـن نصب آخرین نسخه اوبونتو و یا دیسکهای این توزیع پرطرفدار گنو/لینوکس خبری نبود، ولی برنامه شامل کارگاههـای آموزشـی مختلـف و همچنین مجموعه سـمینارهایی در زمینههای مختلف نرمافزار آزاد بود. با وجود اسـتقبال فـوق العادهی عالقهمنـدان در این همایش، متأسـفانه سالن آمفی تئاتر گنجایش خیل عظیم جوانان عالقمند به این حوزه را نداشت و طبق اصـل النه کبوتری، تعداد زیادی از شـرکتکنندگان

مجبور شدند در اطراف سالن مستقر شوند. ۵ کارگاه که برنامهی اول اجرا شده در این رویداد بودند، مسـائل مختلف حوزههای متفاوت نرمافـزار آزاد را به شرکتکنندگان آموزش میدادند. دو کارگاه آموزشی در مورد آشـنایی مقدماتی با زبانهای برنامهنویسـی روبی)Ruby )توسط شرکت Yellowen و پایتون توسط محمدرضا کمالیفرد اجرا شدند. این دو کارگاه، صرفا جهت آشنایی کاربرها با این دو زبان برنامهنویسی بودند

و مفاهیم پایهای روبی و پایتون را به مخاطبان منتقل میکردند. گروه کاربران ایرانی اوبونتو نیز در کارگاهی بـا موضوع »یک میـز کار اوبونتویـی« در مجموعهی کارگاههـا حضـور داشـتند. در ایـن کارگاه ابزارهـای مختلف مورد نیاز کاربران خانگی اوبونتو معرفی شـد و همچنین سوالهای متداول کاربران تازهکار اوبونتو پاسخ داده شد، دو کارگاه دیگر نیز با عناوین »کسب و کار متنباز« توسط سازمان فناوری اطالعات ایران و »اصول برنامهنویسی صنعتی در لینوکسهای توکار« توسط شرکت کرمان اجرا شدند. با اینکه این کارگاهها به صورت همزمان و موازی برگزار میشدند، استقبال شرکتکنندگان بسیار چشمگیر بود.

برنامـهی بعـدی این رویـداد، همایش اصلـی بود که سـخنرانیهای عمومـی و تخصصـی را در رابطـه بـا نرمافزارهـای آزاد شـامل میشـد. سـخنرانی اول ایـن همایـش، از طرف »مرکـز توسـعه و بکارگیری نرمافزارهای بومی» بود. آقای افضلی (سرپرست اداره ساماندهی، راهبری، ترویج مهاجرت به نرمافزاریهای یا بومی و آزاد/ متنباز( در مورد مسائل مختلف نرمافزار آزاد در دولت تدبیر و امید و سیاستهای کالن دولت در این زمینه سخنرانی مفصلی را ایراد نمودند. در این سخنرانی، ایشان با اشاره به » سند راهبردی توسعه و بکارگیری نرمافزارهای آزاد/ متنباز جمهوری اسالمی ایران« از وظایف دولت در قبال پیشرفت و استفاده از

نرمافزارهای آزاد سخن گفت .

در حاشیه این مراسم نیز ایشان به چند تن از فعاالن حـوزه قول همکاری دادند و همچنین در مصاحبه با نماینـدهی مجلهی »سلام-دنیا« ضمن اسـتقبال از ایده انتشار چنین مجلهای، خواستار ارتباط با هیئت تحریریه مجله شـدند تا در صورت امکان، تسهیالت الزم چـه بهصـورت مالی و چه به صورت محتوایی به مجله ارائه شود. امید است که شاهد حمایتهای روز افزون مسئولین از فعالیتهای انتفاعی و غیرانتفاعی در حوزهی نرمافزارهای آزاد / متنباز باشیم.

دانیـال بهـزادی عضـو تیـم بومیسـازی اوبونتـو بـا معرفی اوبونتو ۱۴/۰۴، که به تازگی منتشـر شده بود، ارائهدهنـدهی دوم ایـن رویـداد بـود. وی در این ارائه بعد از معرفی کلی مفاهیم سیستمعامل و همچنین سیستمعامل گنو، به معرفی توزیع اوبونتو پرداخت. این توزیع که بر پایهی توزیع دبیان پایهریزی شده است، در سـالهای اخیر پرکاربرترین توزیع گنو/لینوکسی در حوزهی کامپیوترهای شـخصی شده است. دانیال همچنیـن ویژگیهای جدیـد اوبونتـو 14/04را برای کاربران تشـریح کـرد. اوبونتـو ،14/04 با پشـتیبانی سختافزاری گستردهتر، هماهنگی بیشتر با تلفنهای همراه و همچنین امکانات جدید رابط گرافیکی یونیتی )Unity)، یک نسـخه با پشـتیبانی طوالنی )LTS )است و تا ۵ سـال آینده پشتیبانی میشـود. پس اگر هنوز

گنو/لینوکس را امتحان نکردهاید، االن بهترین موقعیت اسـت تا اوبونتـو 14/04را روی رایانه یـا لپتاپ خود نصب کنیـد و به دنیای گنو/ لینوکس بپیوندید.

سخنران سوم این برنامه، وبالگنویس محبوب و سـازندهی پادکسـت »رادیو گیک«، جادی میرمیرانی است. جادی با عنوان »چه خبر؟ از اوبونتو تا اوبونتو« به بررسی اخبار دنیای نرمافزار آزاد در سال گذشته پرداخت. این ارائه با خبر بسته شدن وبالگ نارنجی شروع شد. رشد روز افزون مشارکت خانمها در دنیای نرمافزار آزاد خبر بعدی این ارائه بود. بسته شدن سرویس اوبونتو وان شـرکت کنونیکال هم خبر بعدی بـود. جادی ارائـهاش را با خبرهای دیگری در مورد NSA، سانسور اینترنت، پهبادها )Drone)، بیتکوین، بازی سـاده ولی محبـوب ،۲۰۴۸ باگ خونریزی قلبی و البته مجلهی سالمدنیا به پایان رسـاند.پروژهی ارائهی جادی و دانیال در گیتهاب موجود است.

سـخنران بعـدی، فـرود غفـوری بـه معرفی مجلهی سالم دنیا، که شما در حال خواندنش هسـتید، پرداخـت. چطـور مجله بـا کمپین »لینوکسمـگ« به موفقیت رسـید و اینکه االن در چه وضعیتی قرار دارد. فرود در قسمت اصلـی ایـن بخش به معرفی کوتاه و شـیوهی استفاده از «سیستم مجله باز» پرداخت.

در ادامه مجید سالمت با ارائهی »گنو/لینوکس همیشه، همهجا« به پیشرفتهای نرمافزار آزاد در سـالهای اخیـر پرداخت. نرمافـزار آزاد در زمینههای مختلفی گسـترش یافته است؛ از ابر کامپیوترها و سرورها گرفته تا موبایلهای هوشـمند و تبلتها. همچنین در این ارائه به کشور صنعتی در دنیا اشاره شد که از صنایع تولیدی و خدماتی گرفته تا وزارت دفاع کشور ایالت متحده، از گنو/لینوکـس و نرمافزارهای آزاد اسـتفاده میکنند. در آخـر نیز به کاربرد گنو/لینوکس در زندگی روزمره و به عنوان یک سیستمعامل شخصی اشاره شد. گنو/لینوکس تنها 1/5 درصد از کل بازار سیستمعاملهای شـخصی را در دسـت دارد، ولـی ایـن رقـم با فعالیتهای گستردهی جامعه نرمافزار آزاد هر روز در حال افزایش است.

در پایان این سـری ارائهها، مهدی حسـنپور از تیم اوبونتو ایران به پرسـشهای رایج گنو/ لینوکـس پاسـخ داد. او در مـورد تاریخچـه توسـعهی هسـتهی لینوکس توضیح داد، در

مـورد تفـاوت سیسـتمعامل گنو و هسـتهی لینوکس صحبت کـرد. در صـورت تمایل به مطالعه، بنیاد گنو مطلب مفصلی در این زمینه در وبسایت خود قرار داده است. وی همچنین در مورد تفاوت نرمافزار آزاد و نرمافزار متنباز، که به اشتباه، بسیاری این دو را یکی میدانند، توضیـح داد. یکـی دیگـر از سـؤاالت متداول افـرادی کـه تـازه بـه دنیـای گنو/لینوکس پا میگذارند، در مورد امنیت این سیسـتمعامل است. مهدی در ارائهاش به این سؤال پاسخ داد که چرا گنو، به خاطر سـاختار مناسب، دارای امنیت ذاتی است ولی این به معنی نبود بدافزار برای این سیستمعامل نیسـت. در آخر هم از دو نرمافـزار آزاد لیبرهآفیـس )LibreOffice )از بنیاد مسـتندات آزاد و اپنآفیس بنیاد آپاچی در جـواب به این سـؤال که بـه جای آفیس از چه نرمافزاری میتوانیم استفاده کنیم، نام برد. برنامهی بعدی این رویداد یک رویداد مشـابه »روشنشـو« یا همان Ignite، با عنـوان »ایده آزاد« بـود. از بیـن ایدههای جمع آوری شـده ۵ ایده برگزیده شـدند و شـرکتکنندگان به معرفـی ایدهی خود پرداختند. تنها قانون این چالش، مدت زمان ۸ دقیقهای برای ارائهی هر نفر بود. و البته، ایدهها باید در رابطه با مفهوم آزادی نرمافزار باشند.

در ابتدا مهدی امانی در مورد »کراود فاندینگ« )crowdfunding )در پروژههای مختلف نرمافزار آزاد صحبـت کـرد و سـپس برنـدهی ایـن قسـمت از برنامه به انتخاب حاضرینی که در مسابقهی پیامکی شرکت کردند، سید معین حسینیمنش معرفی شد که با ایدهی رایانش مشـبک تحتوب، ایدهی خود را در زمینهی محاسـبات گسـترده بـر بسـتر وب با کمک مرورگرها و بدون وابسـتگی به سیستمعامل مطـرح كـرد. در ايــن ايده، شــما صرفــاً با باز کـردن این نرمافزار تحـت وب از طریق کروم یا فایرفاکس، قسمتی از پردازندهی خود را به آن پروژه اهدا میکنید و پروژههایی که نیازمند پردازش بسیار هستند از این طریق به راحتی و بدون نیاز به یک ابرکامپیوتر انجام میشوند. در ادامـه حسـین کزازی، در مورد تشـخیص گفتـار فارسـی توضیـح داد، ابتـدا از نرمافزار انحصـاری نویسـا و مشـکالت عمـدهی ایـن نرمافـزار نـام برد و سـپس به معرفـی ایدهی SayPersian پرداخـت، این ایده قرار اسـت یک سـرویس مبتنی بر وب باشـد و با اسـتفاده از

**با توجه به برگزار شدن هر سالهی این همایش به مناسبت انتشار توزیع اوبونتو، بهتر است که نقاط قوت رویداد تقویت و نقاط ضعف شناسایی و برطرف شود**

قـدرت جامعهی کاربـری، به تکمیـل پایگاه اطالعاتـی خـود بپـردازد. در ادامـه امیـن کمپانی ایدهی خود را درباره موسـیقی آزاد با عنوان »صدای خود را آزاد کنید« معرفی کـرد، امیـن در ۸ دقیقـه در مـورد مفهـوم آزادی بـرای موسـیقی توضیـح داد و هـم اینکه چگونه میتوان بدون داشـتن دانش فنـی زیاد با اسـتفاده از نرمافزارهـای آزاد، موسـیقی و صدا تولید کـرد. امین کمپانی، در حوزهی موسـیقی و نرمافزار آزاد فعالیت مے کند.

همچنیـن بهـداد عابـدی، کاربـر فعـال ویکیپدیـا در مـورد کمپیـن فونـت آزاد فارسـی صحبت کـرد. همانطور کـه بارها اشـاره شـده، وب فارسـی نیازمنـد فونـت مناسـب اسـت، و چـه سـایتی، بزرگتـر و نیازمندتـر از ویکیپدیـا. در همیـن زمینه تعـدادی از فعالیـن ویکیپدیـا، به پیگیری این مسأله پرداختند تا یک خانوادهی فونت فارسی کامل و با رعایت تمامی استانداردها ایجـاد کنند. بهـداد در ارائهاش به وضعیت فعلـی این کمپین پرداخت و اینکه چگونه با استاد دامونخانجانزاده توافق نمودهاند تا با مبلغی بسـیار کمتر از هزینهی واقعی، به یـک خانوادهی کامل فونت فارسـی دسـت پیـدا کنیـم. این کمپین یکـی از مهمترین اخبار سال جاری خواهد بود.

در آخـر این برنامه، به رسـم یادبود، حضار عکس دسـتهجمعی گرفتند و هدایایی نیز به شـرکتکنندگان در مسـابقهی پیامکی اهدا شـد. بعـد از عکس دسـتهجمعی نیز، جمعیـت بـه سـمت جذابتریـن بخـش همایش، یعنی قسمت ناهار هدایت شدند. بـا توجـه به برگـزار شـدن هرسـالهی این جشـنواره بـه مناسـبت انتشـار توزیـع اوبونتـو، بهتر اسـت که نقاط قـوت رویداد، تقویـت و نقاط ضعف، شناسـایی و برطرف شـود تا در سـالهای آینده، شـاهد به ثمر نشسـتن هرچه بهتر این رویدادها باشـیم. مـا این قبیـل رویدادها را برگـزار میکنیم تـا فرهنـگ نرمافـزار آزاد را ترویـج کنیم و شاهد گسـترش روزافزون گنو/لینوکس در تک تک جنبههای تکنولوژی نوین در ایران باشـیم، خرابکارها را از جامعه طرد کنیم و به جای آن، فرهنگ ساختن و ایجاد کردن به کاربران بیاموزیم.

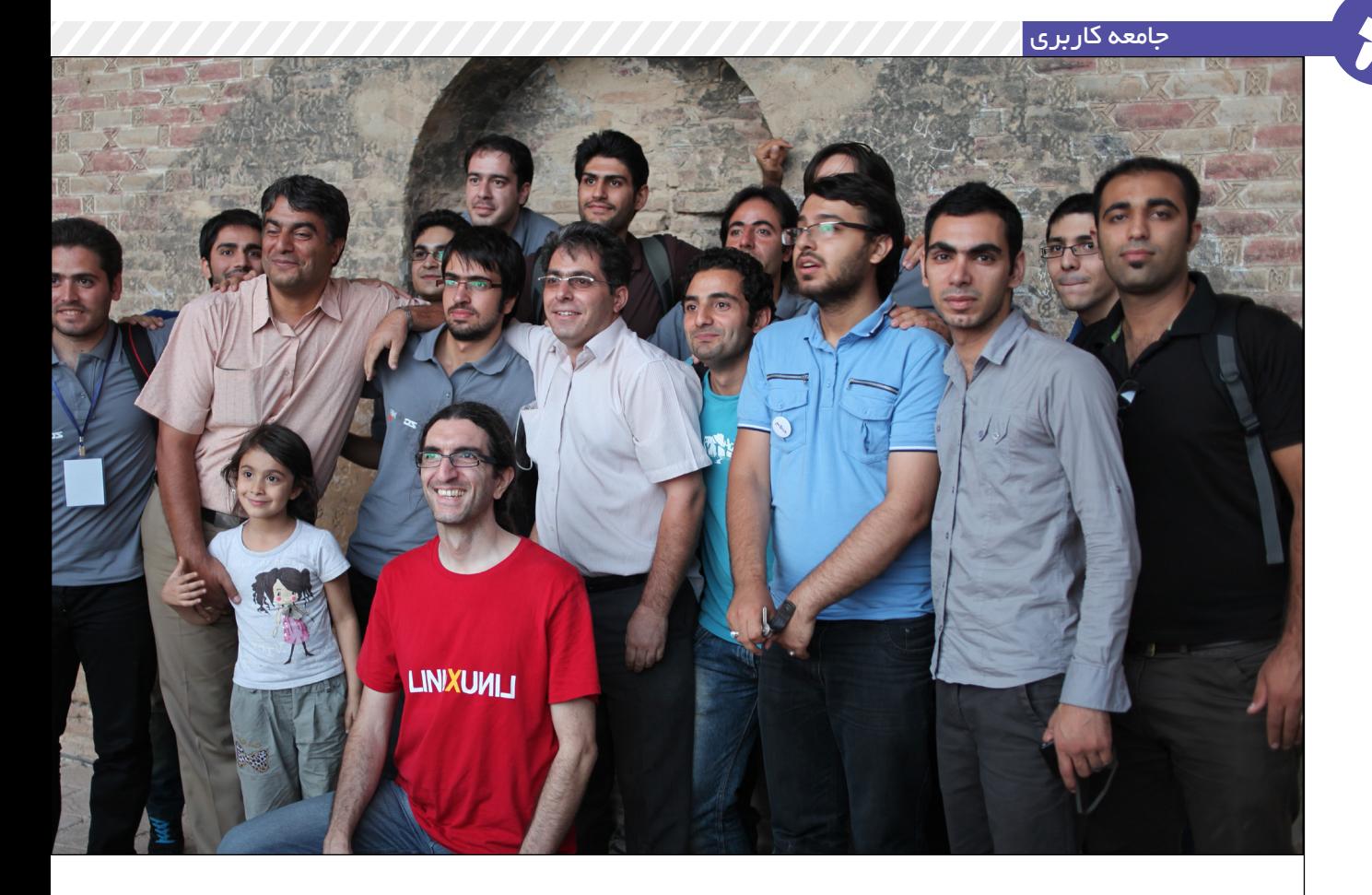

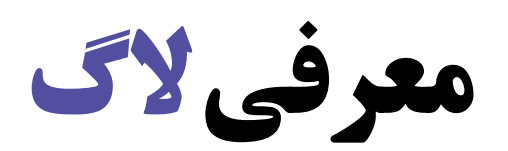

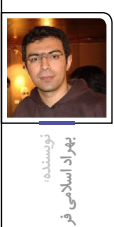

**۸ یا ۹ سال از تشکیل گروه کاربران لینوکس ایران )**Iranlug **)میگذرد. هنوز جلسهای را که در آن شـرکت داشـتم یادم هست. قرار بود در جلسـه، از تیم طرح ملی نرمافزار آزاد/متنباز )که در آن زمان هنوز نام طرح ملی لینوکس فارسی را یدک میکشید( چند نفری، از جمله دکتر خوانساری، حضور داشته باشند. حضور در جلسه بهقدری برای من اهمیت پیدا کرده بود که از اصفهان راهی تهران شدم.**

**با اینکه هیچ بخشی برای آشنایی شرکتکنندگان با هم یا گپ و گفتگو پیشبینی نشده بود جلسه جذابی بود. با هیچکس به غیر از آلن باغومیان نتوانستم صحبت کنم، آن هم در حد چند کلمه. از همان جا مصمم شدم که در کنار دوستان دیگر چنین جمعی در اصفهان داشته باشیم.** 

**لـذت کنـار هم بودن جمعی صمیمی، دیـدار متخصصان در زمینه لینوکس، تبـادل اطالعات بدون محدودیت -کامال متفاوت از جو حاکم در دانشگاه- و تصور تاثیراتی که میتواند چنین جمعهایی در جامعه و در زمینه فناوری اطالعات داشته باشد مهمترین دالیلی بود که من و خیلی از دوستان دیگر را به تشکیل گروههای کاربری و فعالیت در آنها ترغیب میکرد.**

#### **گروه کاربران لینوکس یا الگ**

خاطـرهای آوردم، ولـی عبـارت »گروه کاربـران لینوکس« را تعریـف نکردم. اصال گـروه کاربران لینوکس یـا الگ )Group Users Linux )بـه چـه معنـی اسـت؟ یا اصال گـروه کاربران از کجا آمده اسـت؟ گـروه کاربـران جمعـی از افـراد هسـتند کـه در زمینـه اسـتفاده از یک فنـاوری یا حرفـه یا محصول بـا یکدیگر مشـترک هسـتند. ایـن موضوع بسـیار در بین متخصصـان فناوری اطالعات رایج اسـت و تنها یکـی از روشهای

تشـکیل یک گـروه و گردهـم آوردن جمع اسـت. گـروه هـدف مشـخصی دارد و بـر روی موضـوع مشـخصی تمرکـز میکنـد. دقت داشـته باشـید کـه یک گـروه، جامعه نیسـت و قرار هم نیسـت مانند یک جامعه عقایـد مختلـف را پوشـش دهد و یـا انتظار داشـت، به غیـر از هـدف خودش بـه موارد دیگـر هم بپـردازد. در حقیقت ایـن گروهها هسـتند کـه جامعـه را میسـازند، یعنـی در موضوعـات مختلـف، گروههـا تشـکیل میشـوند و هـر کـدام سـعی میکننـد، مخاطبـان بیشتـری جـذب کننـد و البته آنکـه مخاطب بیشتری در جامعه داشـته باشـد، قـدرت نفـوذ بیشتـری نیـز خواهد داشـت. البتـه تشـکیل گـروه در کشـور ما جایگاه تعریف شـده و مسـتحکمی نـدارد، مخصوصـا در زمینه فنـاوری اطالعات. فکر میکنـم گـروه کاربـران لینوکـس اولیـن گـروه بـا تعریفـی رسـمی و مشـخص بـود

کـه البتـه حتـی بـا وجـود فرهنگسـازی و حمایـت از طـرف برخـی از سـازمانها و مؤسسـات دولتـی، همچنان تشـکیل گروه، کاری اسـت پـر زحمت.

گـروه کاربـران لینوکـس یـک دسـته از همیـن گروههـا اسـت کـه افـراد عالقهمند یـا متخصـص در زمینـه سیسـتمعامل لینوکـس بـه صـورت منظـم در جلسـات آن دور هـم جمـع میشـوند. اگـر بـه یـک تعریـف جامعتـر نیـاز داریـد، فکـر میکنم تعریـف «ویکیپدیـا» در صفحـه «گـروه کاربـران لینوکـس« بهتریـن تعریف اسـت: »گـروه کاربـران لینوکـس یـا الگ یـک سـازمان خصوصـی، اغلـب غیرانتفاعـی یـا بـدون هـدف انتفاع اسـت که بـرای اهداف پشـتیبانی و یا آمـوزش کاربـران لینوکس، بخصوص کاربران تازهکار لینوکس تشـکیل میشـود. ایـن عبـارت اغلـب بـه گروهـی محلـی گفتـه میشـود کـه بـه صـورت فیزیکـی دور هـم جمع میشـوند، هر چند گاهـی بـه گـروه کاربرانـی کـه در محدوده جغرافیایـی وسـیع پراکنـده شـدهاند و بـه صـورت برخـط بـا هـم تعامـل دارنـد نیـز گفتـه میشـود.

 اهـداف الگهـا بنـا بـه نیازهـای اعضـا و محـل الگ تغییـر میکننـد. هیـچ برنامـه راهبـردی یـا برنامهریـزی خاصـی بـرای آن وجـود نـدارد. در الگهـا بوروکراسـی و مدیریـت مرکـزی وجـود نـدارد. هـر چنـد اهـداف محسـوس و مشـخص یـک الگ شـامل مـوارد زیـر اسـت:

مدافعـه و وکالـت / آمـوزش / پشـتیبانی/ اجتماعـی شـدن

امـا اهـداف هـر الگ عالوه بـر اهـداف فوق شـامل اهـداف خـاص الگ بـر حسـب نیاز اعضایش اسـت.

#### **معرفی گروهها**

در حـال حاضـر گروههـای زیـادی، کـم و بیـش فعالیـت میکنند بعضی هـم پیشتر فعالیـت میکردنـد امـا در حـال حاضـر فعالیـت چندانـی ندارنـد: گـروه کاربـران لینوکـس تهـران، اصفهـان، زنجـان، تبریـز، شـیراز، کـرج، مشـهد،

خوزسـتان، گیلان و یـزد. البتـه مطمئنـا اسـامی بیش از این اسـت. شـما کافی است، شـهر خـود را گـوگل کنیـد، مثلا »گـروه کاربـران لینوکـس اصفهـان» یـا «اصفهـان الگ« یـا »isfahanlug»، کافـی اسـت کلمـه اصفهـان را بـا شـهر خـود جایگزیـن کنید. مطمئنـا بـه جـواب میرسـید، البتـه اگـر وجود خارجی داشـته باشـد. تقریبا شـرکت در تمامـی گروههـای کاربـری لینوکـس رایـگان اسـت و شـما کافیسـت نزدیکترین گـروه به خـود را پیدا کنیـد و در برنامههای آن شـرکت کنیـد. اگـر در نزدیکـی شـما گروهـی وجـود نداشـت، خـود یـک گـروه تشـکیل دهید. یقینا تبـادل نظر با همکاران و همفکران، باعث رشـد شـما خواهد شـد و بعـد از مدتـی تاثیـر آنرا خواهیـد دیـد. شـاید بگوییـد گـروه موجـود بـرای شـما جذابیتـی ایجـاد نمیکنـد و یـا سـطح مناسـبی نـدارد و یـا حتـی بـه نظرتـان بـا گـروه همفکـر نیسـتید. در ایـن مـورد دو موضـوع پیشـنهاد میکنـم یـا گـروه را همراهـی و کمـک دهید تا رشـد نماید و یا یـک گـروه جدیـد با همفکـران خـود ایجاد کنید .

#### **یک گروه جدید ایجاد کنم؟**

بلـه یـک گـروه جدیـد ایجـاد کنیـد. در صورتـی کـه بـا گروههـای موجـود ارتبـاط برقـرار نمیکنیـد و یـا فاصله فکـری و فنی زیـادی با آنها احسـاس میکنیـد، گروهی جدیـد تشـکیل دهید. تنهـا بـه عنـوان انتقـال تجربه شـاید بتوانم چند پیشـنهاد برای شـما داشته باشم. البته بـر روی پیشـنهادهای مـن تمرکـز نکنیـد، خـود تصمیـم بگیریـد که کـدام یـک برای شرایط شـما مناسب اسـت. این پیشنهادها تنها راههای مناسـب نیستند و البته ممکن اسـت برای شـرایط خاصی مضر نیز باشـند. خود تصمیـم بگیرید.

**ترازو به دست نگیرید. آنچه میتوانید انجام دهید. اینکه شما کار بیشتری کردهاید یا دیگری، اهمیت ندارد. هدف را رشد گروه قرار** 

**دهید.**

الـف) مبـارزه نکنیــد: هیـچگاه بـه قصـد شکسـت دادن و یـا حذف گروههای مشـابه خـود، شـروع بـه فعالیـت نکنید. ایـن گروههـا حتـی در صورتی که بـا آنها

همفکـر نباشـید، در لحظههایـی میتوانند بـا شـما همـراه شـوند و در رسـیدن به یک هدف مشـترک شـما را یـاری دهند.

ب( جامعه خود را بشناسـید: در بسـیاری از لحظههـا یکـی از آفتهایی کـه گریبانگیر گروههـا میشـود، موضـوع مدیریت اسـت. در اغلـب مواقـع در همـان ابتـدا، بـه دلیـل اختلاف بر سـر موضـوع مدیریت، گـروه از هـم مـی پاشـد. گـروه را بـا انتخـاب مدیـر شـروع نکنید. »آنارشیسـتی« عمـل کنید. منظـور من از »آنارشیسـتی« عمـل کردن، همـکاری داوطلبانـه بـدون وجـود سـاختار مدیریـت متمرکـز اسـت. مسـؤولیتها و وظایـف را بیـن داوطلبـان تقسـیم کنیـد و از آنهـا بخواهیـد نسـبت بـه کاری کـه مسـؤولیت آنرا پذیرفتهانـد، پاسـخگو باشـند. بـه ایـن شـکل بیشتریـن کار را کسـانی به عهـده میگیرند، کـه واقعا قصد فعالیـت و کار دارنـد و البتـه بهترین جایگاه را نیـز پیـدا میکننـد. در ایـن سـاختار، گـروه تواناییهـای اعضـاء خـود را نیـز بهتر میشناسـد و در تصیمیمگیریهـای آینـده و واگـذاری مسـؤولیت میتوانـد بهتـر عمل کنـد. اینکـه پـس از فعال شـدن گـروه در سـاختار بـدون مدیر باقی بمانید یا سـاختار را تغییـر دهیـد، بسـتگی بـه نیـاز گـروه خواهـد داشـت.

پ( تـرازو بـه دسـت نگیریـد: آنچـه میتوانیـد انجـام دهیـد. اینکـه شـما کار بیشتـری کردهایـد یـا دیگـری، اهمیـت نـدارد. هـدف را رشـد گـروه قـرار دهیـد. تنهـا موضوع مهم آن اسـت کـه از واگذاری مسـؤولیت بـه کسـانی کـه مسـؤولیتهای قبلـی خـود را بـه درسـتی انجـام ندادهاند، بپرهیزیـد. زمـان خـود را هـدر ندهیـد.

ت( همه ارزشـمند هستند: در گروه ،حضور همه ارزشـمند است. حتـی حضـور شـخصی که تنهـا، اسـتفاده

کننـده اسـت. اگـر همیشـه لبخنـد بـر لب داشـته باشـد، از همـه بـا ارزشتـر نیـز هسـت.

گزارش جلسه ۲۰۰ گروه كاربرانگنو/لينوكسقهران

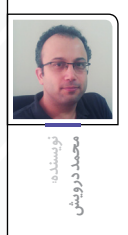

»پس از گذشـت نه سـال از اولین جلسـه گـروه کاربـران لینوکس تهران )۸۴/۲/۲۸( میتوانیم برگزاری جلسـه ۲۰۰ تهرانالگ را سـپاس بداریم و به یاد آوریم که تهرانالگ از معدود تشکالت مردمی و غیرانتفایی است که فارغ از کلیه مسائل اجتماعی، سیاسی و فرهنگی توانسته است رسالت اجتماعی خود، مبنی بر کمک به اشاعه فرهنگ استفاده از نرمافزارهای آزاد/ متنباز در جامعه را به خوبی ایفا نماید. تهران الگ پس از نه سال تنها یک اسم نیست، بلکه خانوادهای متشکل از هزاران نفر در جامعه ایران میباشـد که عالوه بر اشـتراکگذاری دانستههایشان توانسـتهاند فضایی صمیمانه جهت ورود افراد جدید به جامعه کاربری خود ایجاد نمایند.«

#### **این پیام گروهی فعال در تهران بود که در سایتها و رسانهها منتشر شد.**

گردانندگان تهرانالگ تصمیم داشتند به دلیل دویستمین جلسه، کاری متفاوت و تازه انجام بدهند. به همین خاطر فعاالن این گروه به همراه مجموعهای جدید از دوستان که برای کارگروهها، همکاری میکردند طی جلسهای، این تصمیم را قطعی و برنامهریزی کردند. برنامهای که این بار جلسات الگ را به چندین جلسه جداگانه و همزمان تقسیم کرد. به همین منظور ۴ سالن همزمان در حوزه هنری برای ساعت ۱۸ الی ۲۰ روز ۴ تیرماه ۱۳۹۳ هماهنگ شد.

سه سالن ابتدا محلی بودند که شرکت کنندگان در آن حضور پیدا کردند. سه ارایه متفاوت به سه روش جداگانه ولی همزمان اجرا شد. که عبارت بودند از: - تازهواردها به همراهی اعضای کارگروه تازهواردان و ارایه خانم فرخی

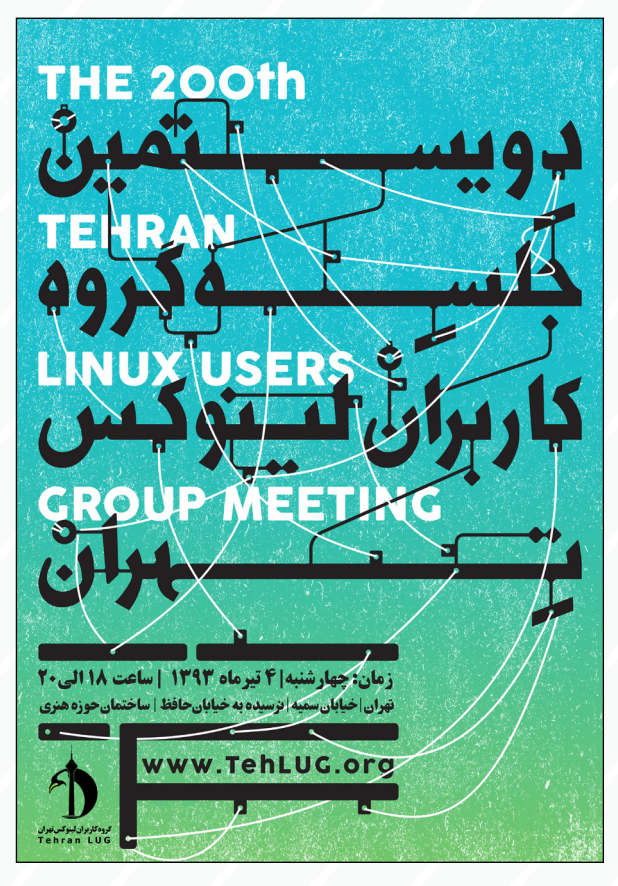

- کارگاه اسکریپت نویسی و Bash آقای احسان دانش

- ارایههای فنی شامل دو ارایه کرنل )Buildroot)با ارایه مجید عظیمی و دیتابیس مونگو )MongoDB )با ارایه افشین مهربانی

- سالن چهارمی هم برای مرحله پایانی و با حضور همه شرکتکنندهها در نظر گرفته شده بود.

#### **ارایه تازهواردها**

در این قسمت اعضای کارگروه تازهواردها هدایت جلسه را به عهده داشتند. خانم فرخی ارایهای برای دوستان جدید در نظر گرفته بودند که از معرفی دنیس ریچی، خالق زبان برنامهنویسی C و سیستمعامل یونیکس شروع شد و با معرفی حرکت نوین گنو و آقای استالمن دریچهای به دنیای گنو/لینوکس بود. شرح قسمتی از تاریخچه و بعضی موارد فلسفی نیز آمادهسازی مناسبی بود تا آهسته به دنیای فنی نیز وارد شوند. سعی بر این بود که راحتی و درک موارد فنی برای حاضرین مطرح شود. جذب مخاطب در قسمت دوم ارایه با معرفی چند توزیع و چگونگی نصب آنها بود و از توریعهای Mint و Ubuntu استفاده شد و با مطرح کردن کلیاتی از برخی از توزیعها ادامه یافت. چگونگی پارتیشنبندی و توضیح نکات فنی، هم مخاطب را با نصب Mint و هم با موارد کلی آشنا میکرد تا در صورتی که توزیع دیگری هم برای نصب انتخاب شد غریب بودن با اصطالحهای فنی سد راه نباشد. در تمام طول این ارائه سؤالهایی مطرح شدند که به صورت خالصه جواب داده شد. در انتها، دوستانی که لپتاپ خود را به همراه داشتند مشکالت نصب خود را از اعضای کارگروه پرسیدند و این اولین نکته آموزش فرهنگی گنو است که افراد قدیمی و یا تواناتر جامعه به بقیه کمک میکنند. امید میرود که این دوستان در

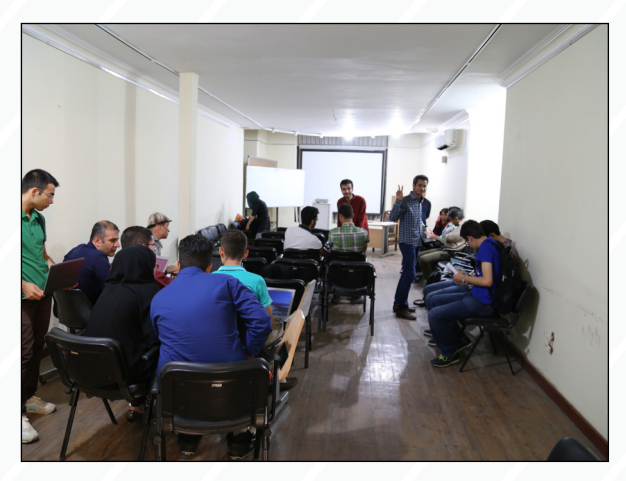

کنار آشنایی با مفاهیم اولیه فنی و فلسفی با فرهنگ زیبا و توانای آن به صورت عملی آشنا شوند.عدهای از حاضرین هم تنها به پرسش و پاسخ پرداختند تا بتوانند در این فرصت کم اطالعات بیشتری از این جلسه را همراه داشته باشند و یا با ارتباطات جدید و پیدا کردن کمک یا همراهی آشنا، این راه نو را جستجو کنند.

#### **ارایه فنی اول**

مجید عظیمی با ارایهای در باب کرنل لینوکس و Buildroot شروع کرد. همیشه صحبت از کامپایل کرنل و انجام تنطیمات آن بارها مطرح شده بود ولی این بار رویکردی متفاوت داشت؛ سیستمهای توکار )Embedded )که به تازگی جای خود را در صنایع مختلف باز کردهاند و رو به رشد هستند. برای اینکه بتوانید در این راه قدمی بردارید باید با بردهای الکترونیکی و رایانههای جیبی کمی آشنایی داشته باشید. انتخاب برد و تولیدکننده آن، سیستمعاملهایی را که امکان نصب دارند را برای شما مشخص میکند و این تنها راه نیست، راههای متفاوتی برای کامپایل و نصب سورس لینوکس وجود دارد که شرح آن آمد.

تنظیمات بسیاری که بهتر است برای شروع از یک جدول آماده از اینترنت شروع به کار کنید و یکی پس از دیگری مراحل را طی کنید و تنظیمات مربوط به خودتان را پیاده کنید. کرنل کامپایل شده را روی سختافزار خود

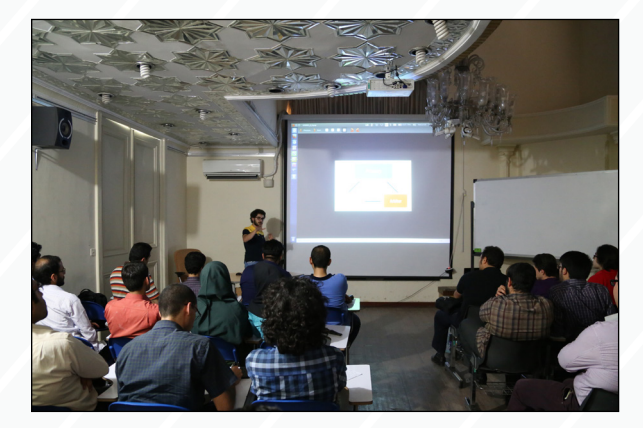

نصب کنید و این تازه شروع کار است و باید مدام تغییراتی را اعمال کنید و نتایج آنرا روی برد خود آزمایش کنید تا به آنچه مطلوب است برسید.

#### **ارایه فنی دوم**

افشـین مهربانی با عنوان MongoDB و البته کمی با تأخیر شـروع کرد. شرح حال کلی از مفهوم ارائه شـد. NoSQL یا SQL چرا و دالیل انتخاب این پایگاهداده عنوان شد و اینکه چرا یک چنین سرویسی میتواند بسیار مفید و قابل اطمینان برای بهرهبرداری طوالنی مدت باشد.

از آنجایی که افشـین بسـیار مهربان بود در حین ارائه به راحتی اجازه میداد تا سـوالها مطرح شـوند، گاهی این کار بحث را اندکی منحرف میکرد. شـاید این احترام به جمع بود تا بتوانند بهتر از زمان استفاده کنند. به هر حال توضیحاتی از اینکه نصب و راهاندازی چگونه است و مقایسههایی هم با دیگر سیستمها مطرح شد.

اینکه این پایگاهداده و سرویس آن در یک سیستم، چیدمانی خاص دارند و وجود چند سیستم و نحوه نگهداری اطالعات نشان داده شد و طرز کارکرد دو سیستم Master و Slave در کنار هم شرح داده شد. عدم نیاز به نگهداری زیاد و هوشمندی سـرویس را متذکر شـد. شاید جای سؤال بیش از این بود اما فرصت مجال نداد و حضار تنها با این پایگاهداده آشنا شدند.

معموال برای ارایههایی از این دست تنها یک آشنایی برای شرکتکننده به وجود

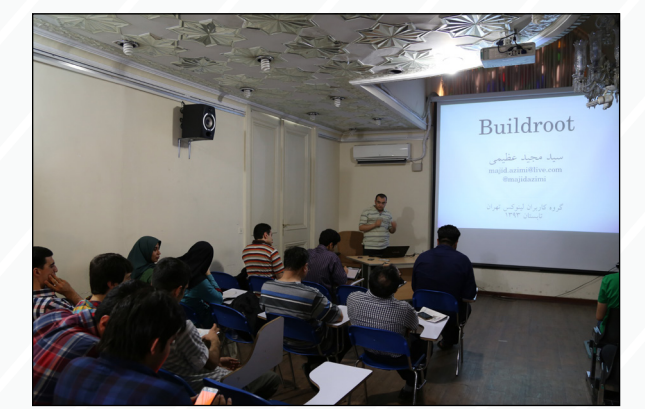

میآید که باید در زمانی مقتضی با استفاده از آن به استفاده و جستجو بپردازد تا بتواند به خوبی از مطالب استفاده کند. البته این یک زمینه آشنایی هم هست که هر وقت مشکلی بود باید در طی جلسات بعدی به سراغ ارایهدهنده بروید و با به دست آوردن وقتی مناسب به جواب سوالهای خو برسید و از راهنمایی بیشتر برای روشن شدن مسیر استفاده کنید.

#### **کارگاه اسکریپتنویسی Bash**

قبل از برگزاری قرار بود که شخص دیگری این قسمت را به عهده داشته باشد ولی بدلیلی اعالم کرد که امکان حضور را نخواهد داشت. شاید اگر در هر همایش دیگری بود مشکالتی به وجود میآمد اما از آنجا که این جامعه از افراد داوطلب بسیاری برخوردار است و این را باید نقطه قوت آن دانست، دوست دیگری بالفاصله پیشقدم شـد و گرداندن کارگاه را آقای احسـان دانش به عهده گرفت. شاید باید گفت این نشان از گروهی مجازی دارد که هر وقت کسی وقت دارد کمک میکند. با آماری که در ابتدای جلسه بدست آمد متوجه شدند که باید از ابتدا ترمینال را معرفی و بعد به توضیح متغییرهای محلی و دسـتورات لینوکسـی بپردازند. آقای دانش سعی کرد تا در انتها به نوشتن اسکریپتهای ساده بپردازد و گاهی هم به سفارش حضار تغییراتی در آنها ایجاد کند. شاید اگر مدیریت گردانندگان نبود میبایست تا ساعتها پاسخگویی به سؤاالت ادامه می یافت. این نشان داد که به جـز کاربران حرفهای، برنامهنویسها و مدیران سیسـتم این مبحث برای کاربران

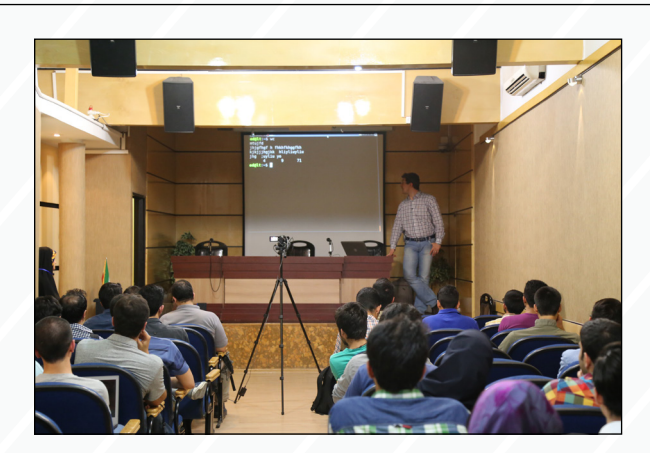

مبتدی هم بسیار جذاب است و آشنایی بااین امکانات، افکار بسیاری را برای یک کاربر ایجاد میکند و بایستی بیش از این روی چنین مباحثی در جامعه تأکید شود.

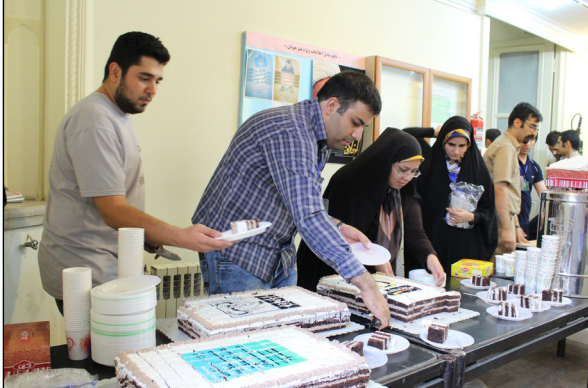

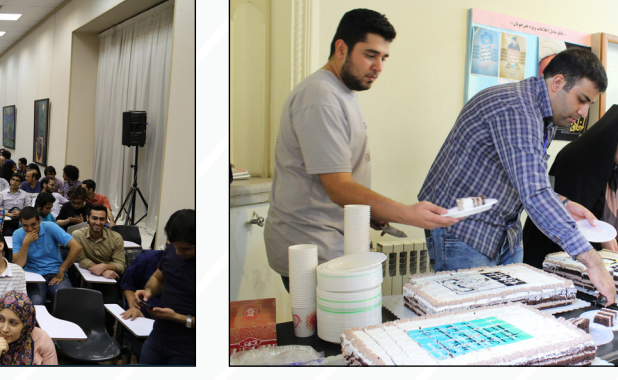

#### **گردهمایی نهایی**

سـالن گرد هم آمدند تا کیکی به همین مناسـبت و یا شاید هم کیک جشن تولـد تهـرانالگ را به همراه کمـی موزیک ببینند و به یکی از قسـمتهای پرطرفدار گردهماییها بپردازند.

سـالن چهارم از ابتدا پذیرای دوسـتانی بود که فقط قصد تجدید دیدار با هم قطارهـای قدیمی را داشـتند. طبـق برنامه پس از 80 دقیقـه همگی در این

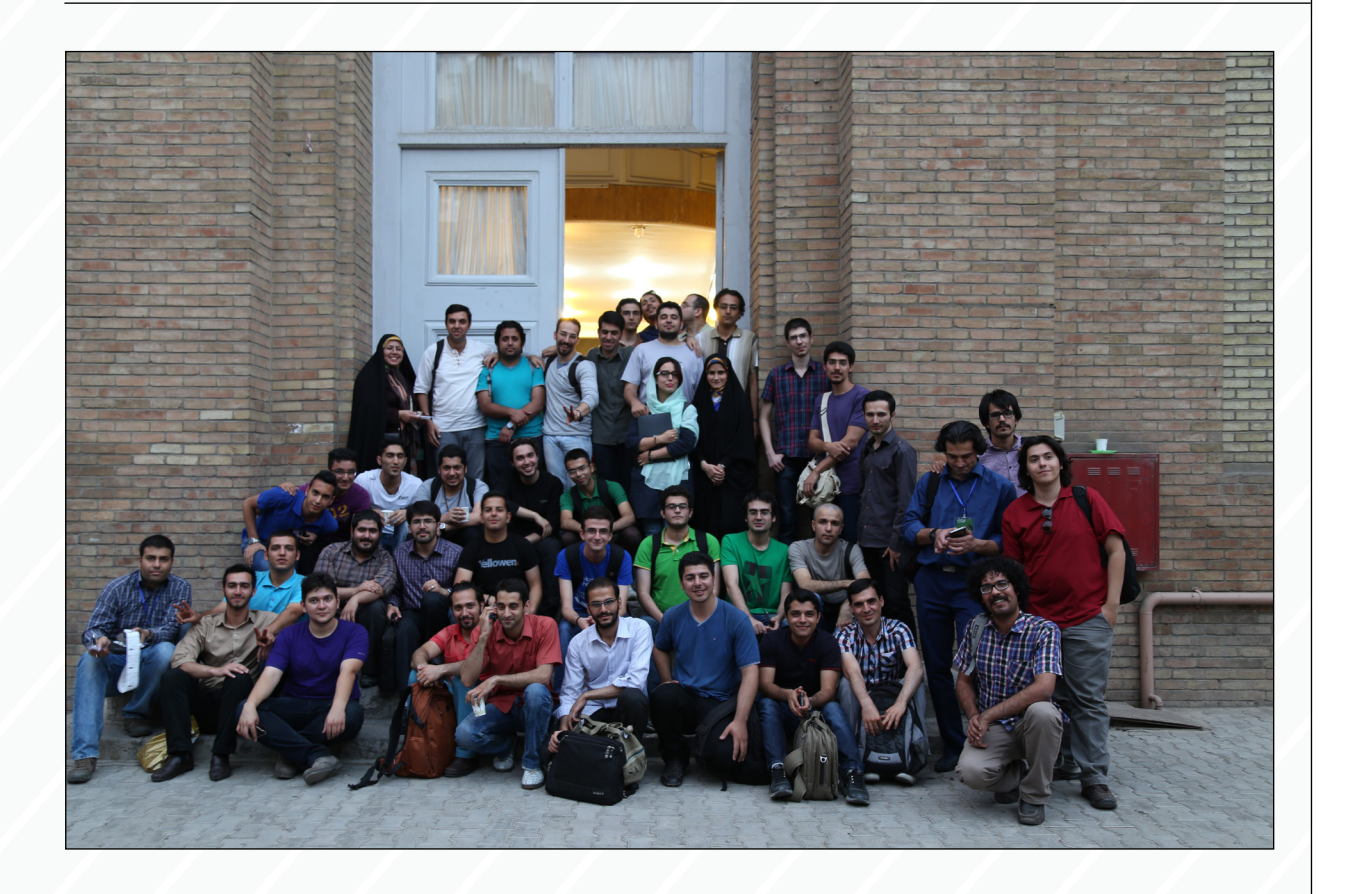

محمـد افاضاتـی، مـرد سـرعت در ارایه مطلـب در فرصتـی کوتاه، از اهـداف این گردهمایی گفت و بعد از مراسـم عکس یادگاری با کیک و چند تن از حاضرین به عنوان نماینده گرفته شد، سپس کیک به بیرون سالن برده شد تا کار تقسیم و پخش آن انجام شود. گروه از زمان سخنرانی استفاده کردند تا سالن را به آرامی به سمت کیک و چای هدایت کنند.

پایان مراسم اعالم شد اما پس از این بود که بازهم در فضای باز دوستان از هم جدا عمیق در پی خواهد بود.

نشـدند و به صحبت مشـغول شدند. کاری که شاید هدف اصلی تهرانالگ باشد. آشـنایی و دورهمی طرفدران گنو/لینوکس در کنار هم و ادامه ارتباط با هم پس از جلسـه. کاری که به دوسـتیها و همکاریهای بسیاری منجر شده است. امروز گروهی جمع شدند و همایشی برگزار کردند و فردا چرخها به حرکت در خواهند آمد و گردهماییهای دیگر از برای تفریح، کار، کسب علم و دانش و دوستیهای

- ثبت آنلاین دامنه ملی و بینالمللی
- میزبانی وب لینوکس بر بستر CloudLinux با ارائه cPanel
- سرور مجازی با سیستمر عامل دلخواه بر بستر VMWare ESXi
	- سرور اختصاصي باميزباني در معتبرترين ديتاسنتر آمريكا
- صدور آنلاین گواهی معتبر SSL (مخصوص دامنههای بین|لمللی)

پیشنهادویژه شهریورماهخوانندگان ماهنامه سلامر دنیا: ۶ ماه سرور مجازی پک شماره۲ (با سیستمر عامل دلخواه): <mark>10000</mark> مسروری) جهت بهرهگیری از این تخفیف استثنائی به آدرس اختصاصی www.behra.ir/Salam-Donya مراجعه نماييد.

خدمات وب بهرا از حامیان همیشگی نرمرافزارهای آزاد میباشد. اگر شما صاحب یک سایت یا وبلاگ با مطالبی در حوزه نرمرافزارهای آزاد / متنباز میباشید میتوانید جهت استفاده از خدمات رایگان میزبانی وب به آدرس www.behra.ir/Sponsor مراجعه نمایید (حتی استلزامی جهت درج بنر نمیباشد). از جمله سایتهای میزبانی شده میتوان به LinuxReview.ir ، FedoraFans.com و ... اشاره نمود.

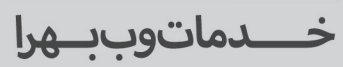

نشـانى:تـــــهران،فلكەدومرصادقيــــــه ابتدای بلوار فـــردوس، پلاک۱۴-واحد۱ تلفـــــن:۴۴۰۰۰۷۵۱|فکـس:۸۹۷۸۷۷۷ 

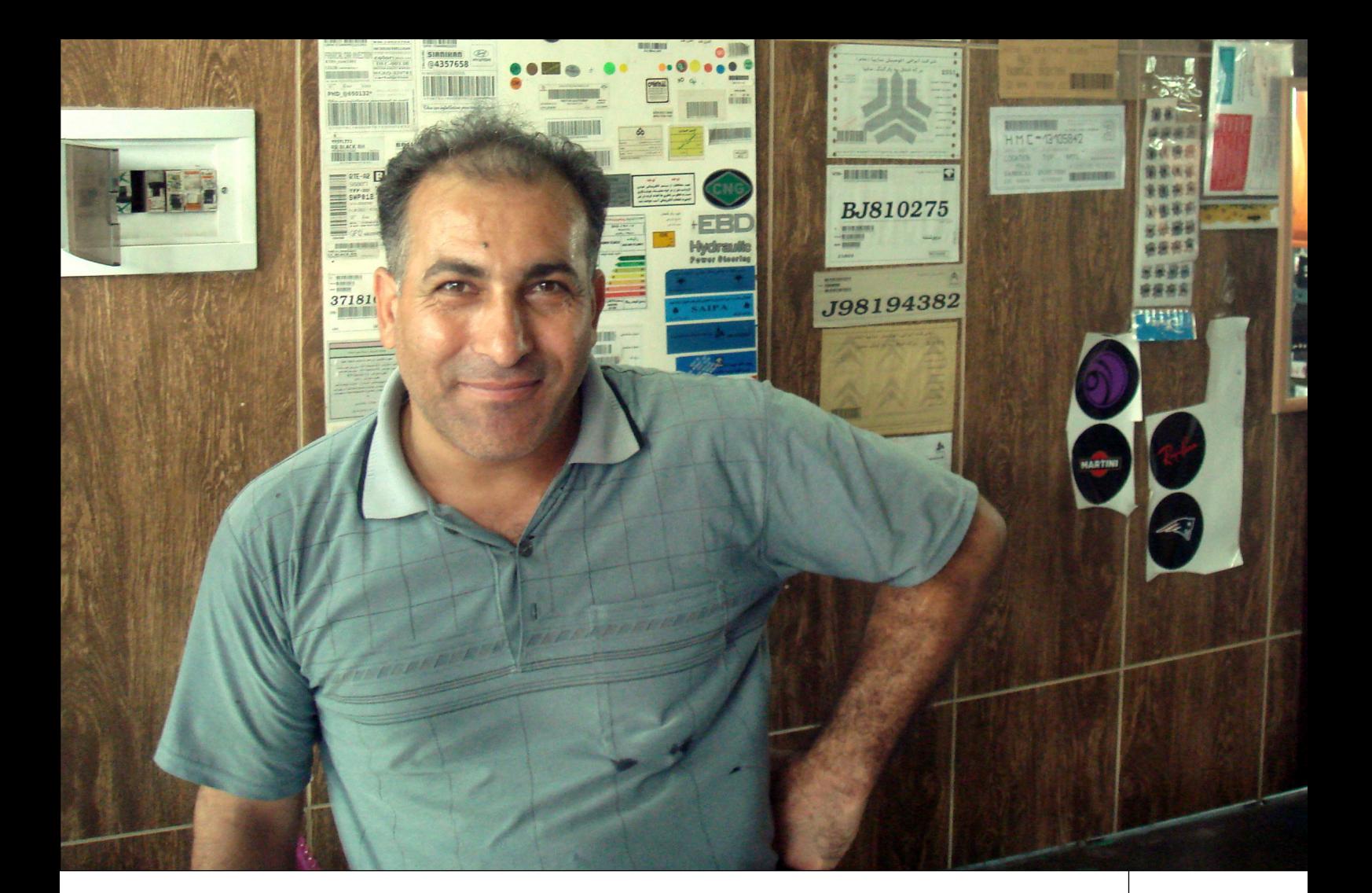

### مجید رستمخانی چگونه در یک تودوزی لینوکس را کشف کرد و عاشقش شد

# عاشقي در ميان يارچه ونخ

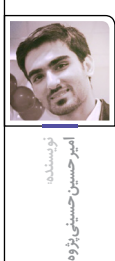

**میدان بهشت حوالی محله علیآباد، یکی از جنوبیترین محلههای تهران، محل صحبت با »مجید رسـتمخانی« اسـت. محلهای که با آن قدمت دویست سـالهاش هر اتفاقی را در خود هضم کرده. روزگاری لشـکرگاه مسـعود غزنوی برای بازپس گیری ری بوده، روزگار دیگری در تملک امینه اقدس همسر محبوب ناصرالدین شاه قرار داشته و در دوران فئودالی نقش مهمی در کشت و تأمین غالت کشور بازی کرده است. با این حال نمیدانی به این تاریخچه طویل بیاندیشی یا به وضعیت کنونیاش و صحبتهای راننده که با اطمینان زیادی دائم تکرار میکند: »تمام دزدهای تهران اینجا هستند«.**

**ساعت نه صبح چشمهایت خیلی باید تیز باشد تا بتوانی از دور مغازه کوچک او را که رویش نوشته شـده »تودوزی مجید« تشـخیص بدهی. »خیابان طباطبایی« خلوت است و تمام مغازههای اطراف هم به شکل عجیبی »تودوزی« هستند. چنین جایی آنقدر برای مصاحبه غیر معمول است که راننده هم با نگاهی تعجب برانگیز میگوید: »شاید اشتباه آمدهایم« وارد مغازه ۱۰ متریاش که میشوم قبل از هرچیز، دنبال رایانهاش یا نشـانهای هسـتم که این جای پرت را به لینوکس مرتبط کند و بعد از چند بار چشـم انداختن، مانیتور تختاش را گوشـه مغازه، پشـت کمد پیدا میکنم. اولش نمیداند دقیقا چه میخواهم برای همین مرا به پشت کامپیوترش میبرد. باالخره قانعاش میکنم که نمیخواهم در تاریکی پستوی مغازهاش پشت سیستم بنشینم بلکه صرفا با یک گفتگوی ساده روبرو است.**

#### **مطالعه**

مجید متولد ۴۲ در یکی از روستاهای ساوه است با این حال میان سالیاش در شـور شوقی که هنگام مصاحبه دارد، گم میشـود. بـا اینکـه در دوران راهنمایـی جزو شـاگردان برتر مدرسـه بوده امـا تا اول دبیرسـتان بیشتـر درس نخوانده اسـت. به قول خودش اگر یک راهنمای خوب داشـت و او را اینقدر از دانشگاه نمیترساندند شاید هرگز ترک تحصیـل نمیکرد. کار جدیدش تولید برچسب و عالمتهای غیراصل است؛ برای کسانی که میخواهند ماشینشان نو به نظر برسـد. به قول خودش »پول خالقیتش را میگیرد«.

شـش سـال پیش برای اولین بار با کامپیوتر کار کـرده اسـت: »وقتـی احسـاس کـردم کامپیوتـر دارد در خانههـا جـا میافتـد و میگفتنـد یواش یواش دنیا دارد به سـمتی میرود که همه چیز الکترونیکی بشـود؛ من احساس کردم که باید این را یاد بگیرم، ولی چون گران بود سه ماه طول کشید تا پولش را جـور کنـم. وقتی کامپیوتر خریـدم آمدم خودم همه چیز را نصب کردم فقط ترسیدم

دکمه را فشار دهم که اتفاقی بیفتد« خانه همسایهها پاتوق دائمیاش برای سؤال پرسـیدن میشـود تا عطشـش به دانسـتن را کمـی بـر طـرف کنـد. »اما یـواش یواش یـاد گرفتم. تـا بعد ازاینکه سـه روز ویندوز پرید. بردم پنج تومان گرفت چیز کرد... یک ویندوز دوباره نصب کرد. گفت چون ور رفتی پریده دیگر. پیش خودم گفتم من میخواهم ایـن را یـاد بگیرم، هـی بخواهـد ویندوزش خراب بشود و مدام ببرم او این کارها را بکند که باید کلی پول بابت این بدهم. پس بگذار بـروم خودم یاد بگیرم« با مطالعه کتابهای مختلـف و آزمون و خطا، نحـوه نصب و کار کـردن وینـدوز را یاد میگیـرد. »من خیلی اهـل مطالعه بـودم. بسـیار به کتـاب عالقه داشـتم. هرجـا در رابطه بـا کامپیوتر کتاب یـا مجله میدیدم میگرفتـم. االن اینترنتی میخوانم دیگر. مثال نمایشـگاه که میرفتم مجلههایـی کـه دربـاره رایانه بـود و ارزان یا رایگان بود همه را میگرفتم. بعد همه را هم میخواندم.« تمامی اتفاقات به شفافی هر چه تمامتـر در ذهنش نقش میبندد و بیآنکه بـه خـود زحمتـی دهـد آنهـا را همچون شیرینترین خاطراتش تعریف میکند.

یکی از نشریات مورد عالقهاش ماهنامه »رایانه خبر« است. »هر ماه میگرفتم. منتظر بودم ماه برسد تا آنرا بخرم. هم برنامههای خوبی در سیدیاش بود... صد تا برنامه داشت. هماینکه خود مجله تخصصی بود. بعضیجاها سوالها را یاد میداد یک جایزه گذاشته بودند که البته آنرا هم برنده شدم«. لبخند تمسخر آمیزی میزند »به درد هم نمیخوردها! ۲۰ ساعت اینترنت دایال آپ داد« در نهایت هم به لطف همین مجله لینوکسی میشود. »بعد یک بار در این مجله مقالهای خواندم که سه سیستمعامل لینوکس و ویندوز و مک را مقایسه کرده بود.» سقف پستو پایینتر از سقف نیمه دیگر مغازه است و دلیل آن هم فضایی خالی است که در درون سقف آن قسمت جاسازی شده. با آنکه جلویش را با پارچه پوشــانده اما باد خنک کولر هراز گاهی پارچه را تکان میدهد و زیرش را نمایان میکنـد. با دست آنجا را نشـان میدهد و میگوید: »هنوز هم همه مجلهها را دارم«.

#### **کنجکاوی**

بـه مقالـه رایانه خبر بر میگردیم که شـش سـال پیش بـرای اولین بار مجیـد را با واژه لینوکس آشـنا کـرد. از ایـن جهت مجید با تجربهتر از خیلی از کسـانی است که اکنون ایـن گـزارش را میخواننـد. »بعـد من یک دفعه دیدم لینوکس هم هسـت. همینطور کنجکاو شـدم. بعد چون طوری هم نوشـته بود کـه پایدار، رایـگان، قدرتمند، سـاده...« لبخند میزند. »سـادهاش را هم نوشـته بود من فکر کردم خیلی ساده است.«

مغازه چسبیده به خیابان اصلی است و صدای موتورها و ماشینها به راحتی گفتگوی ما را میبلعد. بسـتن در تنهـا راه چاره برای غرق شـدن در ادامه ماجراسـت. کولرش با آنکه کوچک اسـت حجم هوای سرد دلچسبی را به سمت ما میپاشد.

»عالقهمند که شدم گفتم بگذار ببینم چیه. رفتم دنبالش اینجاها هم گیر نیاوردم. بگرد. بگرد. بگرد. تا توی یکی از مغازههای انقالب گیر آوردم. یارو اصال خودش هم نمیدانست چیـه! من سـؤال کردم گفت فکـر کنم اونه! فکـر کنـم نسـخه 6/04 بـود. بعـد آوردم نتوانسـتم نصـب کنم. بـردم کامپیوتـری او هم نتوانست. کامپیوترم دوتا کارت گرافیک داشت یک دفعه به ذهنم رسید شاید کارت گرافیک اصلی را در بیاورم با کارت گرافیک أن,بُـرد کار کند. که کار کـرد و بالا آمد. من خیلی خوشـحال شدم اما بعدش دیدم هیچ کار نمیشود کرد« چشمانش از تعریف این لحظه پر اشـک شـده و برق میزنـد. اولین لحظـه بـوت شـدن لینوکـس بعـد از بارها سـعی و خطا حس شوق مشترکی است که خیلیها تجربه کردهایم و مجید هم از تعریف آن روز حسابی به وجد آمد. تالش و تکاپوی او برای حل مشکالت آینده تحسین برانگیز است.

»نه موسیقی میشد گوش کرد نه هیچ کار دیگری. گفتم شـاید بلد نیسـتم. بـا ویندوز میرفتم سـایتهای لینوکس را میگشـتم. بعـد فدورا هم پنج تا سـیدی بود. آنرا هم از انقلاب گرفتـم نصـب کردم دیـدم هیچ فرقـی نکـرد. دیـدم که بایـد ADSL داشـته باشـی و به اینترنت زیاد وابسـته اسـت. اون موقع لینوکـس را کنار وینـدوز نصب کرده بودم و هی میرفتم سـر میزدم و حسـرت

میخوردم. بعد که از مغازه بغلی آمدم اینجا ADSL هـم نصـب کـردم. بعـد اون موقع بود که فهمیدم دیگر لینوکس...» چشـمانش را گـرد میکند. با تأکید و شـدت زیادی ادامه میدهد: »خیلی سره«.

نصاب اینترنت میآید و اینترنت را روی ویندوز تنظیم میکند اما از لینوکس چیزی نمیداند »با اوبونتو باال آمد. نگاه کرد و فقط فایرفاکس را میشناخت یارو. بعد که روی فایرفاکس کلیک کرد دیگر وصل شد. بعد ً که وصل شد و رفت گوگل دیگر انگار اصال من ...» دستانش را که تا این لحظه آرام کنار هم بودند با گفتن این جمله از هم باز میکند و باال میبرد مثل اینکه بخواهد تو را جادو کند تا به خوبی از حس شگفتانگیز آن لحظهاش آگاه شوی. »جدا میگویم خیلی خوشحال شدم آن لحظه. بعد یارو که رفت سریع ویندوز را پاک کردم. بعد که لینوکس را نصب کردم شروع کردم یاد بگیرم. سعی کردم نسخههایی را نصب کنم که سختافزار را خوب بشناسد تا اینکه سایت سیتو و آقای توکلی اینها را گیر آوردم. دوست داشتم همه نسخهها رو تجربه کنم. فدورا، اپنسوزه، پارسیکس میخریدم. دنبال راحتترینش و اونی که کارم را راحتتر راه میاندازد بودم. یک بار هم که دوباره حال گیری شد، رفتم پرینتر بخرم. شناسایی نکرد و مجبور شدم دوباره بیایم ویندوز. تا اینکه با مینت توانستم پرینتر را هم نصب کنم و باز خیلی خوشحال شدم« دوباره لبخند شورانگیزی میزند و چشمانش میدرخشد »واقعا خوشحال شدمها! من عاشق لینوکس بودم«

#### **گیگ**

**دوباره لبخند شورانگیزی میزند و چشمانش میدرخشد »واقعا خوشحال شدمها! من عاشق لینوکس** 

**بودم«**

دائما نگران است حرفهایش به درد نخورد و چندین بار میپرسـد »مهمه اینا جدا« به او اطمینان میدهم که برای شنیدن همین حرفها اینجایم. »یک مدت که در لینوکس سـر کدکها و اینترنت مشکل داشتم رفتم سـمت مکینتـاش» به اینجا که میرسـد با تعجب پرسیدم: »مک؟! نصب شد واقعا؟!« با آسودگی گفت: »آره. بعد با دایال آپ هم به اینترنت وصل شدم.

 او یـک گیـک واقعـی اسـت گیکتـر از خیلیهایـی کـه میشناسـم. »مـن سـواد کلمات را که نداشـتم با آزمون و خطا پیش

میرفتم در اولین مرحله نمیشد، در دومین و سـومین مرحلـه هـم نمیشـد دیگـر در چهارمین مرحله میتوانسـتم. یک مدت در فروم اوبونتو سـؤال میپرسیدم اما میدیدم اونهـا خیلی تخصصی جواب میدهند، من بیشتر خودم میخواندم تا بپرسم.«

دربـاره انجمـن اوبونتـو میگویـد »حـس میکـردم آنهـا آمـوزش دیدهاند. دوسـت داشـتم سـاده بگوینـد اما آن یارو احسـاس میکردم کـه میخواهد بگویـد بلدم. حتی بـه سـایتهای خارجی هم میرفتم شـاید متوجه نمیشدم اما تست میکردم که فالن کـد را وارد کنـم مثلا کـیدیای... چیز... چی میگن به اینها؟« میگویم: »میزکار« ادامه میدهد: »آره مثال میزکار کیدیای را معرفی میکرد بعد من همون لحظه اون رو نصب میکردم بعد خوشـم نمیآمد بعد یه مدت اسـتفاده میکردم دوباره بر میگشتم به گنوم. بعد یکی یک مقاله دیگر مینوشت XFCE را معرفـی میکرد من آنرا هم نصب میکـردم. یعنی حالت گزینشـی بود دیگر. هرکدام را احسـاس میکردم به کارم میاد و از ظاهرش خوشم میآید استفاده میکردم. ولی ترمینالی فقط کد نصب کردن و آپدیت و پـاک کـردن و خاموش کردن و ریبوت رو بلدم، بقیه را احساس کردم به کارم نمیآید و فکر کنم کار با محیط گرافیکی را حداقل ۸۰ درصد یاد گرفتم«

بحث را دوباره برمیگردانم سر سیتو؛ هنوز برایم سؤال است که چطور با هم آشنا شدند »آره رفیقیـم بـا هـم. از آقـای توکلـی یک سـایت خریـدم خودش آمـد طراحی کرد و آمد اینجا یاد داد و سـه چهار ساعتی با هم بودیم و سایت را راه انداخت.« اما این سایت جومالیـی بعد از مدتی آپدیت نشـدن هک میشـود و با پـاک شـدن محتویاتش دیگر بهروزرسانیاش را ادامه نمیدهد.

شـوقش بـه لینوکس آنقـدر زیاد اسـت که حتی دوسـت ندارد هنگام خرید یک نسخه جدید چند روز معطل پسـت شـود: »اوایل ماشـین نداشتم. اما بعدش که خریدم دیگر خودم میرفتم سـیتو یا نسـخهها رو دیگه همین جا دانلود میکردم« باز هم با تعجب میگویـم: »یعنـی در روز...!« حس میکنم خیلـی بعید اسـت، پس سـؤالم را با خوش خیالی اصالح میکنم: »شـبها میگذارید

دانلـود میکنیـد؟! بعـد..« جـواب میدهد: »نـه دیگر. دو سـاعته االن میشـود« هنوز برایـم خیلی غریب اسـت. میگویم: »یعنی در عـرض دو سـاعت اینجـا توزیـع دانلـود می *ک*نیـد؟!» خیلی معمولی جواب میدهد: »آره دیگر! دو سـاعت تا سـه سـاعت و نیم طول میکشد.« هزینه اینترنتش ماهانه ۵۰ هزارتومان میشود. یک اینترنت دو مگابیت بـا ترافیک ۸ گیـگ و ترافیکهای اضافهای که میخرد اصال به چنین مغازهای نمیآید. »پنجـاه تومـان هم بـرای من چیـزی نبود حسـاب کن اگر سـیگار میکشـیدم در ماه بایـد صد تومن خرج میکـردم. حاال اینکه چیزی نیسـت حاضرم ماهـی ۸۰ تومن هم بدهـم. چـون وقتـم را واقعا پر کـرده. اوایل نسـخه جدید که میآمد سـاعت پنج صبح میآمدم اینجا روشـن میکردم میگذاشتم دانلود بشـود تا ده تمام میشـد که امتحان کنم«.

#### **سماجت**

تالشـش برای لینوکسـی کردن دوستانش بینتیجـه بـوده »هرچـه میگفتـم ایـن ضـد ویـروس اسـت، خطا نمیدهـد، هنگ نمیکنـد، خیالـت راحـت اسـت. ظاهـرش لذت بخش است، سختافزارها را شناسایی میکند، اما همه میگفتند سـخت است« با این حال سماجتاش برای لینوکسی کردن دختـر ۱۲ سـالهاش هـم ماجرایـی طوالنی دارد »ولـی در لپتـاپ خانـه بـرای بچـهام دیگر زوری گفتم باید این را اسـتفاده کنی، خـودم نصب کـردم و همـه کارش را کردم. یـک بار آمـد گفت برای مدرسـه بایـد پاور پوینت بیاوریـد. من گفتم پاورپوینت چیه؟ گفـت بابا من میگم که لینوکسـت رو پاک کـن. گفتـم مگـه میشـود معادل نداشـته باشـد بگذار ببینم چیه« در نهایت معادلش یعنـی ایمپرس را پیدا میکنـد اما در رایانه مدرسـه اجرا نمیشـود. باز هم دسـت بردار نیسـت. دوبـاره فایـل را ایـن بـار بـا فرمت آفیس مایکروسافت ذخیره میکند »سریع ذخیره میکردم میبردم خانه همسایه روی ویندوزش امتحـان میکردم« کار با گیمپ را هـم به خاطر دخترش یاد گرفت. یک بار دخترش سـر انتقال عکسهای یک دوربین حسـابی اذیت میشـود و در نهایت اعتراف

میکنـد که: »آنجـا بچهام بـرای اولین بار برگشـت گفت لینوکس خیلی سرتر و بهتر از ویندوزههـا! ایـن چیـه اعصابـم رو به هم ریخت« برای تک تک نرمافزارهای لینوکس خاطره دارد. با دسـت به برچسـبهایی که به دیوار چسبانده اشاره میکند و میگوید: »اینها رو خودم طراحی کردم. فکر کنم تا ۸۰ درصـد هم با این برنامه inkscape آشـنا هستم چون به کارم میآید.«

وقتـی از توزیعهایـی کـه دوسـت داشـته میپرسم میگوید: »در یکی از سیدیهای مجلـه رایانه خبر، لینوکس جیاواس بود. تا نسـخه سـه هم بیشتر نیامدها. یـارو برای کسـانی درسـت کرده بود که با گوگل زیاد کار می کنند.

آنرا کـه نصـب کـردم دیدم همـه چیزش راحت اسـت یعنـی راحتترین لینوکسـی کـه بعد مینت دیـدم« GOS مخفـف Good System Operating یکـی از توزیعهـای مبتنـی بـر اوبونتو بود که از سـال ۲۰۰۷ تا ۲۰۰۹ توسعه پیدا کرد و ویژگیاش تمرکز روی برنامههای گوگل و گوگل دسـکتاپ و ویجتهـای آن بود که با توقف توسـعه این ویجتها، توزیع به سمت نتبوکها رفت اما در نهایت توسعه آن متوقف شد.

کامپیوتـر را اوایل بـرای خانه گرفته بود اما بعد به مغازه میآورد »صبح سـاعت شـش بلنـد میشـدم تا ۸ با آن سـرعت مسـخره دایـال آپ در اینترنـت میگشـتم بعـد میآمدم مغازه. شـب زود تعطیل میکردم میرفتم تـا یازده دوازده. بعـد آوردم مغازه وقتم را پر کرد و باعث شد درآمدم هم بهتر بشـود. دیگر بیـرون هم نمینشـینم. اکثرا پشت کامپیوترم«.

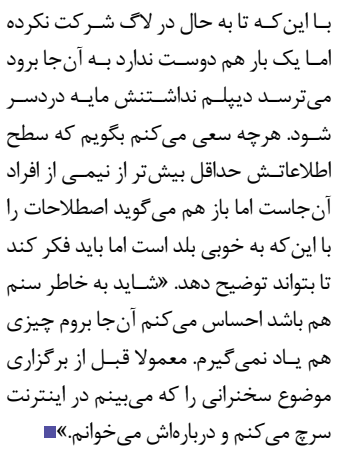

 **»آنجا بچهام برای اولین بار برگشت گفت لینوکس خیلی سرتر و بهتر از ویندوزهها! این چیه اعصابم رو به هم ریخت«**

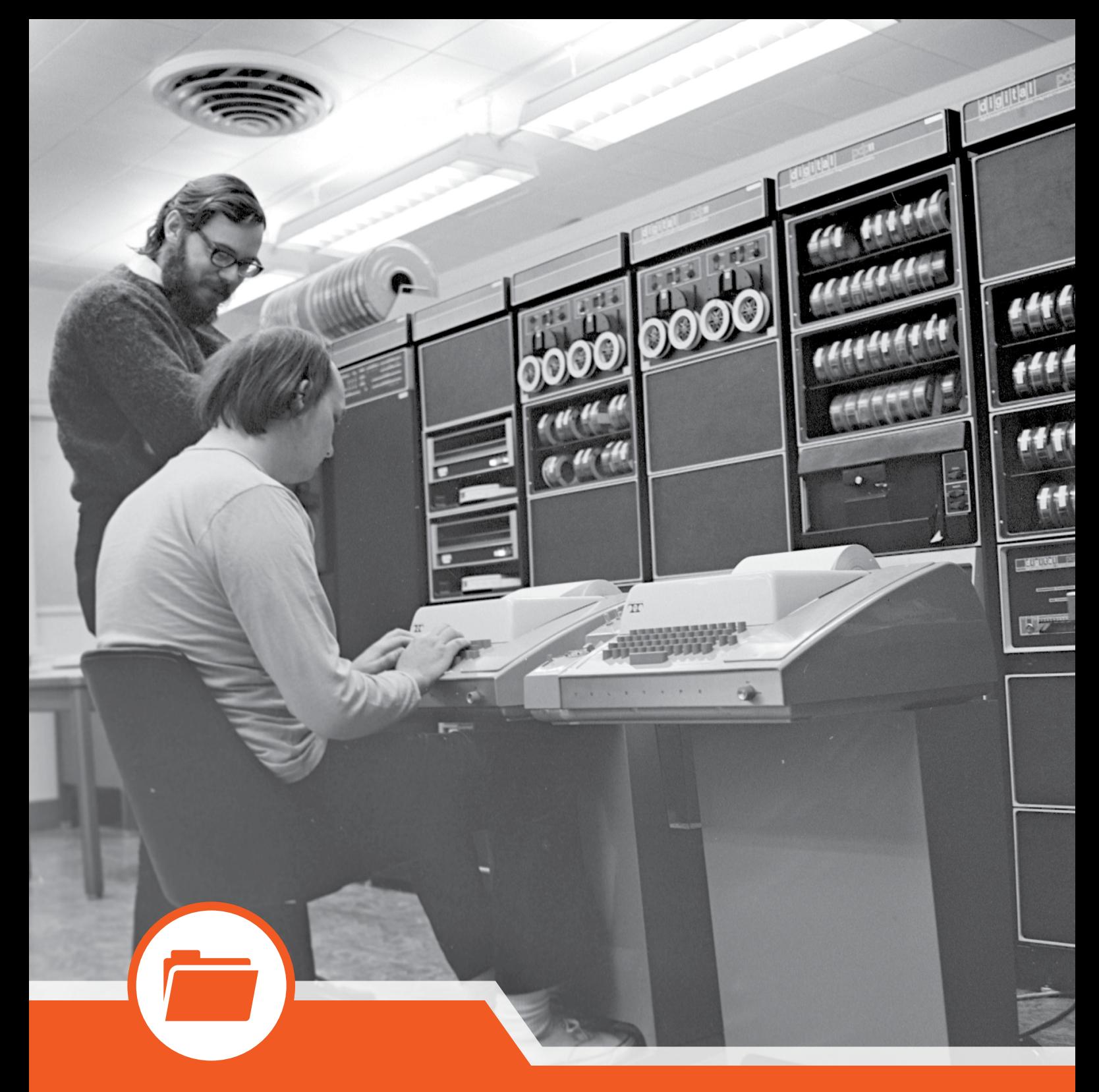

### پرونده

- **چگونه هکر شویم | 36|**
- **مقدمهای بر نرمافزار آزاد، جامعه آزاد | 40 |**
- **چگونه هوشمندانه بپرسیم | 44|**
- **پاتیل جادو، مدل اقتصاد متنباز| 46 |**

خبر پرونده

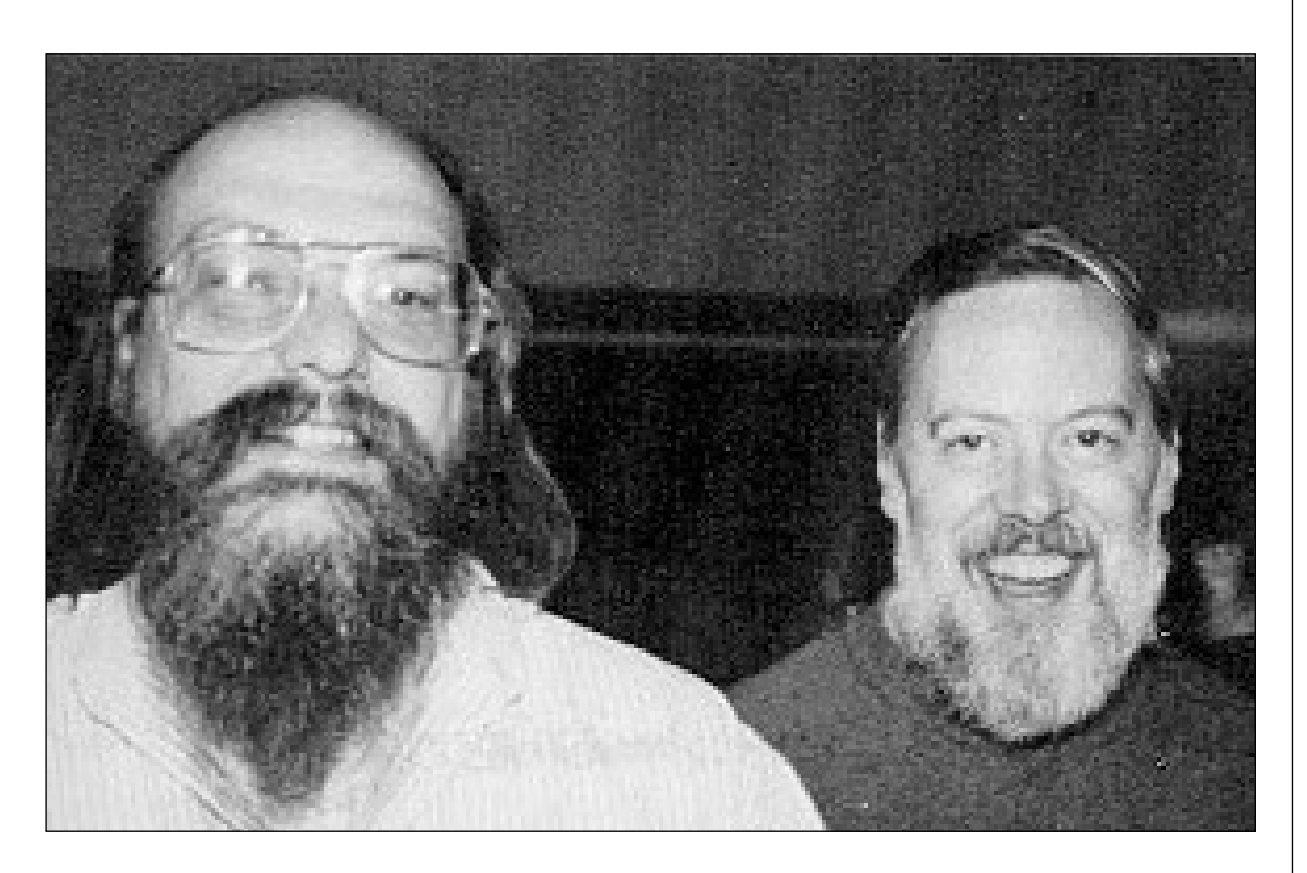

جكونههكرشسويم

**نویسنده**: **اریک استیون ریموند** )EricStevenRaymond) **مترجم**: **حسین رایمنش**

#### **چرا این مقاله؟**

بـه عنـوان ویراسـتار جارگـن فایل )File Jargon )و نویسـنده چندیـن کتاب و مقاله معروف مشابه به آن، نامههای زیـادی از تازهکاران مشـتاق دریافت میکنم کـه همگـی از مـن میپرسـند: »چگونـه به سرعت هکر شویم؟«

آن زمان )سال ۱۹۹۶( متوجه شدم که هیچ FAQ یا مقالهی دیگری، به این سـوال حیاتی پاسـخ نداده؛ بنابراین دسـت به کار شـدم و مقالـهای را که هم اکنون در پیـشرو دارید، به قلم تحریر درآوردم.

در حـال حاضر تعـداد زیـادی از هکرها این مقالـه را قبـول دارنـد؛ با این حـال من تنها

کسی نیستم که میتواند مقالهای اینچنینی بنویسـد و اگر شـما چیزی را که در این جا میخوانید نمیپسـندید، پـس خودتان یک مقاله بنویسید!

#### **هکر )hacker )چیست؟**

پرونده اصطالحات JargonFile شامل تعاریفی از »هکر« است که عموما در ارتباط با تعریف تکنیکـی آن، همـراه با وصـف محظوظ حل مشکالت و مرتفع کردن محدودیتها است. اگر شما میخواهید بدانید چگونه هکر شوید، تنها دو تعریف به دردتان میخورد. یـک اجتمـاع، یـک فرهنـگ مشـترک، از

**اگر شما چیزی را که در این جا میخوانید نمیپسندید، پس** 

> برنامهنویسـان خبـره و جادوگـران شـبکه **خودتان یک مقاله بنویسید!**

کـه پیشـینه آن از میـان دهههـا، بـه مینیکامپیوترهای اشـتراک زمانـی )-time sharing )و اولیـن تجربههـای ARPAnet میرسـد. اعضـای ایـن فرهنـگ اصطلاح »هکـر« را سـاختند. هکرهـا اینترنـت را ایجـاد کردنـد. آنان سیسـتم عامـل Unix را آنچنـان کـه امـروز هسـت ایجـاد کردنـد. هکرهـا usenet را اجـرا کردنـد. آنـان باعـث شـدند شـبکه جهانـی (World Wide Web) کار کنـد. اگـر شـما دارای ایـن فرهنـگ هسـتید و دیگـران میداننـد کـه شـما چه کسیهسـتید و هکـر خطابتـان میکننـد؛ پـس شـما هکـر هسـتید!

نگـرش هکـر محـدود بـه »هکـر نرمافـزار« نمیشـود. مردمانی هستند که منش هکر را به سایر زمینهها مانند الکترونیک یا موسیقی سرایت میدهند. در حقیقت شما میتوانید این فرهنگ را در باالترین سـطوح هر علم و هنری بیابید. هکرهای نرمافزار این همروحان را در هـر جـا میشناسـند، آنـان را »هکـر« مینامنـد و برخی معتقدند که طبیعت هکر واقعـا مسـتقل از زمینهایسـت کـه او در آن کار میکند. امـا در تمام این مقاله ما بهطور خاص بر مهارتها و منشهای هکر نرمافزار

و فرهنگهای مشترکی که واژه »هکر« را به وجود آورد، تمرکز خواهیم کرد.

گروه دیگـری از مردم هسـتند که متکبرانه خود را هکر مینامند، اما نیسـتند! این افراد (که بیشتر نرهای نابالغند) کسـانی هستند کـه سیسـتمهایکامپیوتری و مخابراتـی را »تخریـب« میکننـد. هکرهـای واقعـی این گـروه را »شـکننده« )Cracker )مینامنـد و هیـچ کاری بـه آنان ندارنـد. هکرهای واقعی اعتقاد دارند که اینان تنبل، بیمسئولیت و نه چندان باهوشند و میدانند که توانایی نفوذ به سیستمهای امنیتی، از آنها هکر نمیسازد. همـان گونـه کـه دزدان اتومبیـل را هیچگاه نمیتوان مکانیک نامید. متاسـفانه بسـیاری از روزنامهنگاران و نویسـندگان ناآگاهانه واژه »هکر« را برایتوصیف شکنندهها )Crackers ) بـه کار میبرنـد و هکرها را تا سـرحد مرگ عصبانی میکنند!

تفاوت اصلی این اسـت: هکرها میسازند اما شکنندهها ویران می کنند.

اگر میخواهید هکر باشید، (همواره) مطالعه کنید. اما اگر میخواهید شکننده شوید، گروه خبری.2600alt را بخوانید و آماده باشید که ۵ تا ۱۰ سال را در زندان بگذرانید، پس از اینکه فهمیدید به اندازهای که فکر میکردید، زرنگ نیسـتید. ایـن تمام چیزی اسـت کـه درباره شکنندهها )Crackers )میتوان گفت.

#### **منش هکر**

هکـر میآفریند و یاری میکنـد. او به آزادی و یاری متقابل معتقد است. برای آنکه هکر نامیده شـوید باید چنان رفتار کنید که گویا چنین منشـی دارید و برای اینکه این گونه رفتار کنید باید واقعا آنرا داشـته باشید. اگر بـه پرورانـدن منش هکر تنها بـرای پذیرفته شدن در این فرهنگ میاندیشید، در اشتباه هستید! داشتن چنین منشی همواره کمکتان میکند با انگیزه باشـید و در حال یادگیری. مانند تمام هنرها بهترین راه استاد شدن، نگاه کردن به استاد و تقلید از اوست - نه تنها در باب تفکر که حتی در احساس-! همان گونه که در شعر ذن )Zen )آمده است: تا که راه یابی (To follow the path) به استاد بنگر (look to the master) به دنبالش باش (follow the master) با او برو (walk with the master)

از نگاه او بنگر (see through the master) استاد شو! (become the master) پس اگر میخواهید استاد شوید، آن قدر افکار زیر را با خود مرور کنید، تا باورشان کنید:

#### **-۱ جهان پر از مشکالت جذابی است که باید مرتفع گردد.**

هکـر بـودن هیجـان دارد، امـا هیجانـی که نیازمنـد تالش فراوان اسـت و تلاش کردن نیازمند انگیزه. ورزشکاران موفق، انگیزه خود را از لذتی که در جسمشان احساس میکنند، میگیرند؛ در گذر از محدودیت جسمانیشان. شما نیز باید از حل مشکالتتان مشعوف شوید. از پیشرفت مهارتتان و زورآزمایی اندیشهتان. اگر شـما بهطور ذاتی این گونه نیستید، باید تغییر کنید که در غیر این صورت انرژیتان را با شهوت، پول، شهرت و ... به هدر خواهید داد.

همچنین باید به توانایی یادگیریتان ایمان آوریـد، باور بـه اینکه: گر چه تمـام آن چه را الزم دارید، نمیدانید اما اگر تنها بخشـی از آنرا کشـف کنیـد، توانایی حل باقی را به دست میآورید.

#### **-۲هیچ مشـکلی نبایـد دوبار حل گردد.**

ذهنهـای خلاق، گرانبهـا و محدودنـد و نباید در حالی که هزاران معمای حل نشـده جذاب باقی اسـت، با کشـف دوباره چرخ، به هـدر بروند. برای آن که کـرداری مانند یک هکر داشـته باشـید باید باور کنید که وقت هکرها گرانبها است؛ آنچنان که گویی یک وظیفه روحانی است که اطالعاتتان را مبادله کنید، مشکالت را حل کنید و راههای حل را به دیگر هکرها بدهید تا آنان فرصت داشـته باشند مشکالتی جدیدتر را مرتفع کنند. مجبور نیستید تمام آن چه را خلق میکنید ببخشـید - گرچـه هکرهایـی کـه چنیـن میکنند محترمترین آنان هسـتند- فروش بخشـی از اطالعـات بـرای تهیـه نیازهـای واجـب زندگـی نظیـر خـوراک، پوشـاک و کامپیوتـر، جزیی از ارزشهای هکرهاسـت؛ به عبارتی دیگر تا زمانی که هکری شـرافت کاری و دوسـتان هکـرش را فراموش نکند، بـه کارگیری اسـتعدادش جهـت حمایت از خانواده و حتی ثروتمند شدن، منعی ندارد.

**ذهنهای خالق گرانبها و محدودند و نباید در حالی که هزاران معمای حل نشده جذاب باقی است، با کشف دوباره چرخ، به هدر بروند.**

#### **۳ -کسالت و بیگاری، شیاطینند**

هکرهـا (و عموما انسـانهای خـلاق) هرگز نباید کسل شوند یا مجبور به بیگاری شوند چـرا کـه در این صورت آنهـا از انجام کاری که تنها آنان قادر به انجام آنند، باز میمانند. ایـن هرز رفتن، همه را آزار میدهد. بنابراین کسالت و بیگاری نه تنها ناخوشایندند، بلکه واقعا شیاطینند.

بـرای اینکه مانند یک هکر رفتار کنید باید باور کنید که میخواهید تمام کسالتآوران را نه تنها برای خودتان بلکه برای همه (خاصه سایر هکرها)، کنار بزنید.

یک اسـتثنای بارز وجـود دارد. هکرها گاهی برای پاکسـازی ذهنشـان یا برای به دست آوردن تجربـهای خـاص، کارهایـی انجـام میدهند که به نظر تکراری و خسـتهکننده میرسند. اما به اختیار، هیچ فرد اندیشمندی نباید مجبور به پذیرفتن موقعیتی کسلکننده گردد.

#### **-۴آزادی خوب است**

هکرهـا ذاتا مخالـف اقتدارگرایی هسـتند. هرکـه بـه شـما دسـتور دهـد، شـما را از پرداختن به آن چه عاشق کشفش هستید، بـاز مـیدارد؛ گـر چـه آنـان همـواره برای دستوراتشـان دالیـل ابلهانه خـود را دارند. بـا منش اقتدارگرایی درهر کجا باید مبارزه شـود، چرا که شـما و تمام هکرها را تحت فشار میگذارد.

این بـه مفهوم مخالفت کلی با اقتدارگرایی نیسـت. کـودکان بایـد راهنمایـی شـوند و جنایتـکاران مراقبـت. هکـر ممکـن اسـت نوعی از اتوریته را قبول کند تا بتواند زمانی بیشتـر از آنچه بابت اجرای دسـتورات از دست میدهد را به دست آورد. اما این تنها یک معادله آگاهانه اسـت و قدرت فردیای که اقتدارگرایان طالبش هستند، قابل قبول نیست.

اقتدارگرایان تنها با سانسـور و پنهانکاری رشـد میکننـد و بـه همـکاری داوطلبانـه اعتمادی ندارند. آنها تنها نوعی از همکاری را دوسـت دارنـد که در کنترل آنان باشـد، بنابرایـن برای اینکه یک هکر باشـید، باید دشـمنی ذاتی با سانسـور و رازداری، اعمال قدرت و سیاسـت برای مجبور ساختن افراد متعهد را در خود بپرورانید و بدان عمل کنید

خبر پرونده

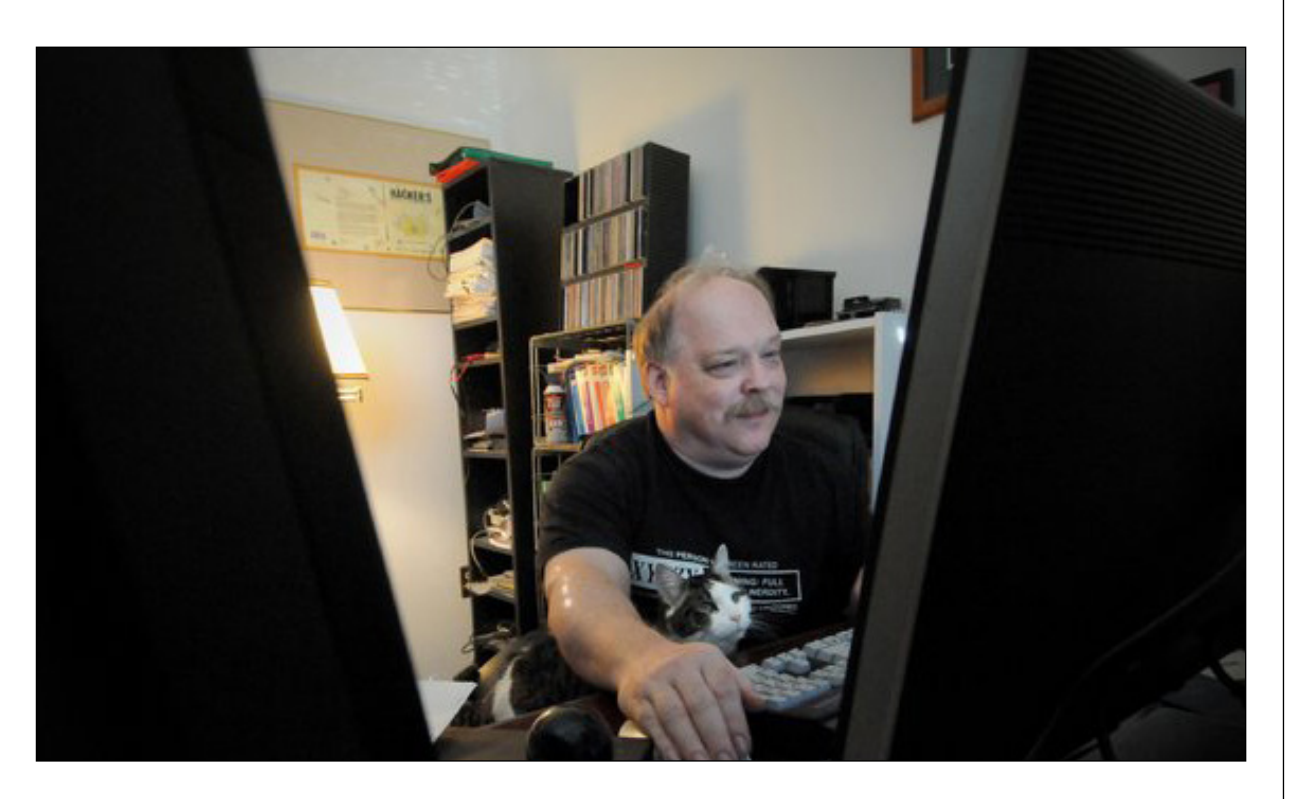

 **۵ – منش، جایگزین مهارت نیست** برای هکر شدن باید تعدادی از منشها را در خود بپرورانید. اما تنها تقلید از این منشها شما را هکر نمیسازد همان گونه که شما را قهرمان یا خواننده نمیکند! هکر شدن احتیاج به تیزهوشی، تمرین، تمرکز و کار سخت دارد.

بنابراین شما باید یاد بگیرید که خرق عادت کنید و به دنبال کسب مهارت باشید. هکرها انسانهای پرمدعایی نیستند و تنها به دنبال کسب مهارت هستند، به مهارت ایمان دارند، بهخصوص مهارت در درک کردن؛ گرچه مهارت در هر زمینهای دلپذیر است. مهارت در زمینههای مورد نیاز که کارشناسان کمتری دارد بهتر است و تخصص در زمینههای مورد نیاز که به فکر متبحر، استادی و تمرکز نیاز دارند، بهترین.

اگر شیفته مهارت باشید از پروراندن آن در خود لذت خواهید برد. کار سخت و تمرکز به جای کاری کسالتبار، به بازی سخت شبیه میگردد و این برای هکر شدن حیاتی است. با انجام 5 نکته ذیل، مورد احترام هکرها قرار خواهید گرفت:

#### **۱ - برنامههای متنباز بنویسید**

اولین (محوریترین و سنتیترین) روش، نوشتن برنامههایی است که هکرهای دیگر

آنرا جالب و مفید میدانند و سپس در اختیار گذاشتن کد منبع برنامهها برای سایر هکرها. پیشتر این قبیل برنامهها را »نرمافزار آزاد« مینامیدیم، اما این اصطالح موجب سردرگمی بسیاری از افرادی می شد که دقیقا نمیدانستند منظور از آزاد<sup>۰</sup> چیست. امروزه بسیاری از ما اصطالح »متنباز« )source-open )را ترجیح میدهیم. محترمترین هکرها افرادی هستند که برنامههای بزرگی نوشتهاند - برنامههای پرقدرتی که احتیاجات گستردهای را مرتفع میسازد - و آنها را در دسترس همگان قرار دادهاند.

#### **۲ - بـه آزمایـش و رفـع اشـکال برنامههای متنباز کمک کنید**

هکرها به کسـانی کـه نرمافزارهـای متنباز را آزمایـش و رفـع اشـکال میکننـد، یـاری میرسـانند. در ایـن دنیـای ناقـص، ناگزیـر به صـرف دقت بسـیاری بـرای رفع اشـکال برنامههـا هسـتیم؛ این بدان علت اسـت که مولفـان متنبـاز میگوینـد ک آزمونگـر خوب )که البته تعریف کردنش دشوار است؛ کسـی که بتواند مشکالت در ضمن انتشار و اشتباهات یک انتشار عجلهای را تحمل کند و مشـکلات نرمافزار را گزارش کند) سـزاوار

**یک نرمافزار در حال توسعه پیدا کنید که برایتان جذاب باشد و یک آزمونگر خوب باشید**

یاقوت به اندازه وزنش هسـت. حتی یک نفر از آنان میتواند رفع اشـکال را از یک کابوس طوالنی به یک دردسر عبرتآموز تبدیل کند. اگر مبتدی هسـتید، یـک نرمافـزار در حال توسـعه پیدا کنید که برایتان جذاب باشـد و یک آزمونگر خوب باشید. مراحل پیشرفت طبیعی در این زمینه، کمک به همکاری برای آزمایش برنامهها، سپس رفع عیب آنها و در نهایت بهینه کردنشان است. از این راه نکات ارزشـمند بسـیاری یاد میگیرید و با افرادی آشنا خواهید شد که بعدها در صورت مواجهه با مسالهای، به دادتان خواهند رسید

 **۳ -اطالعات خوب را منتشر کنید** جمعآوری و دستچین مطالب جالب و مفید در صفحات وب یا مسـتنداتی مانند سواالت متداول )FAQ )و انتشارشان، از دیگر کارهایی است که میتوانید انجام دهید. گردآورندگان مجموعه سـواالت متـداول )FAQ )بـه اندازه برنامهنویسان متنباز مورد احترام هستند.

 **۴ -به پایداری شالوده کار کمک کنید** فرهنگ هکر )و مهندسـی اینترنت به عنوان شاخهای از آن) با داوطلبان به پیش میرود. بسیاری از کارهای کوچک ولی ضروری وجود دارند که باید انجام شوند. مدیریت لیستهای

 $\mathsf{free}$  .  $\mathsf{1}\mathsf{m}$  درانگلیسی در معنی آزادی )مثل آزادی بیان) و هم در معنی رایگان (مثل کار رایکان) استفاده میشود استفاده میشود که باعث ایجاد ابهام میشود

پسـتی و اداره گروههـای خبری، پشـتیبانی سایتهای بایگانی نرمافزارهای بزرگ، توسعه RFCها و سایر استانداردهای فنی. افرادی که این کارها را انجام میدهند، بسیار مـورد احتـرام قـرار میگیرند؛ چـرا که همه میداننـد این نوع مسـئولیت چقـدر زمانبر اسـت، در حالی که جذابیت زیادی همچون بـازی کردن با کـد را هم نـدارد. انجام آنها نشاندهنده ایثارگری است.

 **۵ - به خود فرهنگ هکر کمک کنید**

در انتهـا، میتوانیـد به خـود فرهنگ کمک کنیـد و آنرا منتشـر کنید )مثال با نوشـتن مقالهای در مورد این که چگونه هکر شـویم.) هرچنـد تـا زمانی که شـهرت الزم را در بین هکرها به دسـت نیاورید، چنیـن امری مورد استقبال قرار نمیگیرد.

در فرهنـگ هکر، رهبر به معنـای واقعی آن وجـود ندارد. اما قهرمانان، پیـران، مورخان و سخنگویان زیادی دارد. بعد از اینکه به اندازه کافی در سنگرها مدت زیادی را سپری کنید، میتوانید یکی از آنها شوید. باید بدانید که هکرهـا به منیت آشـکار پیران خـود بدبین هسـتند؛ رسـیدن بـه ایـن درجه از شـهرت آشـکارا خطرناک اسـت. به جای تالش برای رسیدن به آن، موقعیتتان را چنان بسازید که در مسیرشما افتد. سپس در مقامتان فروتن و مهربان باشید.

#### **رابطه هکر / نرد )Nerd )**

بـر خالف افسـانه مشـهور، برای هکـر بودن اجباری بر نرد بودن نیسـت )نرد به شخصی گفته میشود که تمام زندگی او بر کامپیوتر/ فناوری اسـتوار است .مترجم)؛ اما بسیاری از هکرها اینگونهاند. نرد بودن کمکتان میکند که بر مهمترین مسـایل ماننـد تفکر و هک، تمرکز داشته باشید.

از همین حیث بسـیاری از هکرها صفت نرد بودن و حتی سرسختانهتر آن یعنی »geek » را به عنوان شعار برگزیدهاند؛ روشی برای بیان جداییشان از انتظارات عوامانه اجتماع. آنچه بـرای زندگی یک هکر ایدهآل اسـت، مدیریـت زمـان در دو مقولـه مهـم زندگـی

شـخصی و زندگی حرفهایشان جهت تمرکز کافـی بـر روی هـک میباشـد که امـروز در مقایسـه با سال 1970 که من در آن سالها

تازهکار بودم، این امر تسهیل شده و هر روز بر تعداد کسانی که هکرها را عاشقان و همسرانی بلندمرتبه میبینند، افزوده میشود. اگر شـما مجذوب هک شدهاید، صرفا به این خاطر که یک نرد هستید و زندگیتان تعطیل اسـت، باز هم قابل قبول است؛. حداقل برای متمرکز شدن مشکلی نخواهید داشت. کسی چـه میداند؛ شـاید هـم در آینـده از انزوا در آمدید و کمی هم زندگی کردید!

#### **نکاتی در باب طریقت**

نکاتـی در باب طریقت باز میگویم که شـما برای هکر شدن باید ساختار فکری هکری به دست آورید. چیزهایی هست که هنگامیکه رایانـه نداریـد، میتوانید انجام دهیـد. آنها جایگزیـن هک کردن نمیشـوند )هیچ چیز نمیشود) اما بسـیاری از هکرها انجامشـان را دوسـت دارند و احسـاس میکنند با انجام آنهـا بـه نوعی بـه روح هک کـردن نزدیک مے شوند.

بیاموزید که زبان مادریتان را خوب بنویسید. هر چند این گونه جا افتاده که برنامهنویسها نمیتوانند بنویسند، اما تعداد غافلگیرکنندهای از هکرهـا )بهتریـن هکرهایـی کـه مـن میشناسم(، نویسندگان قابلی هستند. داسـتانهای علمـی- تخیلـی بخوانیـد. در انجمنهـای داسـتانهای علمـی شـرکت کنیـد. )جـای خوبی که میتوانیـد هکرها و هکردوستان را ببینید.(

ذن تمریـن کنیـد و/یـا بـه هنرهـای رزمی بپردازید )انضباط روحی در جهات بسـیاری شبیهاند(

**در** 

**آتشافروزیهای گروههای خبری یا هر بحث بیفایده دیگر شرکت نکنید. خودتان را »ولگرد سایبر« خطاب نکنید و وقت خود را با چنین افرادی هدر نکنید. نامههای الکترونیکی پر از غلط امالیی و دستور زبانی** 

گوشـتان را بـه موسـیقی حسـاس کنیـد. بیاموزید که نوع خاصی از موسـیقی را درک کنید. نواختن یکی از آالت موسـیقی یا آواز خواندن را یاد بگیرید.

کار بـا جملات قصـار و بـازی بـا کلمـات را بهخوبی بیاموزید.

هـر چه موارد بیشتری را انجام داده باشـید استعداد بیشتری برای هکر شدن دارید. اما چرا این موارد خاص مهم هستند واقعا معلوم نیسـت. تنها چیزی که می توان با قاطعیت از آن حـرف زد، ارتبـاط آنهـا با مهارتهای نیمکره چپ و راسـت مغز اسـت که هردوی اینهـا بسـیار حایز اهمیت هسـتند؛ هکرها همان قدر که به منطق استداللی نیاز دارند،

به شهود عرفانی نیز محتاجند تا در لحظهای خاص از شـر منطق ناقص مسالهای، خالص شوند.

به همان میـزان که بازی میکنید، کارکنید و همـان قدر کـه کار میکنید، بـازی کنید. بـرای هکرهای واقعی مرزی میـان » بازی«، » فعالیـت«، »دانش« و »هنر« وجود ندارد و این با پدیدار شدن سطح باالیی از سرزندگی سـازنده همـراه خواهد بود. به هیـچ وجه به اطالعـات مهارتهـای محـدود اکتفا نکنید. بسـیاری از هکرها خود را یـک برنامهنویس معرفی میکنند، اما در واقع دارای مهارتهای بسیاری هستند و مدیریت سیستم، طراحی وب و رفـع اشـکالهای سـختافزاری PC از معمولتریـن آن مهارتها اسـت. هکری که مدیر سیستم اسـت، اغلب یک برنامهنویس حرفـهای و یک طراح وب اسـت. هکر هرگز کاری را نیمـه رها نمیکند، اگر به موضوعی بپردازد در رابطه با این موضوع مهارتهایش را به اوج کمال میرساند.

در پایـان مـواردی هسـتند که نبایـد انجام دهید:

از اسامی ابلهانه و بزرگنما (قلمبه!) استفاده نکنید.

در آتشافروزیهـای گروههـای خبـری یـا هربحـث بیفایـده دیگـر شـرکت نکنید. خودتان را »ولگرد سایبر« خطاب نکنید و وقت خود را با چنین افرادی هدر نکنید. نامههای الکترونیکی پر از غلط امالیی و دستور زبانی نفرستید.

تنها چیزی که از اینها عایدتان میشود، شهرت یک دلقک است. یادتان باشد هکرها حافظه خوبی دارند و سالها طول میکشد تا دسته گلی که به آب دادهاید، فراموش شود و مورد قبول واقع شوید.

بر مشکل نامهای کاربری یا اسامی مستعار باید تاکید کنم. پنهان کردن نام واقعی پشت رموز، کار ابلهانه و بچهگانه کرکرها )crackers )و dz00d warez و دیگر فرمهای پیش پا افتاده زندگیست. اگر نام مستعاری دارید آنرا دور بیاندازید. استفاده از نام مستعار در میان هکرها باعث میشود تا به حتم شما را به دست فراموشی بسپارند. هکرها به خاطر آنچه که انجام میدهند، به خود میبالند و آنرا وابسته به نام حقیقی خود میخواهند. نماد هکرها **نفرستید.**

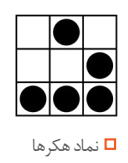

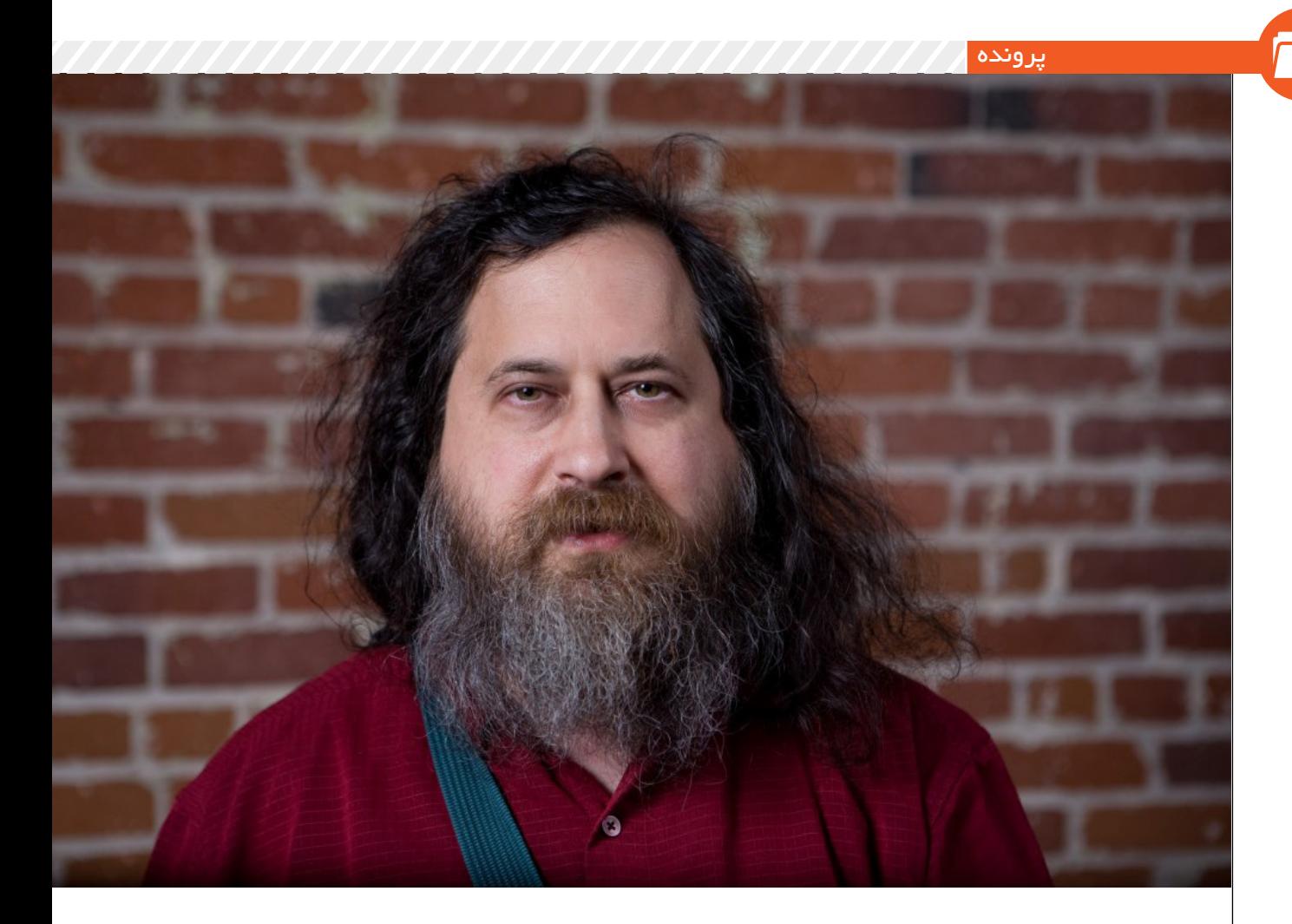

متخبی از مقالات ریچارداستالمن<br>**مقال مقال مقال این مقال در استالمن استان مقال مقال مقال مقال مقال می در استان می در استان می در استان می در است** st ; Tasolo

| **نویسنده: الرنس لسینگ )LawrenceLessig )استاد حقوق دانشگاه حقوق استانفورد**

هر نسـلی فیلسـوف خود را دارد - نویسـنده یا هنرمندی که انگارههای زمان خود را ثبت میکند. گاهی این فیلسـوفها بهراحتی به رسـمیت شـناخته میشـوند. اما اغلب چند نسـل طول میکشـد تا موضوع روشـن شـود. امـا شـناخته شـده یا نشـده، کسـانی کـه ایدههای عصر خـود را بیـان میکنند زمان را نشـانه میگذارند، خواه در نجوای شـعری یا در انفجار جنبشـی سیاسی. امـا فیلسـوف نسـل مـا یـک هنرمنـد یـا نویسـنده حرفـهای نیسـت، بلکـه برنامهنویـس اسـت. او کسـی نیسـت جـز ریچـارد اسـتالمن. وی کار خـود را به عنوان برنامهنویس و معمار سیسـتمعامل در آزمایشـگاههای دانشگاه MIT شروع کـرد. او زندگـی خـود را در عرصـه عمومی، به عنـوان یک برنامهنویـس و معمار نرمافـزار، صـرف بنیانگـذاری جنبشـی بـرای آزادی در دنیایـی کرد کـه بهطور

فزاینـده بـا »کـد« معنا میشـود.

»کـد«، فنـاوری بـه کار انداختـن رایانههـا اسـت. خـواه در نرمافـزار باشـد یا در سـختافزار، مجموعـهای از دسـتورات اسـت کـه ابتدا به کلمه نوشـته میشـود تـا عملکـرد ماشـینها را جهـت دهـد. ایـن ماشـینها - رایانههـا - بـه گونهای فزاینـده زندگـی مـا را معنا و نظـارت میکنند. آنها تعییـن میکنند که چطور تلفنهـا بـا هـم ارتباط برقـرار کنند و چه چیـزی از تلویزیون پخش شـود. آنها تصمیـم میگیرنـد کـه آیا ویدیـو میتواند روی شـبکه جریـان یابد یا نـه. آنها چیـزی را کـه رایانه بـه کارخانه سـازندهاش خبر میدهد، کنتـرل میکنند. این ماشـینها، مـا را اداره میکننـد و »کـد«، این ماشـینها را.

مـا چطـور بایـد بـر ایـن »کـد« نظـارت کنیم؟ چـه قـدر آزادی نیـاز اسـت تا با

کنترلـی کـه امکانپذیر میکنـد، هماهنگ باشـد؟ چه اقتـداری الزم اسـت؟

ایـن سـوالها زندگـی اسـتالمن را بـه چالـش کشـیدهاند. او بـا کارهـا و کلماتـش مـا را وادار میکنـد تـا اهمیـت »آزاد« نـگاه داشـتن »کـد« را بفهمیـم. آزاد نـه بـه ایـن معنـا کـه کدنویسـان مـزدی نگیرنـد بلکـه آزاد بـه معنـای آن کـه کنتـرل کدنویسـان بـرای همـه شـفاف باشـد و هـر کسـی حق بـه دسـت گرفتـن کنتـرل و تغییـر آنرا به شـیوهای که مناسـب میداند، داشـته باشد. ایـن »نرمافـزار آزاد« اسـت؛ »نرمافـزار آزاد« جوابـی اسـت بـه دنیـای مبتنـی بـر کد. «آزادی»؛ اســتالمن ابهــام ايــن واژه` را بــه شـیوه خـود بـه سـوگ مینشـیند. جایـی بـرای سـوگواری نیسـت. معماها مـردم را به فکـر وادار میکننـد و واژه »آزاد« معمـای خوبـی اسـت. بـرای گوشهـای مـدرن آمریکایـی »نرمافـزار آزاد« ایـدهآل اسـت و ناممکن. هیچ چیز حتی غذا مجانی نیسـت. چطـور میشـود مهمترین کلماتی کـه اداره حسـاسترین ماشـینهایی را بر عهده دارند کـه دنیـا را میچرخاننـد، »مجانی« باشـد؟ چطـور جامعهای متعـادل میتواند اشـتیاق چنیـن تصوری را داشـته باشـد؟

اعجـاب کلمـه »آزاد« در کاربردش اسـت، نه در خـود واژه. »آزاد« حسهـای گوناگونـی را برمیانگیـزد کـه تنهـا یکـی از آنهـا بـه »قیمـت« برمیگـردد. حس بسـیار اساسـی »آزاد«، همـان »آزادی« اسـت که اسـتالمن در عبـارت »آزادی بیـان« یـا شـاید بهتـر از آن در عبـارت »نیـروی کار آزاد« بدان اشـاره میکنـد و »آزاد« نـه بـه معنی رایـگان بلکه بـه معنـای محدودیـت در کنترل شـدن به وسـیله دیگران اسـت. کنتـرل و نظـارت در نرمافـزار آزاد، شـفاف و قابـل تغییـر اسـت. ماننـد قوانیـن آزاد یـا قوانین »جامعـه آزاد« کـه وقتـی آزادنـد کـه، نظـارت را قابـل شناسـایی و تغییرپذیر کنند. هدف »جنبش نرمافـزار آزاد« اسـتالمن ایـن اسـت کـه بـا »آزاد« نامیـدن »کـد«، تـا جایی کـه مقدور اسـت »کـد« بیشتری شـفاف شـود و قابل تغییر باشـد.

سـازوکار ایـن انتقـال، ابـزاری فوقالعـاده هوشـمندانه به نام »کپی لفت« اسـت که به واسـطه پروانهای به نام GPL اعمال میشـود.

»نرمافـزار آزاد« بـا اسـتفاده از قـدرت قانون کپیرایـت، نـه تنهـا اطمینـان مییابـد کـه »کـد« بـاز میمانـد و تغییرپذیر اسـت بلکه نرمافزارهـای دیگری هم که »نرمافـزار آزاد« را مـورد اسـتفاده قـرار میدهنـد )و به لحاظ فنـی »کارهـای مشـتق شـده« بـه حسـاب میآینـد) هـم بایـد خودشـان آزاد باشـند. اگـر شـما از نرمافـزار آزاد اسـتفاده و از آن اقتبـاس کنیـد و بعـد نسـخه اقتباس شـده را بـه صورت عمومی منتشـر نمایید، نسـخه منتشـر شـده باید همچـون نسـخهای که از آن اقتبـاس شـده، آزاد باشـد؛ در غیـر ایـن صـورت قانـون کپیرایت نقض شـده اسـت. »نرمافـزار آزاد« مثـل جوامـع آزاد دشـمنان خـود را دارد. مایکروسـافت بـا هشـدار دادن دربـاره خطرنـاک بـودن پروانـه GPL بـه هرکسـی کـه گـوش میدهـد جنگـی بـر علیـه GPL برپا کرده اسـت. هر چنـد آن چه خطـر نامیـده میشـود، اغلـب توهم اسـت. دیگـران بـا »اجبـار« GPL در پافشـاری بـر آزاد بـودن نسـخههای تغییریافتـه مخالفت میکننـد. اما وضعیـت اجبار برقرار نیسـت، اگر بـرای مایکروسـافت هم اجباری نیسـت کـه از صـدور اجازه بـه کاربران برای انتشـار نسـخههای تغییریافتـه محصـول آفیساش بـدون پرداخت )احتمـاال( میلیونهـا ]دالر[ خـودداری کنـد پـس بـرای GPL هـم وقتی کـه بـر نرمافـزار آزاد مانـدن نسـخههای تغییریافتـه اصـرار میکنـد، اجبـاری وجود ندارد.

و کسـانی هـم هسـتند کـه پیـام اسـتالمن را افراطـی میداننـد. امـا ایـن پیـام افراطـی نیسـت. در واقـع بـه شـکلی آشـکار کار اسـتالمن ترجمـه سـادهای از آزادی بـه ارث رسـیده به ما، از دنیای پیش از «کد» اسـت. »نرمافـزار آزاد« اطمینـان میدهد که دنیای تابع فرمـان »کد«، به انـدازه عرفی که پیش از دنیـای «کد» شـکل گرفته، «آزاد» اسـت. بـه عنـوان مثـال یـک »جامعـه آزاد« بـا قانـون نظـم میگیـرد. امـا محدودیتهایـی وجـود دارد کـه هـر جامعه آزادی به واسـطه قانـون بـر ایـن نظـم لحـاظ میکنـد. هیـچ حکومتـی کـه قواعـدش از نظـم پذیرفتـه شـده تخطـی کرده باشـد در عـرف ما جایی نـدارد. قانـون نظارت میکند؛ امـا تنها وقتی کـه آشـکار باشـد. قانـون تنها زمانی آشـکار

**کسانی هم هستند که پیام استالمن را افراطی میدانند. اما این پیام افراطی نیست. در واقع به شکلی آشکار**، **کار استالمن ترجمه سادهای از آزادی به ارث رسیده به ما، از دنیای پیش از »کد« است.** 

اسـت کـه شـرایط آن قابـل درک باشـد و به وسـیله کسـانی که نظمشـان میبخشـد یـا نماینـدگان کسـانی کـه بـه آنهـا نظـم میدهـد )حقوقدانـان، نماینـدگان مجلس( قابـل نظارت باشـد.

ایـن شـرایط مربـوط بـه قانـون، به فراتـر از کار یـک نماینـده مجلـس توسـعه مییابد. بـه اعمـال قانـون در دادگاههـای آمریکا فکر کنیـد؛ حقوقدانان به وسـیله مشتریانشـان اسـتخدام میشـوند تا منافع آنهـا را تامین کننـد. گاهـی اوقـات ایـن منافـع بـا دعوی قضایـی تامیـن میشـود. در دعـوی قضایی حقوقدانـان دادخواسـت مینویسـند. ایـن دادخواسـتها بـر نظـر مکتـوب قضـات اثر میگـذارد. ایـن نظـرات مشـخص میکنـد کـه چـه کسـی برنـده یـک پرونـده خـاص اسـت یـا اینکـه آیـا قانـون بهخصوصـی میتوانـد بهگونـهای اسـتوار بر یک اسـاس، اعمال شـود.

بر اسـاس تعریف اسـتالمن، تمام کلیات این فرایند آزاد هسـتند. دادخواسـتهای قانونی در دسـترس و آزاد بـرای اسـتفاده توسـط دیگرانانـد. اسـتداللها شـفاف هسـتند )و بـا اینکـه بگوییـم خـوب هسـتند متفاوت است) و قوانیـن بـدون کسـب اجـازه از قانونگـذار، قابـل اسـتفادهاند. همچنیـن نظریـات ارایـه شـده، قابـل نقـل قـول در دادخواسـتهای بعدیانـد. میتـوان آنهـا را در دادخواسـت یـا نظریـهای دیگر، کپی و تجمیـع کـرد. »متـن کـد« قانون آمریـکا از طـرح و از اسـاس بـرای همه باز و آزاد اسـت و حقوقدانـان چنین میکننـد - چون یکی از معیارهای دادخواسـت ماهرانه رسـیدن به خالقیـت بـا اسـتفاده دوبـاره از آن چـه در گذشـته اتفاق افتاده اسـت. متن آزاد اسـت؛ خالقیـت و اقتصـاد بـر آن بنـا میشـوند. اقتصـاد کـد آزاد - منظور مـن »کد« قانونی آزاد اسـت – حقوقدانـان را فقیـر نمیکنـد. موسسـههای حقوقـی توجـه کافـی بـه فـرآوری دادخواسـتهای ماهرانـه دارنـد، حتـی اگـر آن چـه ارایـه میکننـد توسـط دیگـران کپـی شـود. حقـوقدان هنرمنـد اسـت. کار او در اختیـار عمـوم اسـت، گرچه هنـر کار خیریـه نیسـت. حقوقدانـان مـزد میگیرنـد. افـراد جامعـه تقاضـای چنیـن کاری بـدون پرداخـت وجـهاش را نـدارد. در

درانگلیسی در free . ۱ معنی آزادی )مثل آزادی بیان) و هم در معنی رایگان (مثل کار رایکان) استفاده میشود که باعث ایجاد ابهام میشود و در فارسی هرگز آزادی به قیمت برنمیگردد.

خبر پرونده

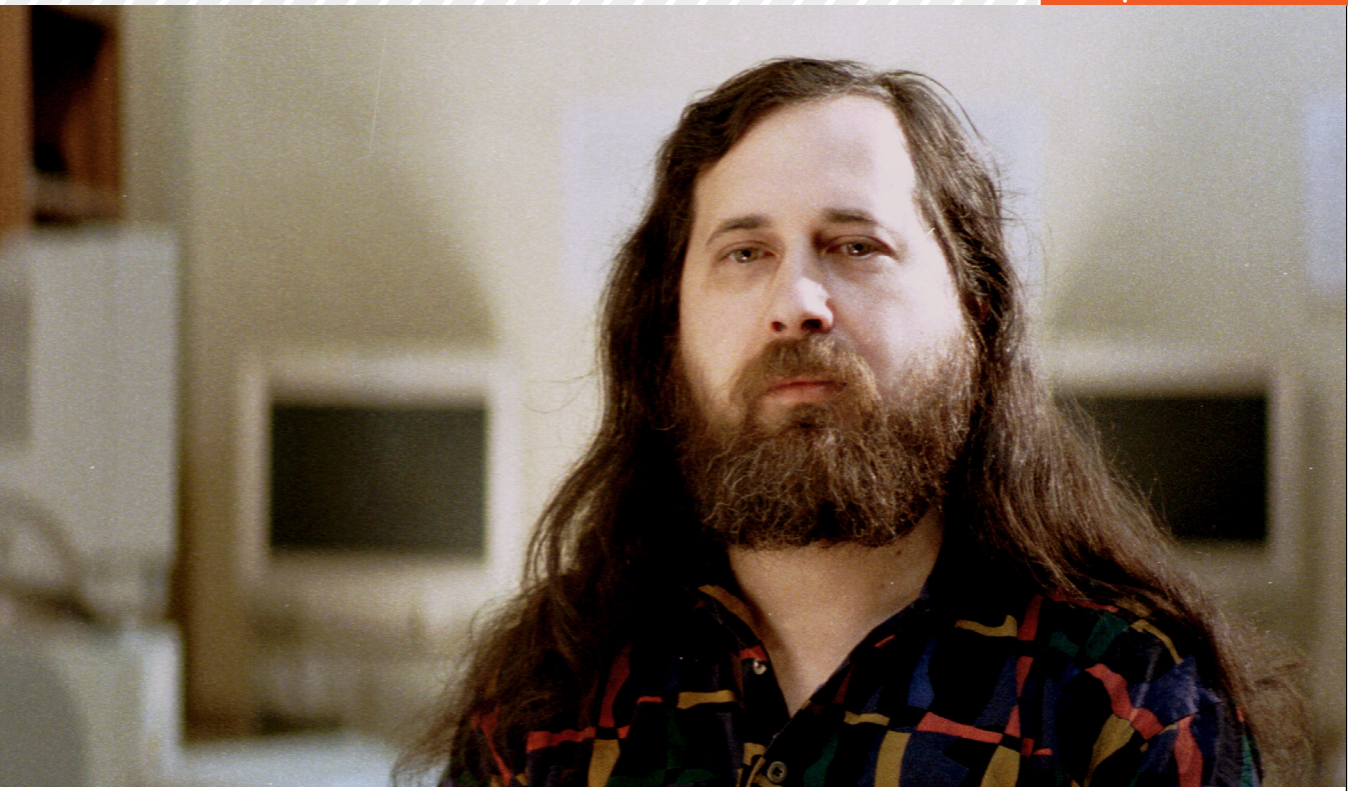

عـوض این اقتصـاد با افـزودن کارهای بعدی بـه قبلـی پیشـرفت میکنـد.

میتـوان وضعیت حقوقی متفاوتـی را تصور کـرد. دادخواسـتها و اسـتداللهایی کـه محرمانـه نگـهداری میشـدند. حاکمانی که نتایـج را اعلام میکننـد امـا دالیـل را نـه. قوانینـی کـه در اختیـار پلیس هسـتند، اما شـخص دیگری بـه آنها دسترسـی نـدارد. قواعـدی کـه اجـرا میشـوند، بـدون اینکه قانـون مربـوط بـه آن توضیـح داده شـود. میتـوان چنیـن جامعـهای را تصور کـرد اما نمیتـوان »آزاد« نامیـدن آنرا هـم متصـور بـود. حتـی اگر انگیـزش در چنین جامعهای بهتـر یا با تاثیر بیشتر تخصیص داده شـود، نمیتـوان چنیـن جامعـهای را آزاد دانسـت. آرمانهایـی چـون آزادی و زندگـی در جامعـهای آزاد به چیـزی بیش از ابـزار موثر نیـاز دارد. در عـوض، بـاز بـودن و شـفافیت، قیودی هسـتند که یک سیسـتم حقوقی بر آنهـا بنا میشـود، نه اختیاراتـی که رهبران اگـر مناسـب بداننـد بـه آن سیسـتم اضافه میکننـد. زندگی تحت لـوای حکومت »کد

نرمافـزار« هـم نبایـد جز این باشـد. کدنویسـی دعـوی قضایی نیسـت. ایـن کار بهتـر، غنیتـر و مولدتـر اسـت. امـا مسـایل حقوقـی مثـال آشـکاری از ایـن اسـت کـه چطـور خالقیت و انگیزش بـه کنترل کامل

بر محصول تولید شـده، بسـتگی ندارد. مثل موسـیقی جاز یا رمانها یا معماری، مسـایل حقوقـی نیز بـر اسـاس کارهای انجام شـده قبلی بنا میشـود. این افـزودن و تغییر دادن همان خالقیت همیشـگی است. یک جامعه آزاد همانـی اسـت کـه اطمینـان میدهـد مهمتریـن منابعـش، بر همیـن اسـاس آزاد میماننـد.

کتـاب مقدمـهای بـر نرمافـزار آزاد، جامعـه آزاد: منتخبـی از مقـاالت ریچـارد اسـتالمن بـرای اولیـن بـار مجموعـهای از نوشـتهها و سـخنرانیهای ریچـارد اسـتالمن را بـه شـیوهای کـه باریکبینـی و قـدرت آنهـا را آشـکار کنـد، گرد هم مـیآورد. ایـن مقاالت دامنه وسـیعی از کپیرایـت تا تاریخ جنبش نرمافـزار آزاد را دربرمیگیـرد. اینهـا شـامل اسـتداللهایی اسـت کـه خـوب شـناخته نشـدهاند و در میـان آنهـا بهویـژه دالیـل روشـنگری وجـود دارد از تغییـر شـرایطی کـه انتقـال کپیرایـت بـه دنیـای دیجیتال را مشـکوک میشـمارد. ایـن مقـاالت نقش منبـع را بـرای کسـانی بـازی میکننـد کـه میخواهنـد اندیشـههای این مـرد قدرتمند را درک کننـد؛ قدرتمنـد در اندیشـههایش، اشـتیاقش و در کمالخواهـیاش، حتـی اگـر در تمـام زمینههـای دیگر ناتوان باشـد. ایـن مقـاالت الهامبخـش افـرادی اسـت که

**من استالمن را خوب نمیشناسم. اما آن قدر میشناسمش که بدانم دوست داشتنش دشوار است.**

میخواهنـد ایدههایـی را بـر پایـه چنیـن اندیشـهای بنا کننـد. من اسـتالمن را خوب نمیشناسـم. امـا آن قدر میشناسـمش که بدانـم دوسـت داشـتنش دشـوار اسـت. او پیشـرو و ناشکیباست. خشـمش بر دوستان بهراحتـی خشـمش بـر دشـمنان زبانـه میکشـد. او انعطافناپذیر و سـمج اسـت؛ بر هـردو بردبار.

امـا وقتـی کـه دنیـا باالخـره قـدرت و خطر »کـد« را بفهمـد، وقتی کـه در نهایت ببیند »کـد« هـم ماننـد قانـون یـا حکومـت باید شـفاف باشـد تـا آزاد بمانـد، آن وقـت ما به گذشـته و به این برنامهنویـس انعطافناپذیر و سـمج مینگیریـم و دیدگاهـی را که برای بـه حقیقـت پیوسـتنش مبـارزه کـرد بـاز میشناسـیم. دیدگاهی کـه در آن دنیـا آزاد اسـت و دانـش از بند کامپایلر رهـا. خواهیم دیـد که هیچ کسـی کـردار و گفتـارش را به انـدازه ایـن مـرد، صـرف آزادیای که جامعه آینـده میتوانـد آنرا داشـته باشـد، نکـرده اسـت .مـا هنـوز آن آزادی را نداریـم. شـاید در تامیـن آن شکسـت بخوریم. امـا برنده یا بازنـده در ایـن مقـاالت چنیـن آزادیای بـه وضوح ترسـیم شـده است. حیاتی که چنین کلمـات و آثـاری را خلق کـرده، الهاماتی در بـردارد بـرای آنـان که میخواهنـد همچون اسـتالمن، بـرای ایـن آزادی بجنگند.

 برگرفته از سایت gnu.org

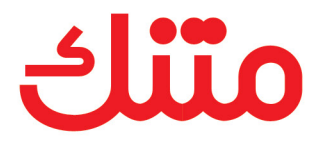

می توانید هر خبر یا مقاله ای را خلاصه کنید

متنک آماده شده شما برای آدرس:

http://matnak.com

 $\bigoplus$ 

با توجه به حجم انبوه اطلاعات، دسترسی به داده های مطلوب گاها بسیار پیچیده می شود. متنک خدمتی است که می توانید از آن برای سهولت دسترسی به اطلاعات مورد نظر استفاده کنید. از هر خبر منتشر شده، قسمت های مهم آن خبر را بیابید و طبقه بندی کنید و یا نتایج موجود در تحقیق و یا مقاله ای را جمع بندی نمائید.

در نهایت شما قادر خواهید بود متنی را به عنوان ورودی به متنک ارائه دهید و آن را خلاصه کنید.

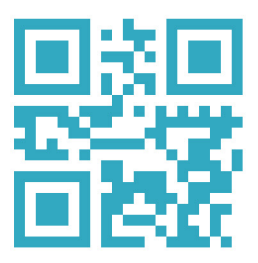

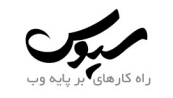

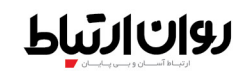

**شماره صفر، شهریورماه93 43**

www.cvas.ir

تلفــن: (داخلی ۲۱۱) ۲۲۹۰۳۹۲۴ ۲۱ (۹۸)  $(+9\Lambda)$  TI TTTT9VQF نماہـــر:

### $\overline{H}$

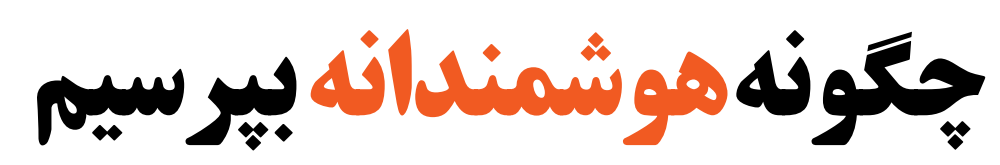

| نویسنده: اریک اس. ریموند (Eric S. Raymond)

**در دنیای نرمافزار آزاد، تعداد زیادی از کاربران باتجربه هستند که بهطور داوطلبانه به پرسشها و مشکالت سایر کاربران پاسخ میدهند و بابت این کار پولی دریافت نمیکنند. اگر شما صاحب یک تجارت هستید، ممکن است ترجیح دهید پشتیبانی ۲۴ ساعته و تضمینشده را خریداری کنید، بدون اینکه از جزییات فنی سیستم چیزی بدانید. اما در جامعه )**community **)نرمافزار آزاد، ما بیشتر سر و کارمان با مسایل فنی است. معموال دانش را با دانش مبادله میکنیم، نه با پول. ما قوانین خودمان را داریم، یکی از آنها هوشمندانه پرسیدن است. چون پاسخدهندگان هیچ وظیفهای در قبال ما ندارند. پس انتظار دارند که خودمان تا جایی که میتوانیم در حل مشکل خود سهیم باشیم و دنبال لقمه حاضر و آماده نباشیم. اگر هوشمندانه سوال نکنیم، سوال ما ممکن است نادیده گرفته شود، به همین سادگی!**

#### **قبل از اینکه سوال کنید**

قبل از پرسیدن یک سوال فنی، سعی کنید آنرا در موتورهای جستجوی وب پیدا کنید یا از جستجوی سواالت در آن انجمن خاص بهره ببرید. لیست سواالت متداول )FAQ )در سایت مربوطه را هم حتما بررسی کنید. در صورت امکان صفحات راهنما را هم ببینید. اگر برنامهنویس هستید، از نگاه کردن به کد منبع نیز نهراسید.

#### **کجا بپرسید**

پرسش خود را میتوانید در مکانهای مختلفی مثل انجمنها )Forums)، لیستهای پستی )MailingLists ) یا در کانالهای IRC مطرح کنید. اما اگر مکان نامناسبی برای پرسیدن انتخاب کنید، شانس رسیدن به پاسخ را کاهش دادهاید. بدین منظور مواردی را که در ادامه بدان اشاره شده، به خاطر بسپارید

به موضوع انجمن دقت کنید. بعضی انجمنها عمومی هستند و بعضی مخصوص یک رشته. پرسیدن در یک انجمن نامربوط، هوشمندانه نیست.

به سطح علمی و جو انجمن توجه کنید. پرسیدن یک سوال بسیار پیشرفته در یک انجمن بسیار مقدماتی - یا

#### بالعکس - هوشمندانه نیست.

یک پرسش را بهطور همزمان در چند مکان نپرسید، تنها زمانی که نسبت به دریافت پاسخ از یکی ناامید شدید، به سراغ دیگری بروید. اگر پرسش شما مربوط به نرمافزار یا پروژه خاصی است که لیست پستی مخصوص یا انجمن مخصوص به خود را دارد، بهتر است همانجا پرسش خود را مطرح کنید. البته معموال لیستهای پستی رسمی به زبان انگلیسی هستند و اگر توانایی نوشتن به انگلیسی فصیح و قابل فهم را ندارید، بهتر است در انجمنهای پارسیزبان سوالتان را عنوان کنید.

اگر کامال تازهکار هستید و میخواهید سریع پاسخ بگیرید، کانالهای IRC( چت( معموال گزینه بهتری است؛ البته به شرطی که کانال مناسب را انتخاب کنید.

#### **چگونه بپرسید**

عنوان مناسبی انتخاب کنید:

بسیاری از کاربران باتجربه وقت خواندن تمام سوالها را ندارند. بلکه تنها عنوان آنها را مرور میکنند و اگر عنوان خاصی توجهشان را جلب کرد، روی پیوند آن کلیک کرده و خود سوال را هم میخوانند. پس

انتخاب عنوان مناسب بسیار حیاتی است. اما اشتباه نکنید: عنوان سوال، یک بیلبرد تبلیغاتی نیست! به کار بردن عباراتی مانند »لطفا کمکم کنید«، »نیاز به کمک فوری» یا «بیچاره شدم!!!»، ممکن است توجه دیگران را جلب کند، اما معموال در جهت منفی! این عناوین تقریباً تضمین می کنند که کاربران حرفهای سوال شما را نخواهند خواند! پس سعی کنید احساسات خود را حتی در متن پرسش هم دخیل نکنید، چه برسد به عنوان!

گذاشتن چندین عالمت تعجب یا سوال نیز بهطور پشت سرم (مثل !!!! یا؟؟؟؟) از این مصادیق است.

عنوان پرسش بهتر است دقیق، جامع و مانع باشد. مختصر و مفید )در حد اکثر ۵۰ کاراکتر( یک قرارداد خوب که بعضی به آن پایبند هستند، قالب

»شئی - اشکال« یا »اشکال - شئی« است. مثال »پخش نشدن wmv در نرمافزار Totem و اوبونتو 14.04« یک عنوان خوب و »فیلم پخش نمیشه،

کمکم کنید« یک عنوان بد است. یکی دیگر از مزایای عنوان خوب این است که راحتتر در موتورهای جستجو میتوان آنرا یافت و کسانی که مشکل مشابهی داشتهاند و از پس آن برآمدهاند،

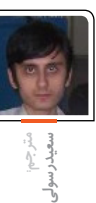

m.

میتوانند راههای حل خود را با دیگران به اشتراک بگذارند.

#### **پاسخدهندگان را به جای دیگری حواله نکنید**

در انجمنها، نوشتن اینکه »لطفا پاسخ خود را به ایمیل فالن بفرستید« چیزی شبیه به فحش است! حتی اینکه بنویسید »لطفا در لینک زیر پاسخ دهید« هم خوب نیست. انجمنها و شبکههای اجتماعی، امکان فرستادن پیام اطلاعرسانی (که ممکن است تحت عنوان Watch یا Follow هم باشد) را دارند. یعنی هرکس که پاسخ جدیدی بدهد، برای شما پیامی ارسال میشود.

#### **شفاف و صحیح بنویسد**

داشتن غلط امالیی در متن پرسش واقعا زشت است. اگر به انگلیسی مینویسید، از ابزاری دارای Spell Checking استفاده کنید.

از عبارت عامیانه و کلمات اختصاری مورد استفاده در چت )مثل FYI و AFAIK و ASAP )پرهیز کنید. به کار بردن U به جای You یا R به جای Are نشان میدهد که حاضر نیستید برای نوشتن پرسش وقت زیادی بگذارید، پس چرا دیگری برای پاسخ دادن به شما باید وقت بگذارد؟

به جملهبندی خود دقت کنید و سعی کنید شفاف و قابل درک بنویسید.

اگر به انگلیسی مینویسید، هرگز کل یک عبارت یا جمله را به قصد برجسته شدن با حروف بزرگ ننویسید (این مثل فریاد کشیدن است) و تنها هر جمله را با حرف بزرگ شروع کنید؛ به جز عبارات اختصاری فنی )مثل GPL و OOP )که باید با حروف بزرگ نوشته شوند.

 **از قالب استاندارد و در دسترس استفاده کنید** بهتر است پرسش را به صورت متنی ساده بفرستید نه HTML

میتوانید در صورت نیاز فایل پیوست کنید، اما متن پرسش خود را هرگز در فایل پیوست نگذارید.

سعی کنید فایلهای پیوست، فرمت آزاد داشته باشند. هرگز فایلهای فشرده را به صورت rar و zip7 نگذارید. اگر در یک انجمن لینوکسی میپرسید، از gz.tar و odt استفاده کرده و در غیر این صورت میتوانید zip و doc پیوست کنید.

بیش از حد از شکلکها (asmileyها) استفاده نکنید و نوشتهخود را بیدلیل رنگارنگ نکنید.

#### **اطالعات کافی و دقیق فراهم کنید**

نام سیستم عامل یا نام توزیع گنو/لینوکس و نسخه آن، نام و نسخه نرمافزارهایی که با آن مشکل دارید

یا مشکل شما ممکن است به آنها مربوط باشد را، بنویسید.

> نشانههای مشکل یا خطا و تغییراتی که اخیرا روی سیستم انجام دادهاید و ممکن است به نحوی به مشکل فعلی مربوط شود را بنویسید.

حدسهای خود را با مشاهدات مخلوط نکنید. اگر یک حدس معقوالنه در مورد منشا مشکل دارید، آنرا جداگانه و در انتهای مشاهدات بنویسید.

مراحل مختلف آزمون و خطا و تالشهایی را که خودتان برای حل مشکل کردهاید، عنوان کنید. البته نظم و ترتیب زمانی را هم فراموش نکنید.

بعضی از این اطالعات ممکن است مورد نیاز باشد. پاسخدهندگان احتماال بعضی از آنها را از شما خواهند خواست. پس بهتر است خودتان از اول آنها را بنویسید تا روند پرسش و پاسخ کوتاهتر شود.

از طرفی، طوالنی بودن پرسش، دلیل بر دقیق بودن نیست. اگر مشکل شما بسیار بزرگ، پیچیده و تودرتو است، بهتر است آنرا خالصه و منظم کنید یا چکیدهای از کل قضیه را در ابتدای متن بنویسید و سپس به جزییات بپردازید.

ادعای کشف باگ در نرمافزار را نکنید. ابتدا آنرا به صورت سوال مطرح کنید. اگر با توجه به پاسخها، اطمینان حاصل کردید که خطایی وجود دارد، از طریق مناسب گزارش کنید.

#### **هدف را مشخص کنید، نه مسیر را**

به جای اصرار بر راه حل ناقص و احتمالی خود، نیاز واقعی و هدف اصلی خود را شرح دهید. مسیر پیشنهادی شما ممکن است هیچگاه به مقصد نرسد. ولی اگر نیاز واقعی را بگویید، کسی ممکن است راه حل کامال متفاوتی پیشنهاد دهد که به ذهن شما نرسیده بود.

برای شفافسازی این مساله، در ذیل پرسشی را به صورت هوشمندانه و غیرهوشمندانه بررسی میکنیم. **پرسش اول:**

چگونه میتوان در برنامه FooDraw مقادیر رنگی RGB را در مبنای شانزده انتخاب کرد؟

#### **پرسش دوم:**

من تالش میکنم که جدول رنگها را روی یک تصویر با مقادیر انتخابی خودم جایگزین کنم. در حال حاضر تنها راهی که به نظرم میرسد این است که هر ردیف از جدول را ویرایش کنم. اما نمیتوانم در برنامه FooDraw رنگها را بر مبنای مقادیر RGB شانزدهتایی انتخاب کنم.

قطعا پرسش دوم هوشمندانه است و پاسخ آن، ابزار بهتری را پیشنهاد میدهد.

#### **التماس نکنید**

تحقیر دیگران و تحقیر خود، دو لبه پرتگاه هسـتند. همه میدانند که گسـتاخی بد اسـت ولـی نیازی به جملات عاجزانه و ملتمسـانه هم نیسـت. در عوض سـعی کنیـد بـا هوشـمندانه پرسـیدن، بـه خـود و دیگران کمـک کنید.

#### **جمالت بیمورد ننویسید**

حتی اگر پرسـش شـما کامل و دقیق باشـد، نوشتن اینکه »آیا کسـی هسـت کـه به من کمـک کند؟« یـا »لطفـا به مـن جـواب بدهیـد؛ من خیلـی عجله دارم«، در انتهـای پرسـش، معموال آزاردهنده اسـت. مخصوصـا که لحـن طلبکارانه داشـته باشـد )مثل »پـس چـرا هیچ کـس جـواب مـن را نمیدهد؟«( بـا ایـن حـال همیشـه مـودب بـودن خـوب اسـت. پـس بـه کار بـردن کلمـه »لطفـا«، یـا عباراتی مثل »از کمـک شـما پیشـاپیش سپاسـگزارم« در انتهای پرسـش (که باعث ایجاد وقفه نشـود) بـرای قدردانی از زمانـی کـه پاسـخدهندگان بـه شـما اختصـاص میدهنـد، پسـندیده اسـت.

#### **تکالیف درسی را از ما نپرسید**

مـا بـه تنبلهـا و فرصتطلبهـا پاسـخ نمیدهیـم. اگـر مطالـب درسـی را خـوب مطالعـه نکردهایـد یـا تالشـی بـرای حل مسـایل نکردهایـد، لیاقت گرفتن نمـره را ندارید. پس تکالیف درسـی را نپرسـید، مگر اینکـه خودتـان تمام تلاش خود را کـرده و بیشتر مسـاله را حـل کردهایـد و تنهـا در یک جـای خاص بـه مشـکلی برخوردهایـد، یـا شـک دارید که پاسـخ شـما درست باشـد. در این صورت میتوانید بپرسید.

#### **بعد از حل مشکل**

وقتی به پاسـخ خود رسـیدید، حتما این را در انتهای جوابهـا، اطلاع دهید و بنویسـید که کـدام راه حل مشـکل شما را حل کرده اسـت و عبارت »حل شد« را نیـز در عنوان پرسـش قرار دهید.

#### **ندانستن عیب نیست**

همـه اینها را گفتیم ولی خودمـان هم وقتی تازهکار بودیـم، بعضـی از ایـن نـکات را رعایـت نمیکردیـم. پـس همه کاربـران حدی از صبر و حوصله را خواهند داشـت. نگذارید شـرم و حیا و ترس، مانع یاد گرفتن شما شود.

بـه قـول معروف، ندانسـتن عیب نیسـت، ندانسـتن و نپرسـیدن عیـب اسـت. مـا اضافـه میکنیـم کـه »هوشـمندانه پرسـیدن یـک هنـر اسـت.«

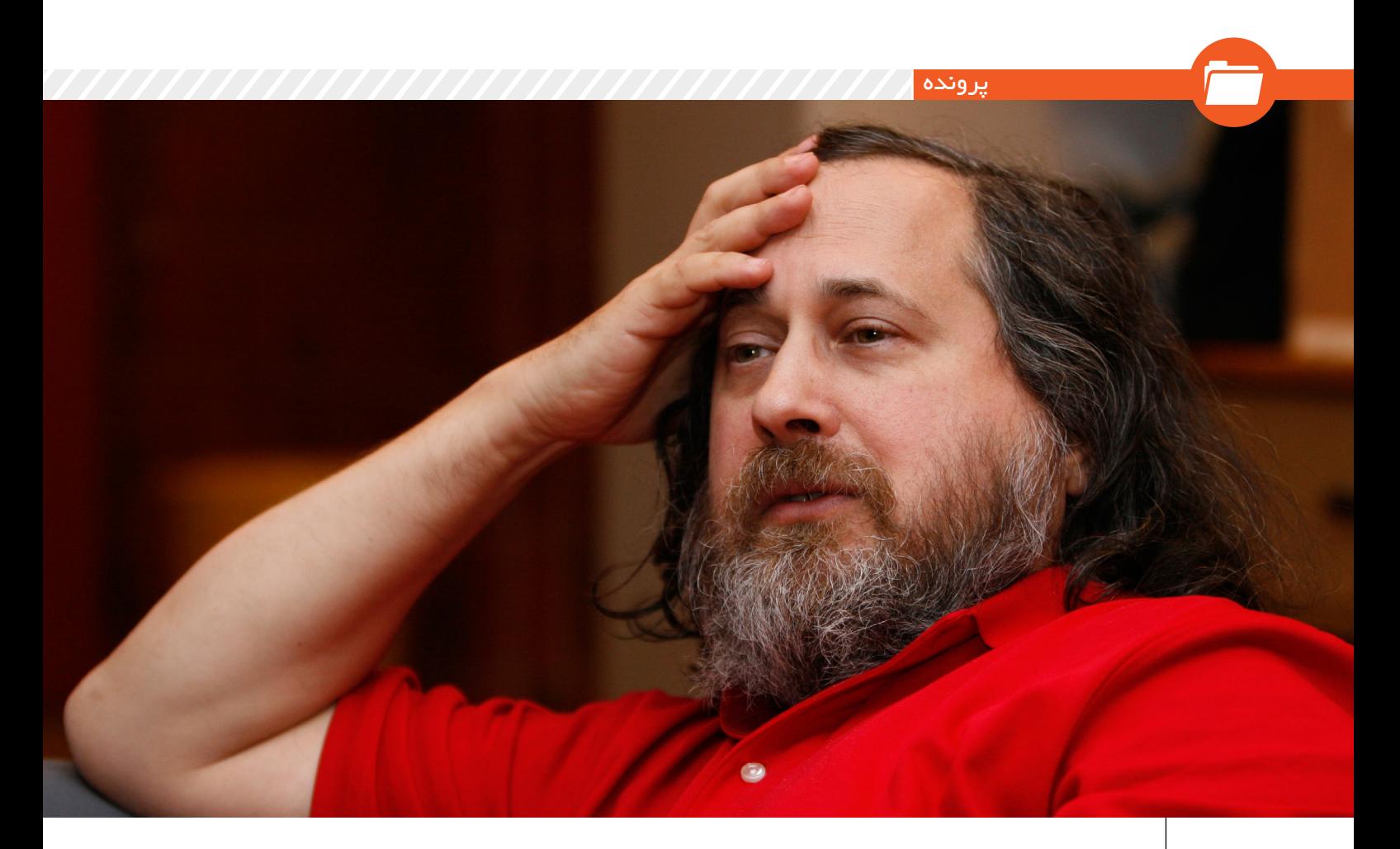

# پاتیل جادو: مدل اقتصاد متن باز

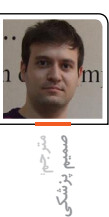

این متن، ترجمه بخشهایی از مقاله Magic Cauldron از اریـک ریموند اسـت. این مقاله یکی از سـه مقالهای است که با هم کتاب »کلیسای جامع و بازار» (The Cathedral and the Bazaar) را تشکیل میدهند. این سه مقاله درباره جنبش متنباز، مشاهدات شخصی ریموند از توسعه هسته لینوکس و نرمافزارهـای مشـابه دیگـر، چگونگـی هماهنگـی و کارکـرد جوامـع متنبـاز و نحوه کار سـوددهی در اقتصـاد نرمافزارهای متنباز را توضیح میدهد. مقاله پیش رو سومین مقاله از این مجموعه است که درباره اقتصاد، نحوه سوددهی، توجیه اقتصادی و مدلهای

کسبوکار نرمافزارهای متنباز بحث میکند. اولیـن ویرایش ایـن مجموعه مقـاالت، در قالب یک کتاب در سـال 1999 منتشر شد. این کتاب در واقع یک کتاب تاریخی محسوب میشود، زیرا همین کتاب بود که بسیاری از بزرگان صنعت نرمافزار را قانع کرد که روش »بازار« را در مقابل روش »کلیسـا« انتخاب کنند و به جنبش متنباز بپیوندند و همین کتاب بود که منجر به خلق مرورگر متنباز Firefox از دل پروژه

متنبسته )Communicator Netscape Source Closed ) شـد. همچنین آنچه کـه بـه ارزش و جذابیت این کتاب افزوده اسـت، به حقیقت پیوسـتن بسیاری از پیشبینیهای این کتاب، طی چند سال اخیر است. بخشهـای اول ایـن مقاله کـه در ادامـه میخوانید، به چرایی درسـت بودن و بنیانهـای نظری این نوع اقتصـاد و توجیه آن میپـردازد. در بخشهای بعدی انواع مدلهای کسبوکار این نوع نرمافزارها به تفصیل بررسی میشود. اما الزم به ذکر است که باید در نظر داشـته باشـید که قبل از خواندن مقاله، بهتر است با مفهوم کلی متنباز آشنا باشید.

#### **خود جادو!**

در افسـانههای ویلـز )Myth Welsh )الهـهای بـه نـام سـریدون )Ceridwen )وجود دارد. این الهه یک پاتیل جادویـی دارد کـه هر وقـت بخواهد به رایـگان از آن غـذا بیـرون میآیـد. در علوم دنیای مـدرن هم، فولر )Fuller Buckminister )مفهوم مشـابهی را معرفی کرد، او توضیح داد هر چه تولید محتوا و اطالعات در دنیای اطالعـات، بیشتر جای سـرمایهگذاریهای مادی را

بگیرد، فناوری ارزانتر و موثرتر خواهد شد. در ارتباط با این دو، آرتور سی. کلارک (Arthur C. Clarke) معتقد اسـت: »هر نوع فناوری که به اندازه کافی پیشـرفته باشد، از جادو قابل تشخیص نخواهد بود.« برای خیلیها، موفقیت جوامع متنباز، خود جادوست. نرمافزارهای باکیفیت، »رایگان« به وجود میآیند. این روند در دنیای واقعی و شـدیدا رقابتی امروز با منابع محـدود، بـه نظر پایـدار و توجیهپذیـر نمیآید. پس

چگونـه چنین چیزی ممکن اسـت!؟ آیـا حقهای در پاتیل سـریدون نهفته اسـت!؟ چطور فناوری هر روز ارزانتر و موثرتر میشود!؟ ورد جادویی آن چیست!؟

#### **توهم صنعت تولید**

در ابتدا باید متذکر شد که برنامههای رایانهای، مانند هـر نوع ابزار یا کاالی دیگری دو نوع ارزش اقتصادی دارند؛ یکی ارزش استفاده و دیگری ارزش فروش. ارزش استفاده یک برنامه، ارزش اقتصادی آن به شمار میرود وقتی به دید یک ابزار به آن نگاه شود؛ یعنی به عنوان یک افزایشدهنده بهرهوری. ارزش فروش یک

برنامه، ارزش اقتصادی آن محسـوب میشود وقتی به عنـوان یک محصول قابل فروش به آن نگاه شود.

اکثـر مردم وقتی درباره اقتصاد تولید نرمافزار صحبـت میکنند، آنرا بـا مدل یک کارخانه مقایسه میکنند. این مدل فرضیات زیر را در بر دارد:

 توسـعهدهنده نرمافـزار بـر اسـاس ارزش فروش حقوق میگیرد.

 ارزش فـروش یـک نرمافـزار، با هزینههای تولید و توسعه آن )هزینههایی که الزم است صرف شـود تا چنین نرمافـزاری دوباره تولید شود) و همچنین با ارزش استفاده آن، نسبت مستقیم دارد.

به عبارت دیگر مردم تمایل دارند فرض کنند نرمافزار هم، خصوصیات یک محصول تولیدی را دارد. امـا خواهیـم دیـد کـه هـر دوی این فرضها غلط هستند.

اول اینکـه، کـدی کـه بـرای فروش نوشـته میشود تنها قله کوه یخ برنامهنویسی است! در دوران قبل از ریزکامپیوترها )microcomputer)، حدود ۹۰ درصد همه کدهای جهان، در داخل بانکها و شرکتهای بیمه نوشته میشد. اما االن دیگـر این طور نیسـت؛ صنایع دیگر هم به همین اندازه به نرمافزار نیاز دارند و سـهم صنایع مالی از نرمافزارها پایین آمده است. با این وجود شواهد عینی وجود دارند که نشان میدهنـد هنوز 95 درصـد کدهای جهان در درون سازمانها نوشته میشوند.

این کدها شامل تغییرات اختصاصی پایگاههای داده یـا نیازمندیهای مالی میشـوند که هر شـرکت متوسـط یا بزرگ به آنها نیاز دارد. همینطـور ایـن کدها شـامل کدهـای فنی و تخصصـی مانند درایـور سـختافزارها نیز هسـتند. تقریبا هیچ شرکتی از فروش درایور سـختافزارهایش، کسـب درآمد نـدارد؛ این نکتهای است که به آن باز خواهیم گشت. این کدها شامل کدهای درون تمام دستگاهها نیز میشوند. دستگاههایی که با رشدی چشمگیر، بیشتر به میکروتراشهها وابسته میشوند؛ از ابزارها گرفته تا موتورهای جت و از خودروها گرفته تا اجاقهای ماکروفر و تسترها، همگی وابسته میکروتراشهها هستند.

بیشتر این کدها چنان با محیط اطراف خود در هم آمیختهاند و به آنها وابسته شدهاند که کپی کردن آنها برای استفاده در جای دیگر

بسیار دشوار است )خواه این محیط روندهای اداری یـک دفتـر باشـد، خواه یک سیسـتم تزریق سوخت یک ماشین کمباین). بنابراین وقتـی محیط تغییر میکند، برای به روز نگه داشـتن نرمافزار آن محیط، الزم اسـت کاری

انجام شود.

به این کار »نگهداری« میگویند. هرمهندس نرمافزار یا تحلیلگر سیستم به شما میگوید کـه بیـش از 75 درصد درآمد برنامهنویسـان میگیرنـد، صـرف »نگـهداری« نرمافزارهـا میشـود. بـه همیـن ترتیـب، بیشتـر وقت برنامهنویسـان صـرف نوشـتن برنامههـای درون سـازمانی و نگـهداری از آن میشـود؛ برنامههاییکـه هیـچ ارزشـی بـرای فـروش ندارند. میتوانید با بررسی بخش برنامهنویسی نیازمندیهـای روزنامـه، قسـمت »نیازمنـد کمک«، از صحت این مطلب اطمینان حاصل نمایید .

بازدیـد از بخـش مشـاغل روزنامـه محلـی، میتوانـد تصدیقی باشـد بر این موضـوع و از همیـن حیـث، توصیه میکنم کـه به بخش مشـاغل برنامهنویسی، مهندسـی نرمافزار یا پردازش اطالعات نگاهی بیاندازید؛ هر شغل را دستهبندی کنید و ببینید نرمافزاری که تولید میکنند، ارزش فروش دارد یا ارزش استفاده. مشـخص اسـت که حتی اگر تعریف بسـیار بسـتهای از ارزش فـروش ارایه دهیم، حداقل 95 درصـد حقـوق برنامهنویسهـا بهطـور مشخصی از ارزش استفاده میآید، نه از ارزش فروش. در واقع این تصدیقی بر این مدعاست که تنها 5 درصد این صنعت را ارزش فروش به پیش میبرد. البته باید توجه داشت که ادامه این مقاله چندان به این عدد وابسته نیست؛ یعنی حتی اگر این عدد 15 یا 20 درصد هم بود، باز هم نتایج اقتصادی یکسانی داشت. غالبا کنفرانسهای تخصصی را با دو پرسش آغـاز میکنم: »چنـد نفر از حاضریـن از راه برنامهنویسی کسـب درآمد میکنند و چند نفـر از آنـان درآمدشـان بـه ارزش فـروش نرمافـزار وابسـته اسـت؟« معمـوال بـرای سـوال اول تعدادی زیادی دستشـان را بلند میکنند، اما برای سـوال دوم تعداد کمی یا حتـی هیچ کس. معموال تعداد زیادی از این نسبت متعجب میشوند.

**بیش از 75 درصد هزینههای عمر یک نرمافزار معمولی، مربوط به نگهداری، اشکالزدایی و افزودن امکانات جدید میشود**

دوم آنکـه، ایـن نظریـه کـه ارزش فـروش یک نرمافزار با هزینههای توسـعه و تولیدش

نسبت مسـتقیم دارد را میتوان بهراحتی با بررسی رفتار مشتریان رد کرد. بله، تعدادی محصول وجود دارند که چنین نسبتی برای آنهـا صـادق اسـت؛ ماننـد غذا یا ماشـین. حتی تعـداد زیادی محصـول غیرملموس و معنوی نیز هستند که ارزش فروش آنها با هزینههای تولید آنها نسبت مستقیم دارد؛ مانند هزینههای تولید موسـیقی، نقشـه یا پایگاههای داده. این محصوالت ممکن است حتی وقتی تولیدکنندهاش به نحوی از بین بـرود یا نباشـد، ارزش فـروش بیشتری نیز پیدا کنند. اما وقتی یک تولیدکننده نرمافزار از ایـن صنعـت بیـرون رود یا تولیـد یکی از محصوالتـش را متوقـف کنـد، هزینهای که مشتریها برای نرمافزار پرداخت میکنند به سرعت به صفر میرسد؛ بدون توجه به اینکه نرمافزار هنوز ارزش استفاده دارد یا هزینهای برای تولیدش صرف شـده است. برای درک بهتر این موضـوع، میتوانید نرمافزارهایی را بررسـی کنید کـه برای مدتهـای مدیدی، در مغازهها خاک میخورند. به عبارت دیگر، صنعـت نرمافزار یک صنعت خدماتی اسـت کـه تحـت توهمـی بیاسـاس و دایمـی که این صنعت، یک صنعت تولیدی اسـت، کار مے کند.

خوب است بررسی کنیم چرا همیشه برعکس فکر میکردیم؟ ممکن اسـت بـه این خاطر باشد که بخش کوچکی از صنعت نرمافزار که برای فروش کار میکند، دقیقا تنها بخشی از این صنعت اسـت کـه محصوالتش را تبلیغ میکند. شاید هم به خاطر این تفکر نادرست باشـد کـه صنایـع تولیـدی را »واقعی«تر از صنایـع خدماتـی میدانیم، چـون چیزی را تولید میکند که میتوانیم در دست بگیریم. همچنین پرتبلیغترین این محصوالت، مثل بازیهـا، در درازمدت نیاز به خدماترسـانی کمتری دارند )اینها اسـتثنا هستند و قانون کلی این صنعت به شمار نمیروند.(

ایـن توهم درباره تولیدی بـودن این صنعت، نوعـی از قیمتگذاری را ترویـج میدهد که اصال با هزینههای این صنعت همخوانی ندارد. اگر (همان طور که تقریبا همه قبول دارند) بیش از 75 درصد هزینههای عمر یک نرمافزار معمولی، مربوط بـه نگهداری، اشـکالزدایی و افـزودن امکانات جدید میشـود، این روش قیمتگـذاری که هزینه ثابـت و گزافی را در

#### خبر پرونده

ابتدا به خود تخصیص میدهد و هزینه کمی را بـه خدمات بعـد از فروش، ذاتـا غلط و به ضرر همه اسـت. به ضرر مشـتریها اسـت، چـون با وجـود اینکه صنعـت نرمافزار یک صنعت خدماتی است، حتی در مدل کارخانه هـم، تولیدکنندهها بـرای ارایه خدمات بهتر رقابـت میکنند. حـال اگر یک تولیدکننده، هزینههایش را از فروش بیتهای نرمافزارش تامیـن کند، بیشتر بـر روی تولید بیتها و ارایـه آن به بازار تمرکـز خواهد کرد.. بخش خدمـات پـس از فـروش، جایی که سـودی برای شـرکت نـدارد، محلی بـرای کارکردن بیاهمیتترین کارمندان شرکت خواهد شد و تنها تا حدی به این بخش رسیدگی خواهد شد که تعدادی از مشتریان کلیدی و مهم را فراری ندهد.

حتـی بدتر؛ اسـتفاده از یـک محصول یعنی اسـتفاده از خدمـات آن، طبـق مدلـی کـه در پاراگـراف قبـل بدان پرداختیـم، به ضرر تولیدکننده اسـت؛ مگر اینکه تولیدکننده، هزینـهای جداگانـه بـرای خدمـات در نظـر بگیـرد. در دنیـای متنبـاز، شـما بـه دنبال بیشتریـن کاربـر هسـتید، تـا بیشتریـن بازخـورد و بازارهای دوم را کسـب کنید. در دنیای متنبسـته، شـما به دنبال بیشترین خریـدار ممکـن و کمتریـن کاربـر واقعـی هسـتید. بنابرایـن منطـق مـدل کارخانـه، تولیدکنندهها را ترغیب میکنند تا نرمافزار دکوری تولیـد کنند؛ نرمافزارهایـی که بازار خوبی داشـته باشـند، امـا در عمـل کارآیی نداشته باشند.

طـرف دیگـر ماجـرا ایـن اسـت کـه تولیدکنندههایـی که بـه روش کارخانه کار میکنند، در درازمدت دچار مشکل میشوند. تامیـن هزینههای روزافـزون خدمات از یک قیمـت ثابـت، تنهـا در بـازاری توجیهپذیـر اسـت کـه بـه سـرعت در حـال گسـترش باشـد. تنها چنین محصولی با چنین بازاری میتوانـد هزینههـای خدمـات محصـوالت دیـروز خود را، از سـود فـروش محصوالتش در روز بعـد به دسـت آرود. همیـن که بازار به حد اشـباع نزدیک شـد و سـرعت فروش کم شد، تولیدکننده چارهای ندارد جز اینکه هزینههایـش را از راه توقـف تولید محصول کاهش دهد.

این تعدیل هزینهها چه علنی باشد )با توقف

تولید) و چه غیرعلنی (با دور از دسترس قرار دادن و سخت کردن خدمات)، مشـتریان را به سـوی رقبا سـوق میدهد؛ چرا که ارزش مورد انتظار محصول را پایین میآورد، آینده و ارزشـی کـه به خدمات وابسـته اسـت. در کوتاهمـدت یکـی از راههـای حل این اسـت که مشـکالت محصول را مرتفع کرده، آنرا بـه عنوان محصول جدیـد و با قیمت جدید عرضـه کنیـم؛ اما مشـکل این جا اسـت که مشـتریان خیلـی زود از ایـن روش خسـته خواهند شد. اما راه حل دراز مدت این است که هیچ گونه رقیبی در میان نباشـد و بازار صرفا در انحصار شما باشد.

در حقیقـت، مـا بارهـا دیدهایم کـه کمبود منابع برای خدماترسانی، حتی تولیدکننده پرقدرتـی کـه در رقابـت، مقـام دوم را هـم داشـته، بـه زمیـن زده اسـت )در واقـع این الگو برای هرکسـی کـه تاریـخ نرمافزارهای انحصـاری، سیسـتمهایعامل، نرمافزارهای حسـابداری یا نرمافزارهای پـردازش متن را مطالعه کرده باشد، کاملا روشن است). مدل کارخانه باعث میشود پویایی بازار به سمتی بـرود که تنها یک برنـده بماند؛ مدلی که در آن حتی مشتریان نیز ضرر میکنند.

اگـر مـدل کارخانـه نـه، پـس چـی!؟ برای مدیریـت بهینـه هزینههـای یـک نرمافـزار در چرخـه عمـرش، بایـد بنـای تعییـن قیمـت را بـر قراردادهـای خدماترسـانی، هزینههـای دورهای و تبـادل دایمـی ارزش بیـن تولیدکننده و مشـتری قـرار داد. حتی در حـال حاضـر هم این نـوع تعیین قیمت، اسـاس تعیین قیمت بزرگترین محصوالت نرمافـزاری ماننـد EnterpriseResource ERP Planningها است؛ محصوالتی که به اندازهای بزرگ هستند که هیچ قیمت ثابتی در ابتدا نمیتوانـد هزینههـای احتمالی آینـده آنرا پوشـش دهـد. شـرکتهایی ماننـد Baan و PeopleSoft در واقـع بـا مشـاورههای پس از فروش، کسـب درآمد میکنند. در شرایطی کـه بازار آزاد شـدیدا به دنبال بهینه شـدن است، قابل پیشبینی است که صنایع بزرگ نرمافـزاری از این روش قیمتگذاری پیروی کنند.

موارد گفته شـده شـروعی اسـت بـر اینکه ببینیـم چرا نرمافزارهای متنباز نه تنها یک چالـش فنی، بلکه یـک چالش اقتصادی نیز

بـرای نظم قدیمـی و جاری دنیـای نرمافزار هسـتند. به نظـر میرسـد تاثیـر »رایگان« بودن نرمافزار، این است که به اجبار ما را به سمت دنیایی سـوق میدهد که در آن ارایه خدمات از اهمیت بیشتری برخوردار است. در چنیـن دنیایـی خواهیـم دید کـه ارزش فروش آن بیتهای محرمانه در نرمافزارهای متنبسته، چه قدر کم بوده است.

این تحول بهسادگی طی نخواهد شد. بسیاری از مصرفکنندههـا میبینند که نسـخههای غیرقانونی بسیاری از نرمافزارهای متنبسته )مخصوصـا بازیها، سیسـتمهای عامل( به آسـانی در دسترسشـان اسـت. بنابراین از دید ایـن مصرفکنندهها هزینهای که آنها برای ایـن نرمافزارها پرداخت میکنند برای چیز دیگری غیر از خود نرمافزار اسـت؛ مثال هزینه خدمـات آن، دفترچه راهنما یا حتی حس درستکاری. از طرف دیگر نرمافزارهای »مجانی« هم دقیقـا به همین روش تعیین قیمت میکنند با این تفاوت که تولیدکننده آنهـا، خـودش را گـول نمیزنـد و میداند کـه این بیتهایی که میفروشـد به تنهایی ارزشی برای مشتری ندارد.

لغت »رایگان« ممکن است کمی گمراهکننده هم باشـد. پایین آوردن هزینه یک محصول باعـث بـاال رفتن نیـاز به سـرمایهگذاری در نیروی انسـانی و زیرسـاختهایی میشـود که الزم هسـتند تا آن محصول را پایدار نگه دارند. وقتی قیمت خودرو پایین میآید، نیاز به تعمیرکار خودرو زیاد میشـود؛ این همان دلیلی است که نشان میدهد همان 5 درصد برنامهنویسها هم که هماکنون از ارزش فروش کسـب درآمـد میکننـد، احتمـاال در دنیای متنبـاز دوام نخواهنـد آورد. کسـانی کـه در مسیر این تحول ضرر میکنند برنامهنویسها نخواهنـد بود، بلکه سـرمایهگذارانی خواهند بـود کـه روی راهکارهـای دنیای متنبسـته شرطبندی کردهاند؛ راهکارهایی که بهزودی دیگر توجیه اقتصادی ندارند.

در قسـمت دوم مقاله خواهیـم دید در عمل نرمافزارهـای متنبـاز چگونـه کسـب درآمد میکنند، انواع مختلف آن و مثالهای هرکدام چیسـت، آینده ایـن صنعت چگونـه خواهد بود و به این پرسـش پاسـخ میدهیم که آیا نرمافزارهای متنبسته به کلی از بین خواهند رفت یا خیر.

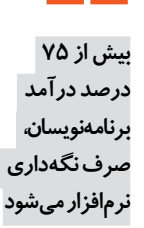

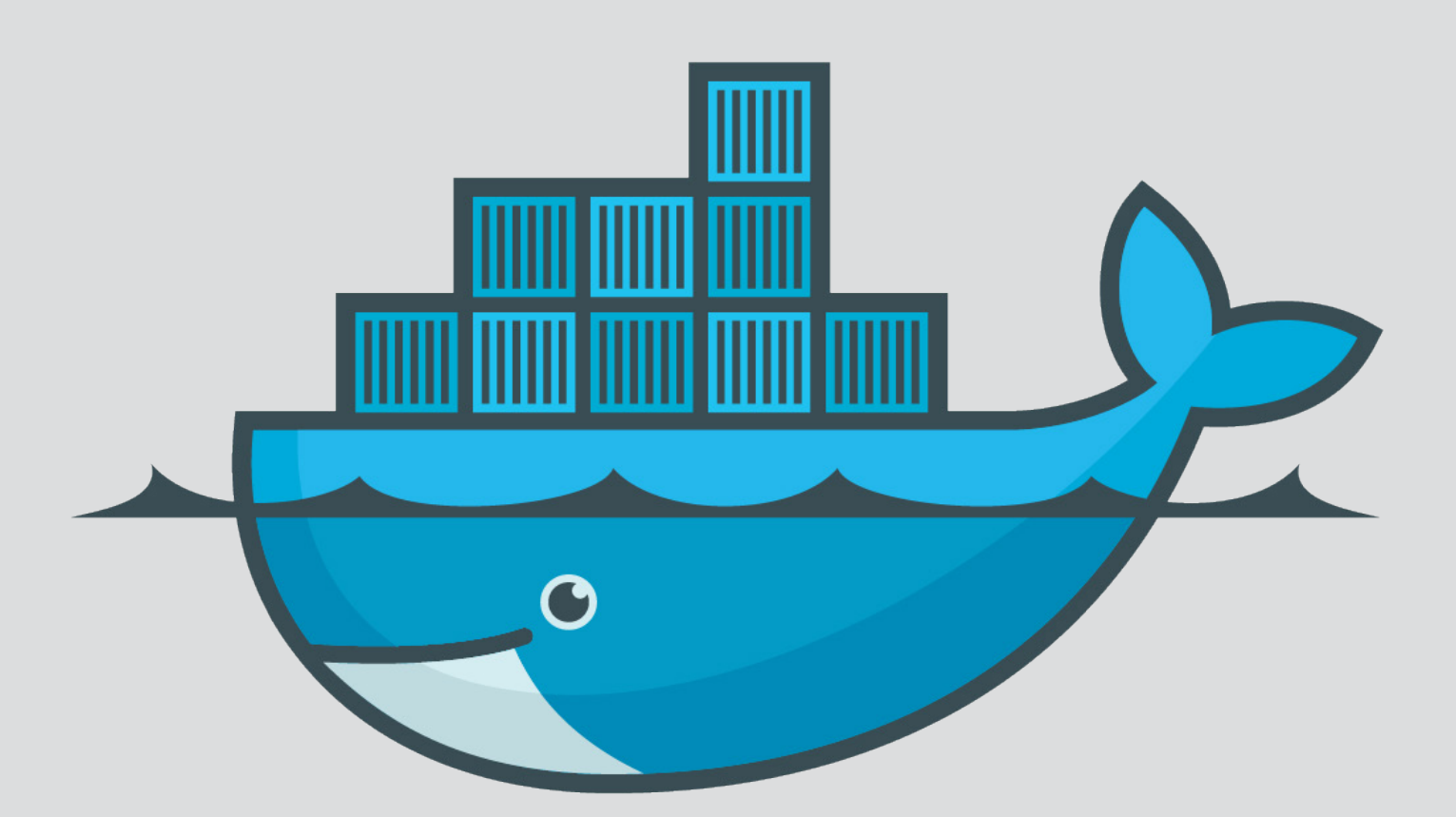

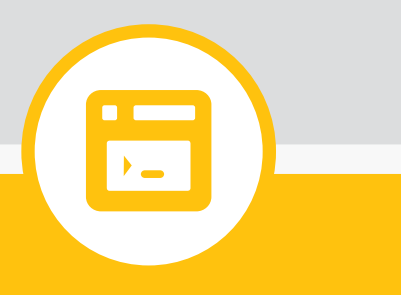

### تخصصی

**مدیریت پروژههای نرمافزاری | 50| نکته های طالیی در جاوااسکریپت | 51| تحت وب با Bash | 54| داکر و رایانش ابری | 55|**

#### تخصصی

# مديريت بروژههاي نرمافزاري

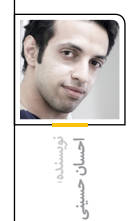

پروژهها، از ساخت ایستگاه فضایی گرفته تا پروژهی احداث یک دکل مخابراتی محلی، فارغ از آنکه در کدام زمینه باشند دارای ساختار یکسانی هستند. پروژه، بر اساس تعریف انستیتوی مدیریت پروژه )PMI )عبارت است از مجموعه فعالیتهای موقتی برای تحقق یک تعهد و ایجاد یک محصول یا ارئه خدمات مشخص. هرپروژه دارای سه رکن اصلی است: زمان، هزینه و کیفیت. رسالت مدیریت پروژه آن است که با کمترین هزینه با استفاده موثر از منابع در کمترین زمان ممکن پروژه را با کیفیت مناسب به سر انجام برساند. اهمیت حضور یک مدیر پروژه در تیمهای نرمافزاری تا به آن حد باالست که میتوان دلیل عمده شکست یا موفقیت یک پروژه را به مدیر پروژه آن نسبت داد. باید توجه داشت که مدیریت پروژه با مدیریت فنی یک پروژه کامال متفاوت است و لزوما یک فرد خبره در زمینه نرمافزار نمیتواند یک مدیر پروژه موفق باشد. پروژه دارای ویژگیهایی است که در ادامه به بررسی آنها خواهیم پرداخت.

پروژه اصوال یک کار منحصر بهفرد، جدید و غیر تکراری است. این موضوع بسیار مهم است که پروژهها تکرار نمیشوند. به فعالیتهایی که تکرار میشوند پروژه گفته نمیشود و از روشهای برنامهریزی تولید )یا خدمات( برای آنها استفاده میشود. معموال پروژهها برای متخصصانی که کارهای مشابهی را انجام دادهاند، جدید و تازه هستند و فردی که در یک پروژه حضور دارد نمیتواند فعالیتهای آن پروژه را عیناً در پروژه دیگری اجرا نماید زیرا او با افراد و محیط و در کل پروژهی دیگری روبرو است. از طرفی فعالیتهای یک پروژه بهطور کامل و مفصل شناخته شده نیستند و این خود باعث ایجاد تفاوت در پروژهها میشود. این موضوع درتمامی پروژههای حوزه IT به شدت حس میشود. افرادی که در پروژههای برنامه نویسی مشغول هستند این موضوع را میدانند که هرمحصول حتی اگر درصد شباهت بسیار زیادی با پروژههای قبلی داشته باشد، نیاز به تغییرات و سفارشی سازی دارد.

پروژهها برای دستیابی به یک نتیجهی قابل لمس (فیزیکی یا مجازی) انجام میشوند. در انتهای پروژه

نتیجه آن به صورت یک محصول، خدمت یا تعهد قابل مشاهده است. درحوزهی IT این محصول میتواند راه اندازی یک سرور یا دیتاسنتر، ایجاد یک وب سایت شبکه اجتماعی، راه اندازی یک فروشگاه آنالین، تست امنیت یک محصول، طراحی یک سختافزار و.... باشد. یک پروژه به بستههای کاری مشخص، غیر تکراری و گسستهای که دارای زمان محدود و روابط وابستگی مشخصی هستند تقسیم میشود. نتیجه نهایی یک پروژه قابل تقسیم به فعالیتهای ریزتری می باشند که هر یک از این فعالیتها نیز ماهیت یک پروژه را دارا میباشند، یعنی خاص و غیر تکراری میباشند و در عین موقتی بودن قابلیت تحویل را دارند. تبدیل یک پروژه به فعالیتی جزئی عموما توسط تکنیک ساختار شکست کار WBS انجام میگیرد. توجه به این نکته مهم است که اگر پروژهای قابلیت شکستن به فعالیتهای کوچک را نداشته باشد، نمیتوان آنرا با تکنیکهای مدیریت پروژه، برنامهریزی نمود. برای شکستن یک پروژه به فعالیتها، تمرکز باید بر روی تحویل شدنیهای قابل مدیریت باشد. اگر در پروژهها با Agile و یا scrum و دیگر تکنیکهای پیشبرد پروژه که از روشهای چابک استفاده میکنند آشنا باشید، باید دقت داشته باشید که فرایند شکست کار با مفهوم

استریپها و اقالم قابل تحویل متفاوت است. هریک از فعالیتهای پروژه نیازمند منبع هستند، این منبع میتواند کاری یا مصرفی باشد. منابع کاری تجدید پذیر هستند و شامل نیروی انسانی، سختافزارها و تجهیزات میباشند که با برعهده گرفتن فعالیت به انجام آن میپردازند و پس از اتمام آن فعالیت این منبع آزاد شده و توانایی انجام فعالیت دیگری را دارد. در پروژههای نرمافزاری این منابع شامل برنامه نویسان، طراحان واسط کاربری، تحلیلگران سیستم، کامپیوترهای کارگاه و ... میباشد. منابع مصرفی تجدید ناپذیر بوده و با توجه ماهیت خود پس از انجام فعالیتی یا دوره زمانی مشخصی تمام میشود. به عنوان مثال در برخی پروژههای نرمافزاری تیم یک سرور آزمایش در اختیار دارد که تست محصول بر روی آن انجام میگیرد. این سرور در صورتی در مالکیت کامل تیم باشد به عنوان منبع کاری و در صورتی که به صورت

محدود (مثلا میزان پردازش مشخص، میزان پهنای باند و...( باشد، منبع مصرفی محسوب میشود. ویژگی برجسته منابع محدود بودن آنهاست. درپروژههای نرمافزاری عمدتا با نیروی انسانی به عنوان منبع روبرو هستیم. مدیریت نیروی انسانی در پروژهها از ظرافتها و پیچیدگیهای خاصی برخوردار است، بهطوری در تمامی استانداردهای مدیریت پروژه بخصوص PMBOK یکی از دانشهای نهگانهی مدیر پروژه، منحصراً به مدیریت منابع انسانی تخصیص یافته است.

بودجه پروژه محدود و قابل پیشبینی است و باید دارای تامین کننده مالی باشد. درفرایند مدیریتپروژه بودجه از طریق جمع بودجه مورد نیاز برای هریک از اقالم قابل تحویل با استفاده از نمودار CBS قابل پیش بینی و محاسبه است. حمایتکننده مالی ممکن است کارفرما، مشتری پروژه یا حتی سازمان مستقلی باشد. درپروژههای نرمافزاری عمده هزینهها صرف نیروی انسانی میشود و این موضوع براهمیت مدیریت صحیح منابع انسانی صحه میگذارد. درپروژههایی که شرکتها مسئول انجام آن میشوند هزینههای سرباری وجود دارد که میبایست در محاسبه هزینه پروژه به آنها بسیار دقت شود. هزینهی دیگری که کمتر در پروژههای نرم افزای به آن توجه میشود، هزینه تاخیر در انجام پروژه است. معموال پیمانکارانپروژه توسعه نرمافزار به دنبال افزایش زمان پروژه هستند، بدون توجه به آنکه آیا زمان بیشتر به چه میزان موجب باال رفتن هزینهها میگردد. این هزینهها میتواند شامل افزایش هزینه نیروی انسانی و منابع کاری، هزینه تمدید مجوزها، هزینه منابع مصرفی، هزینه بهره سرمایه صرف شده، ضرر از دست دادن بازار، غیر اقتصادی شدن پروژه و هزینه فرصت از دست رفته باشد.

نتیجهگیری: برای مدیریت صحیح پروژههای نرمافزاری الزم است ابتدا با شناخت ویژگیهای عمومی پروژهها و کسب دانش کافی در این حوزه خود را برای روبرو شدن با پروژهها و استفاده از مفاهیم و تکنیکهای مدیریت پروژه و افزایش کارایی پروژه آماده کنیم. در این نوشتار سعی شده است با طرح ویژگی های عمومی پروژه دید کلی نسبت به ماهیت پروژه ایجاد شود.

### نكتههاي ظلا  $30<sub>15</sub>$ جاوا اسكرييت

جاوا اسکریپت یک زبان اسکریپتنویسی شیءگرا است که امروزه با کاربردهای متنوع در جاهای مختلفی مانند وب، نرمافزارهای موبایل، بازیها، برنامههای کاربردی و... مورد استفاده قرار میگیرد. نکات اشاره شده در این مقاله از منابع مختلف و همچنین با تجربه برنامهنویسان جاوااسکریپت جمع آوری شده، که دانستن آن برای هر برنامهنویسی که نیاز به جاوااسکریپت دارد پیشنهاد میشود. نکتههای مطرح شده، کامال کاربردی در سطحهای مختلف میباشد که برای مثال میتوان به »عملگر تساوی«، »ابزار **JSLint** »و یا »**table**.**console** »اشاره کرد.

#### **عبارتهای متنی در چند خط**

جاوااسکریپت در حالت معمولی اجازه نوشتن متن در چند خط را نمیدهد، در کدهایی که عبارتهای متنی طوالنی داشته باشیم، میتوانیم از »**1**« در متن استفاده کنیم تا متنها را در چند خط بنویسیم.

مانند متن طولانی در دستور document.write که نمونه آن را در مثال زیر میبینید:

document.write ( "Lorem Ipsum is simply dummy text of the  $printing \setminus$ 

and typesetting industry. Lorem Ipsum has been the industry's standard \

dummy text ever since the 1500s, when an unknown printer  $\text{took}$  a  $\lambda$ 

galley of type and scrambled it to make a type specimen book." $)$  ;

#### **رویداد بسته شدن پنجره )Page Leave)**

در بعضی از صفحهها نیاز هست تا قبل از بسته شدن صفحه رویدادی مانند نمایش پیغام رخ دهد. مانند صفحههایی که شامل فرمها هستند و قبل از بسته شدن صفحه الزم است در جهت از بین نرفتن اطالعات کاربر، مقادیر فرم بررسی شود و در صورت نیاز پنجره confirmation برای تایید خروج به نمایش در آید. onbeforeunload شی window قبل از بسته شدن صفحه اتفاق میافتد و میتوانیم از این رویداد برای چنین مواردی استفاده کنیم.

window.onbeforeunload = function (e) { var  $e = e ||$  window. event;  $\frac{1}{\sqrt{2}}$  For IE and Firefox

if (e)  $\{$ 

e.returnValue = 'Any string';

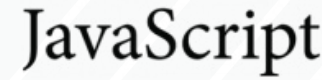

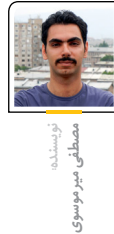

;{

{ // For Safari

return 'Any string';

همچنین توسط onunload میتوانیم بعد از بسته شدن پنجره، عملیات مورد نیاز را انجام دهیم. در jQuery نیز میتوانیم همانند مثال زیر از این نوع رویداد استفاده کنیم:

 $$($  window).unload(function() { alert( "Bye now!" );  $\}$ ;

البته کتابخانههای زیادی برای Page Leave با قابلیتهای بیشتر مانند بررسی محتوای تغییر کرده فرم نیز وجود دارد که در بسیاری از موارد کار را راحتتر میکند.

#### **غیرفعال کردن دکمه**

بعضی از کاربرها ممکن هست به اشتباه چند بار روی دکمهای در صفحه کلیک کنند، این اشتباه ممکن است باعث شود کدی دو یا چند بار ناخواسته اجرا و باعث خطاهایی شود، حتی اگر خطایی هم رخ ندهد به دلیل کیفیت و جلوگیری از پروسههای اضافی الزم نیست کدی دوباره اجرا شود. پس نیاز است دکمه مورد نظر را پس از اولین کلیک غیر فعال کنیم.

برای غیر فعال کردن postbackهای تکراری، میتوانیم مانند مثال زیر بعد از کلیک کردن دکمه را غیر فعال کنیم.

<input type="submit" onclick="this.disabled = 'disabled';" value="Submit" />

در صورت نیاز برای تغییر مقدار هم میتوانیم به این صورت استفاده کنیم:

<input type="submit" onclick="this.disabled = 'disabled'; this.value = 'Disable'" value="Submit" />

جهت راحتی بیشتر میتوانیم یک تابع برای دکمهها ایجاد و از آن در همه جا استفاده کنیم:

```
{ name: "TypeScript", fileExtension: ".ts" },
    { name: "CoffeeScript", fileExtension: ".coffee" }
\exists:
```
#### console.log(languages);

```
\sqrt{x \text{Array}[3]}v 0: Object<br>FileExtension: ".js"<br>name: "JavaScript"<br>→ _proto_.: Object<br>vi_: Object<br>FileExtension: ".ts"<br>name: "TypeScript"<br>→ _proto_.: Object<br>v2: Object<br>v2: Object<br><= ?ileFxtension: ".rof
                               !: Object<br>fileExtension: ".coffee"<br>name: "CoffeeScript"<br>-__proto__: Object<br>ength: 3<br>_proto__: Array[0]
```
#### $var$  languages =  $[$

```
{ name: "JavaScript", fileExtension: ".js" },
    { name: "TypeScript", fileExtension: ".ts" },
    { name: "CoffeeScript", fileExtension: ".coffee" }
\exists:
```
console.table(languages);

 $f(0)$ 

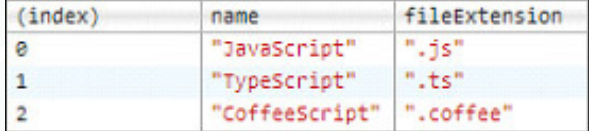

این جدول قابلیت مرتبسازی توسط ستونها را نیز دارد.

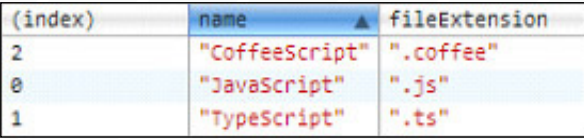

#### **Console trace**

برای بررسی stacktrace میتوانیم از دستور consoletrace استفاده کنیم. به عبارتی میتوانیم ببینیم که node برای رسیدن به یک نقطه خاص از برنامه چه مسیری رو طی میکند.

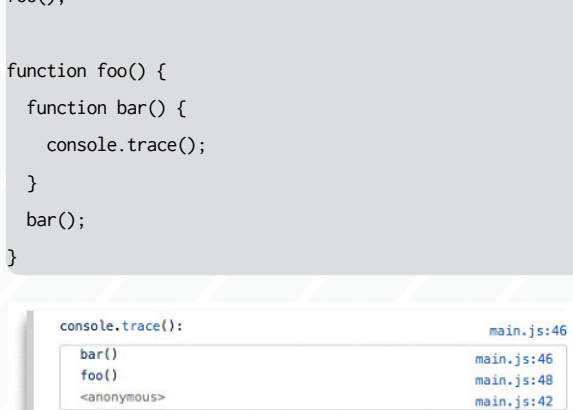

#### <script<

```
function disableButton(buttonElem) {
```
buttonElem.value = 'Please Wait...';  $buttonElement. disabled = true:$ 

#### </script>

 $\rightarrow$ 

<input type="submit" onclick="disableButton(this):" value="Submit" />

#### **استفاده از === به جای ==**

عکسالعمل جاوااسکریپت در مقابل دو عملگر == و === متفاوت است و با سه مساوی میتوانیم جنس متغیر را نیز بررسی کنیم. اگر دو عملگر دارای یک نوع و یک مقدار باشند، آنگاه === مقدار True و !== مقدار False بر میگردارند. با این حال وقتی با == و != کار میکنید، در استفاده از متغیرهای چند نوعی دچار مشکل خواهید شد، چون میخواهند مقادیر را مطابقت دهند ولی چون نوع متفاوت است

### این کار شدنی نیست.

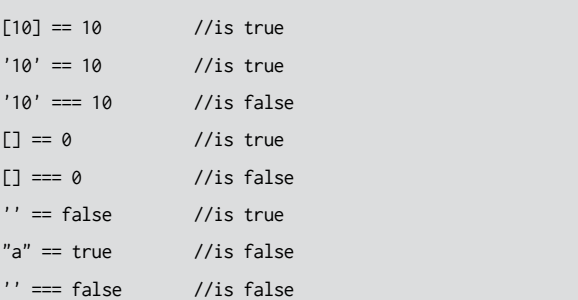

#### **Console log 3**

جهت بررسی کدها و خطایابی میتوانیم از دستور log.console استفاده کنیم تا مقدارهای مورد نظر خود را در کنسول مرورگر نمایش دهیم:

console.log("This is test"); console.log("This %s test", 'is');

 $[10] == 10$  //is false

#### **Console** table **C**

```
مشاهده آرایهها توسط log console نیز امکانپذیر هست ولی برای آرایهها بهتر 
است از table console استفاده کنیم تا خروجی بهتری ببینیم. table Console
خروجی را به صورت یک جدول در کنسول نمایش میدهد. در مثال زیر هر دو 
                                                مورد را بررسی میکنیم:
```
#### $var$  languages =  $[$

```
{ name: "JavaScript", fileExtension: ".js" },
```

```
{ name: "TypeScript", fileExtension: ".ts" },
```
{ name: "CoffeeScript", fileExtension: ".coffee" }

#### console.log(languages);

 $\exists$ :

```
var languages = [
```

```
{ name: "JavaScript", fileExtension: ".js" },
```
#### **Console Timing**

توسط دستورات time.console و timeEnd.console سرعت اجرای کدها رو میتوانیم بررسی کنیم. میتوانیم از این دستورات برای بررسی سرعت استفاده کنیم:

var i, output =  $"$ ;  $\frac{1}{3}$  Start timing console.time("concatenation"); for  $(i = 1; i \le 1e6; i++)$ output  $+=$  i; // Stop timing console.timeEnd("concatenation");

#### **خروجی آرایه توسط join**

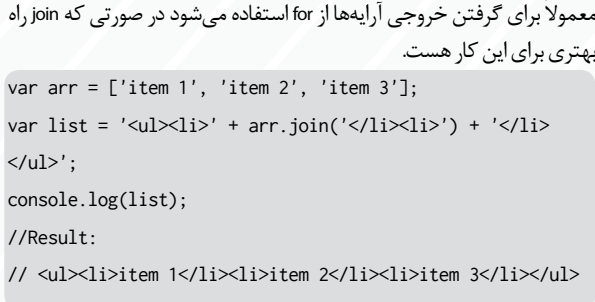

#### **محل قرار گیری اسکریپتها**

جهت افزایش سرعت بارگذاری صفحهها بهتر است اسکریپتها در انتهای صفحه قرار گیرند، در صورتی که اسکریپتها اول صفحه قرار داده شوند مرورگر تا زمانی که کامال آنها را لود نکرده باشد، منتظر میماند و این برای کاربرها مناسب نیست، پس بهتر است همه اسکریپتها در بخش انتهایی صفحه، یعنی قبل از تگ >body/ >قرار گیرد.

<p>And now you know my favorite kinds of corn. </p> <script type="text/javascript" src="path/to/file.js"> </script>

<script type="text/javascript" src="path/to/anotherFile.js">

</script> </body>

 $\langle$ /html>

#### **دستهبندی متغییرهای Global**

در اسکریپتها و پروژههای بزرگ احتمال تداخل کدها و متغیرها بیشتر است، با دستهبندی کدها میتوانیم از تداخل کدها جلوگیری کنیم.

var DudeNameSpace =  $\{$ name: 'Jeffrey', lastname: 'Way',

 $d$ oSometing: function()  $\{... \}$ 

**1** 

console.log(DudeNameSpace.name); // Jeffrey

#### **خطایاب JSLint**

JSLint جهت خطایابی کدهای جاوااسکریپت استفاده میشود که قبل از انتشار اسکریپتهای جاوااسکریپت پیشنهاد میشود.

بهطور کلی این ابزار، کدها را بازبینی میکند و در صورت وجود خطا، آنرا به همراه توضیحات کامل و محل وقوع خطا گزارش میدهد. این ابزار جهت نمایان کردن اشکاالت استفاده میشود.

از JSLint به حالتهای مختلفی میتوانیم استفاده کنیم که در اینجا به برخی از این راهها اشاره میشود.

سایت http://javascriptlint.com و http://javascriptlint.com این ابزار را به صورت برخط ارائه میدهد.

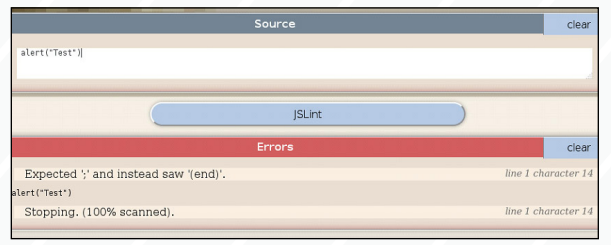

جهت استفاده از JSLint در فایرفاکس نیز میتوانیم از پالگینهای lintbrushjs و JSLinter استفاده کنیم:

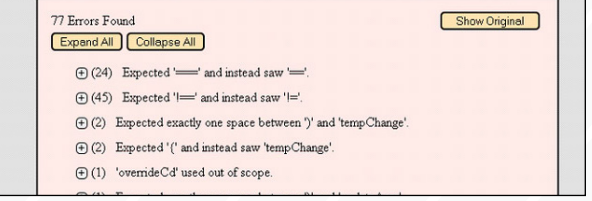

همچنین از JSLint میتوانیم در IDEها هم استفاده کنیم، بهطور مثال این ابزار در WebStorm و PHPStorm به صورت پیشفرض وجود دارد و فقط الزم است از قسمت تنظیمات، آنرا فعال کنیم:

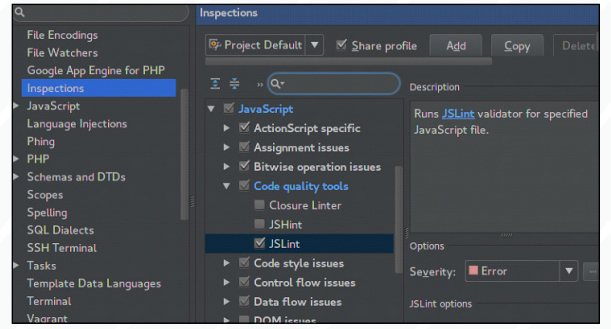

راههای دیگری مانند استفاده داخل کد و یا از طریق کنسول هم وجود دارد که با توجه به نیاز میتوانیم از آنها نیز استفاده کنیم.

**شماره صفر ، شهریورماه93 53**

تخصصی

### **Bash Web Scripting**

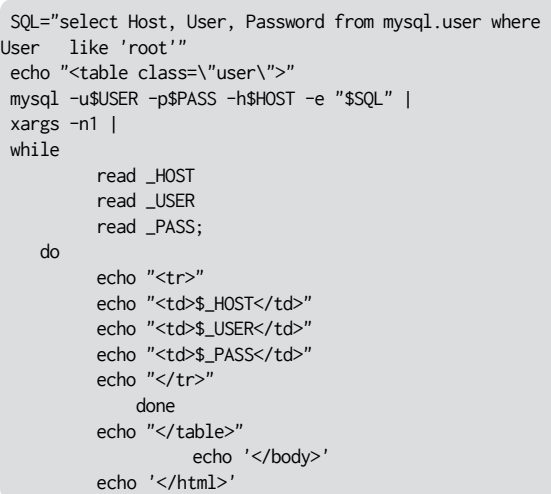

خط ۳ معین میکند نوع سند دریافتی HTML باشد و خط ۴ کاراکتر خط جدید را بعد از سرآمد )header )ارسال میکند. از خط ۶ کد HTML شروع میشود و چاپ تگهای متا، عنوان،استایل آبشاری و بدنه تا خط ۲۴ ادامه مییابد. خط شماره ۲۶ فایل sh.config را داخل برنامه فراخوانی میکنیم تا متغیرهای مورد نظر قابل دسترس باشد. خط ۲۷ ایجاد متغیر با محتوای کد SQL به منظور واکشی ستونهای نامکاربری، آدرس میزبان و رمز عبور از جدول کاربران سرویس دهنده MySQL است. در خط ۳۱ با برنامه سرویس گیرنده mysql و گزینههای زیر به بانک اطالعاتی مورد نظر متصل شده و پرسوجوی مورد نظر را با گزینه e- اجرا مینماییم.

u:- نام کاربری ,p:- گذرواژه ,h:- آدرس سرویس دهنده مایاسکیوال سپس در انتهای خط، با عملگر خط عمود | )یا line Pipe )خروجی دستور قبل را به دستور خط ۳۲ ارسال میکند. در خط شماره ۳۲ کل دادههای خروجی را دریافت و به صورت سطر به سطر به دستور خط ۳۳ ارسال مینماید. خط ۳۳ تا ۴۳ دستور while سطر به سطر اطالعات مورد نظر را دریافت، آنرا جداسازی و هر مقدار را در سلول مورد نظر قرار میهد.

به منظور اجرا، ابتدا باید مجوز مورد نیاز را به فایلهای ایجاد شده با استفاده از دستور زیر اعطا نمود:

chmod +xr config sh user.cgi

در نهایت در مرورگر خود آدرس زیر را اجرا نمایید:

```
http://localhost/cgi-bin/user.cgi
```
و اما خروجی مورد نظر:

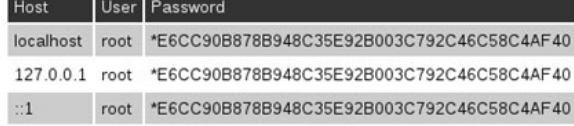

# **تحت وب با Bash**

وب سرور آپاچی ما را قادر سازد تا اغلب زبانهای اسکریپتی را به صورت یک برنامه cgi اجرا نماییم. در این میان Bash هم استثنا نیست. چون Bash بهطور پیشفرض زبان مورد استفاده در خط فرمان سیستمهای شبهیونیکس است، این امکان را فراهم میکند تا مستقیما با بسیاری از برنامهها و دستورات خط فرمان ارتباط برقرار نماییم. البته باید به این نکته اشاره کرد که در حالت پیشفرض تنظیمات آپاچی برای استفاده از CGI امنیت را برای سرور و نرمافزار شما کاهش میدهد، لذا توصیه میشود با در نظر گرفتن نکات امنیتی از آنها استفاده کنید. بهطور مثال از روش احزار هویت htpasswd آپاچی استفاده کنید و برنامههای خود را در اختیار عموم قرار ندهید. در ادامه یک نمونه برنامه با زبان اسکریپتی Bash را مرور میکنیم.

#### **اتصال به بانک اطالعاتی، دریافت و چاپ اطالعات**

در توزیعهای مختلف سیستمعامل گنو/لینوکس شاخه اصلی قرارگیری فایلهای CGI به شرح زیر است:

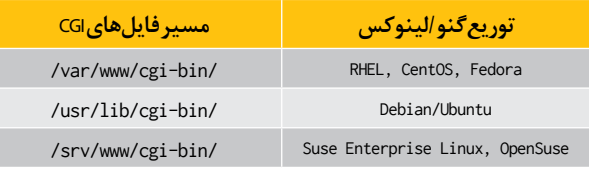

در ابتدا فایل sh.config را ایجاد و اطالعات ارتباط با بانک اطالعاتی را در آن ثبت کنید

سپس فایل:user.cgi را در همان مسیر ایجاد کرده و کد زیر را داخل فایل ذخیره نمایید:

#### #!/bin/bash # Database connection configuration USER='root' PASS='123'

HOST='127.0.0.1'

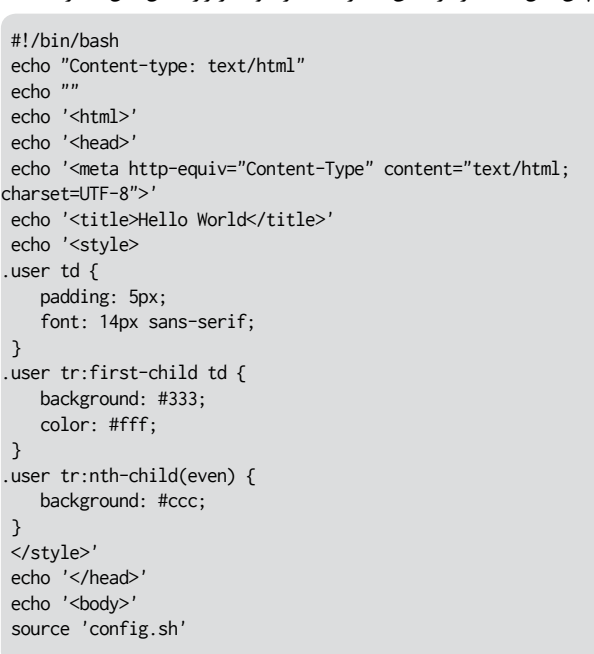

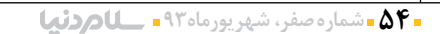

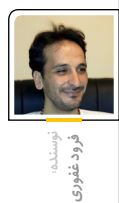

اگر از طرفداران رایانش ابری هستید، حتما با نام داکر )Docker )برخورد کردهاید. داکر یک پروژه متنباز و نسبتاً جوان است که در حال حاضر نزدیک به یک سال و نیم از عمر آن میگذرد و در این مدت کوتاه توانسته توجه بسیاری را به خود جلب کند.

داكر و رايان

#### **داکر چیست؟**

سایت داکر، آنرا »یک پروژه متنباز برای بستهبندی، انتقال و اجرای هر برنامهای به صورت یک حامل (Container) سبک» معرفی میکند. 1 یکی از قابلیتهای منحصر به سیستمعامل لینوکس امکان ایجاد حامل است. یک حامل، به نوعی یک مجازیساز در سطح سیستمعامل است، به این معنی که به غیر از هسته سیستمعامل، همه اجزای سیستمعامل درون حامل از سیستمعامل بیرونی مستقل است.

این نوع مجازیسازی برخالف مجازیسازی معمولی، سربار)Overhead )بسیار کمی دارد و برخالف نکنیک<sup>۲</sup> chroot، دو سیستمعامل کاملا از هم جدا هستند و همدیگر را مثل دو ماشین مجزا در شبکه میبینند. تنها نقطه اشتراک دو سیستمعامل، هسته سیستمعامل (لینوکس) است که در این ترکیب، هسته سیستمعامل بیرونی، سیستمعامل داخلی را هم کنترل میکند.<sup>۳</sup>

این قابلیت سالهاست که در لینوکس وجود دارد ٔو

اینجاست که داکر

سوال

چه چیزی به این قابلیت اضافه میکند؟ نسخههای اولیه داکر، از LXC برای مدیریت حاملها

استفاده میکردند، اما از نسخه 0/9 به بعد، داکر به صورت مستقیم و با کمک کتابخانههایی که LXC هم از آنها استفاده میکند، مدیریت حاملها را انجام مے ٖدھد.

آنچه داکر را از بقیه متمایز میکند، تکنیک »مدیریت الیهالیه فایل سیستم« و امکان -on-Copy write فایل سیستم است.

با توجه به فلسفه »همه چیز فایل است« در سیستمهای مبتنیبر یونیکس، برای انتقال یک سیستمعامل و حتی ذخیرهکردن وضعیت برنامههای در حال اجرا، کافی است راهی برای مدیریت همه این فایلها وجود داشته باشد.

هر حامل در داکر یک فایل ِ سیستم ِ کامل لینوکسی است که از چندین الیه تشکیل شده و هر الیه عبارت است از تغییرات فایلهای الیه قبلی نسبت به الیه بعدی. داکر به جای نگه داشتن مجموع فایلهای هرالیه، تنها فایلهایی را که از الیه قبلی تا الیه بعدی تغییر کردهاند، نگهداری میکند. مدیریت این الیهها شبیه به سیستمهای کنترل نسخه )بیشتر از همه

git )انجام میشود و امکان گرفتن انشعاب، تگ کردن و برگشتن به یک الیه بهخصوص در داکر وجود دارد.

در داکر قابلیت ایجاد یک مخزن مرکزی از این الیهها وجود دارد و به این ترتیب با کمک registry-docker )که خود یک پروژه متنباز دیگر است( امکان انتقال این حاملها به راحتی فراهم میشود.

هنگامی که یک نسخه از یک حامل به یک ماشین دیگر انتقال پیدا میکند، میتوان تا بینهایت رونوشت (بسته به منابع سختافزاری آن ماشین) از آن حامل ایجاد کرد. همه حاملها در ابتدا در الیههای فایلسیستم مشترک هستند اما پس از اجرا در الیه جدید به صورت مستقل خواهند بود، این اشتراک در الیهها، باعث کم شدن فضای مورد استفاده میشود. نصب داکر بسیار ساده است. داکر )بسته به توزیع گنو/ لینوکس شما که میتوانید راهنمای آنرا بخوانید(

5 معموال با یک یا دو دستور ساده نصب میشود. حتی اگر نسخه لینوکس شما به صورت رسمی پشتیبانی نشود، با توجه به اینکه برای نوشتن داکر از زبان Go استفاده شده است، میتوانید آنرا کامپایل کنید که تنها با یک دستور اجرا میشود. ٔ اگر تمایلی به نصب و کامپایل با Go ندارید، فایل باینری آن به صورت تنها (standalone) اجرا میشود که نیاز به هیچ کتابخانه جانبی ندارد. شما میتوانید به راحتی آنرا از اینترنت دانلود کنید.

 .1داکر تنها بر روی لینوکس اجرا میشود و حاملهای آن هم تنها میتوانند لینوکس باشند. .2 یکی از قابلیتهای سیستمهای خانواده یونیکس، که امکان اجرا کردن یک سری دستورات در یک سیستمعامل خاموش را از طریق سیستمعامل روشن میدهد. به این معنی که با کمک سیستمعامل روشن با چند دستور میتوان یک خط فرمان از سیستمعامل داخلی گرفت و یکی از موارد استفاده آن تعمیر سیستمعاملهای دچار مشکل شده از طریق دیسک زنده است. .3 لینوکس این قابلیت را به لطف cgroups و namespaceها برای مجزا کردن پروسهها از همدیگر دارد که از موضوع و سطح این مقاله خارج است. .4 نگاه کنید به  $\blacksquare$ پروژه LXC http://docs.docker. $.\Delta \Box$ /com/installation .6 اگر Go نصب و تنظیم شده باشد، کل روند دانلود و کامپایل با این یک دستور انجام خواهد شد : go get github.com/ docker/docker/docker

تخصصی

# docker

برای استفاده از داکر میتوانید به این صورت عمل کنید:

ابتدا سرویس داکر را اجرا کنید. بسته به توزیع گنو/ لینوکس شما، طریقه اجرای سرویس متفاوت است. اما در نهایت دستور d- docker با دسترسی کاربر ریشه، کافی است.

سپس دستورات زیر را اجرا کنید:

docker pull ubuntu <sup>v</sup>

docker run -ti ubunt /bin/bash

تمام شد.

شما دستور bash/bin/ را در یک اوبونتو کامال مستقل از سیستم خودتان اجرا کردهاید. اگر بیشتر کنکاش کنید متوجه چند نکته خواهید شد:

- یک کارت شبکه مجازی به صورت پُل(bridge) در سیستم شما به وجود آمده است که ارتباط شبکهای شما با این حامل و همه حاملهای روی یک ماشین را به عهده میگیرد.

- با اینکه شما در اوبونتو هستید، ولی خروجی دستورa- uname( که نسخه کرنل لینوکس شما را نشان میدهد) همچنان نسخه لینوکس اصلی شما را به شما نشان خواهد داد.

- شما تنها یک نسخه اجرا شده از bash را در سیستم داخلی خواهید دید. داکر هیچ سرویس، یا برنامه دیگری را اجرا نکرده است.

- هیچ گونه دسترسی به پروسههای بیرونی وجود ِ ندارد، فایل سیستم بیرونی قابل دسترسی نیست )مگر اینکه شما قسمتی از آنرا با حامل به اشتراک گذاشته باشید(

- از بیرون، پروسههای داخلی در دسترس هستند.

میتوان آنها را دید و حتی به آنها سیگنال Kill

فرستاد، ولی هیچ راهی از داخل به بیرون نیست. - برنامهای مثل htop را در حامل نصب کنید و اجرا کنید. خواهید دید که کلCPUهای سیستم بیرونی، کل حافظه و فضای swap بیرونی شما در اختیار حامل نیز هست، یعنی اگر چندین حامل همزمان اجرا شوند، برخالف مجازیسازی که از ابتدا همه منابع مورد نیازش را از سیستم جدا خواهد کرد، حامل هر زمان که الزم داشته باشد میتواند به منابع بیشتری دسترسی پیدا کند و هر زمان که در حالت ایدهآل باشد میتواند آن منابع را رها کند. البته امکان کنترل منابع برای حاملها نیز وجود دارد. به جز مورد اول، تمام موارد بعدی، تفاوت داکر را با یک مجازیسازی معمولی نشان میدهد.

#### **انتقال و بستهبندی برنامهها**

اگر حتی یک بار سعی در نصب برنامهها )بیشتر برنامههای تحت وب) کرده باشید، حتما میدانید که یک برنامه برای اجرا، نیاز به اجزای فراوانی دارد. از وب سرور، پایگاهداده، مفسر )برای زبانهای اسکریپتی مثل پایتون یا روبی یا js.Node یا PHP )ماشین مجازی جاوا (برای زبانهای مبتنی بر ماشین مجازی جاوا) و... دارد که نصب هر کدام زمان و انرژی زیادی میطلبد. حال اگر چندین بار در روز این برنامهها را نصب کنید و یا اینکه نیاز به بروزرسانی مداوم آنها باشد... خودتان حدس میزنید که چه انرژی و زمانی از شما گرفته میشود.

قابلیتهای داکر که ذکر شد )از جمله سربار کم، استقالل کامل دو سیستم از هم، در اختیار بودن همه

منابع و همچنین اجرا نشدن سرویسها و برنامههای اضافی) آن را به یک انتخاب بسیار مناسب برای نصب و انتقال برنامهها به مکان نهایی و اجرای آنها بدل میکند.

نصب برنامهها در یک حامل از طریق یک فایل با ساختار خاص )Dockerfile )صورت میگیرد. در این سیستم هر برنامه بر روی یک حامل توسط یک نفر و فقط برای یک بار نصب میشود و هیچگونه تداخلی نیز با برنامههای دیگر نخواهد داشت.

بعد از ساختن این حاملها میتوان آنرا به مخازن اصلی داکر، یا مخازن اختصاصی فرستاد و آنها را با دیگران به اشتراک گذاشت. برای جستجو در مخزن عمومی داکر میتوان از دستور docker search استفاده کرد، مثال برای دیدن حاملهایی که دیگران در آن redmin نصب کردهاند کافی است این گونه جستجو کنید:

docker search redmine

و بعد یکی از حاملهای فهرست شده را (برمبنای نیاز خود) دریافت(pull) و اجرا کنید.

هـر چنـد داکـر یک پـروژه نسـبتا جوان اسـت و تقریبـا چندمـاه اسـت کـه اولین نسـخه رسـمی خـود را معرفـی کـرده، امـا میتـوان از آن بـرای بسـتر نصـب و انتقـال نرمافزارهـا اسـتفاده کـرد. ابزارهـای بسـیاری )مثل coreOs، سـایت .koding io و docker provider بـرای vagrant و...) نیـز برمبنـای داکـر ایجـاد شـدهاند کـه هـر کـدام، امکانـات فراوانـی را بـه کاربـران میدهنـد. بـرای گرفتـن اطالعـات بیشتر میتوانید سـایت داکـر را ببینیـد و مطالعه کنید.

.7 این گام نیاز به اینترنت دارد و یک نسخه از اوبونتو رسمی داکر را دانلود خواهد کرد

داستان علمی تخیلی

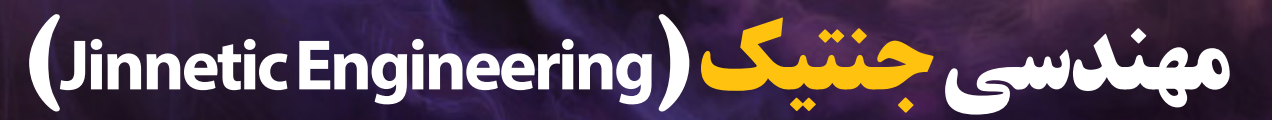

| **نویسنده: ریچارد استالمن** 

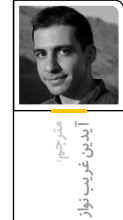

#### آرتور عزیز،

نمیتوانم آن طور که درخواست کرده بودی مصاحبهای با تو داشته باشم، اما دست کم هماکنون میتوانم توضیح دهم که چطور توانستم رشتهام را عوض کنم و در مدت زمان کوتاهی، کاری بزرگ را به انجام برسانم. این تمام داستان نیست، اما بهزودی تمامی آنرا خواهی دانست.

پنج سال پیش، قبل از آنکه زیستشناس شوم، دکان عتیقهفروشیای داشتم. وقتی چراغ خواب عجیب و غریبی را به برق زدم تا آزمایشاش کنم، شوکی به من وارد شد؛ البته نه از نوع الکتریکی. به جای آنکه چراغ روشن شود، دودی غلیظ از آن بیرون زد که به آرامی شکل جن را به خود گرفت. جن سه آرزوی مرسوم را به من پیشنهاد کرد.

برای جلوگیری از اشتباه، اولین آرزوی خود را روی کاغذ نوشتم و با صدای بلند خواندم. »آرزوی من این است که تمامی مردم نسبت به تمامی انواع بیماریها، نقص بدنی، تباهی فیزیکی و پیر شدن آسیبناپذیر شوند و آسیبناپذیر باقی بمانند. آنها همواره زنده مانده، میتوانند تفکر کنند، احساس کنند و مانند افراد سالم عمل کنند...چیزی گفتی؟«

جن با تردید گفت:» تصور میکنم این آرزو کمی مشکل دارد، شاید بتوانید چیز دیگری آرزو کنید.«

»منظورت چیست که یک چیز دیگر؟ این چیزی است که من میخواهم.«

»چنین آرزویی...نامعمول است. تا به حال هیچ شخصی چنین چیزی نخواسته.» به نظر دستپاچه میرسید.

»مطمئنا قبال بیماریها را درمان کردهای. نمیتوانی این آرزو را برآورده کنی؟«

»این فرق میکند، چنین چیزی بر خالف رسم و رسوم ما است.«

»خیلی ساده است. گفتی سه آرزو را برآورده میکنی. حاال نمیتوانی حرفت را پس بگیری. من آرزویی کردم؛ برآوردهاش کن.«

»نمیتوانم مسئولیت چنین چیز غیرمعمولی را به تنهایی به عهده بگیرم. باید کمی مشورت کنم.«

»خیلی خوب، مشورت کن. اما انتظار نداشته باش از حرفم کوتاه بیایم.«

جن دوباره دود شد و به دنبال دودکشی برای خروج گشت، اما در نهایت مجبور شد به شکاف نامهها رضایت دهد. حدود یک ساعت بعد بازگشت؛ انگار چیزی درونش سنگینی میکرد. »این آرزو بزرگتر از آن است که برآورده شود. شما نمیتوانید آرزویی برای تغییر تمامی جهان بکنید. آرزوهایتان باید مستقیما به خود شما مربوط شوند. میتوانید آرزویی کنید که تنها

به شخص شما ارتباط داشته باشد؟«

»من حق دارم بر آن چه خواستهام پافشاری کنم، اما کمی انجامش را برایت آسانتر میکنم. آرزو میکنم قدرتی بیپایان داشته باشم.«

وزنه سنگین از دوش جن برداشته شد. »این طرز تفکر صحیحتری است. چه نوع قدرتی؟«

»هر شخصی که مرا ببیند از بیماری و تباهی در امان بماند. هنگامی که شخصی مرا میبیند، در برابر تمامی انواع بیماریها، نقص بدنی، تباهی فیزیکی و پیرشدن مصون خواهد ماند. این افراد همواره زنده مانده و میتوانند تفکر کنند، احساس کنند و مانند افراد سالم عمل کنند. هیچ نوع نشان ظاهری از تغییر مشاهده نمیشود...نظرت چیست؟«

»آه، فکر میکردم همدیگر را فهمیدهایم. آرزو باید چیزی شخصی برای خود شما باشد.« وزنه بازگشته بود، تنها کمی سنگینتر.

»هست. هرنوع قدرتی روی افراد دیگر هم تاثیر میگذارد و تو قبال هم به دیگران قدرت دادهای. اگر آرزو میکردم که همیشه در شطرنج برنده باشم، قبول میکردی؟»

»بله، چند دهه قبل این قدرت را به مردی اعطا کردم. خیلی بد شد که تعادل روانیاش را از دست داد. چنین قدرتی میخواهید؟«

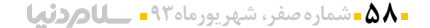

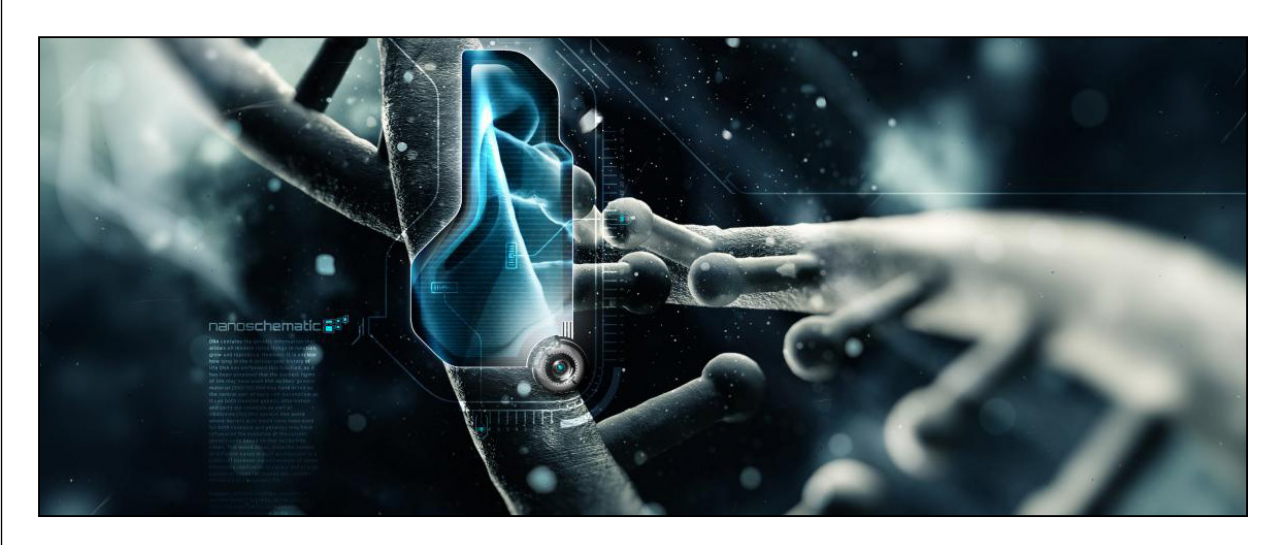

»خوب چرا قدرت جوان و سالم کردن مردم را به من نمیدهی؟«

»در این مورد جای بحث وجود دارد. جواب شما را بعد خواهم داد. ممکن است کمی طول بکشد. همینجا بمانید تا بتوانم شما را پیدا کنم.«

حوالی غروب، جن از میان دستگاه بخورم ظاهر شد. به نظر میرسید از آن چه مجبور است به زبان بیاورد چندان خشنود نیست.

»اجازه ندارم آرزوی شما را برآورده کنم. شما با درخواست آرزوهایی برای دیگران کار را مشکل میکنید. چرا چیزی برای خود آرزو نمیکنید، چیزی که شخص شما را خشنود سازد؟«

»سود رساندن به انسانیت به این شکل، من را از هر چیز دیگری که بتوان تصور کرد، خشنودتر میسازد. به دنبال چه چیزی هستی؟ چرا به آرزوهای مفید اعتراض *می کنی*؟»

»اگر بخواهم حقیقت را بیان کنم...آرزوهای شما باید خودخواهانه باشند، به این ترتیب بعدها میتوان اثبات کرد که چقدر احمق بودهاید. اگر ما جنها بخواهیم آرزوهای خردمندانه و شرافتمندانه را برآورده سازیم، به کجا خواهیم رسید؟«

»پس زیر حرف خودت میزنی؟« »شاید اگر شما بتوانید آرزوی دیگری بیابید...« نمیتوانستم راهی بیابم تا این محدودیت را دور بزنم، اما راهی پیدا کردم تا بتوانم راهی بیابم. »بسیار خوب، من آرزویی خودخواهانه خواهم کرد. چیزی که مستقیما به خودم نفع برساند.« »خیالم آسوده شد. آرزویتان چیست؟« »اول از همه، میخواهم بسیار باهوش بشوم. بسیار فراتر از آن که بتوانم تمامی مسایل و مشکالت را حل کنم. البته هنگامی که این توانایی را به دست آوردم، نباید هیچ کدام از تواناییهای ذهنی )و یا فیزیکی( دیگرم را از دست بدهم.«

»بسیار خوب، انجام شد.« هیچ نشانهای از تغییر در من پدیدار نشد.

»آرزوی دومم هم شخصی است. میخواهم نسبت به هر نوع بیماری، نقص بدنی، تباهی فیزیکی یا پیر شدن مصون بمانم. همواره زنده خواهم ماند و توانایی تفکر، احساس و فعالیت را خواهم داشت. به غیر از صدماتی که معموال باعث مرگ افراد جوان و سالم میشود، هیچ نوع تغییر ظاهری به استثنای نبود بیماری، نقض، تباهی و پیری در کار نخواهد بود.« »این کار را با تغییر ماهیت و عملکرد درونی بدنم انجام بده، بهطوری که این تغییرات به صورت معمول قابل ارث بری باشند. درباره هوشمندی فوقالعاده هم

همین طور؛ میخواهم فرزندانم هم این تواناییها را داشته باشند. یا به نظرت اگر فرزندانم را هم در نظر داشته باشم، خودخواهی محسوب نمیشود؟« این سوال را تنها به این دلیل پرسیدم که حواس جن را از اهمیت موضوع منحرف کنم؛ حساب کردم که جن خواهد پذیرفت، نمیخواستم متوجه مفهوم آن شده

و اعتراض کند که این بیش از یک آرزو است. »مشکلی نیست، تنها به خانواده خود اهمیت دادن هم نوعی خودخواهی است. انجام شد. آرزوی سوم؟« »از هماکنون به بعد، کنترل کاملی بر روی تولیدمثلم خواهم داشت. تنها هنگامی این اتفاق میافتد که خودم اراده کرده باشم. این تغییر نباید بر روی قدرت باروریام، سالمت فرزندانم یا هر توانایی دیگرم، تاثیر بگذارد. این هم باید موروثی باشد.» تنها یک کنترلکننده باروری درونی میتوانست با پیامد طول عمری که میخواستم به جهان اعطا کنم مبارزه کند. »همین طور هم هست. خوشحال شدم که توانستم خدمتی بکنم و خداحافظ.« میخواست هرچه سریعتر از آنجا رفته و این رویداد ناگوار را به فراموشی بسپارد.

فردای آن روز مغازه را فروختم و تحصیل در رشته اتل

زیستشناسی را آغاز کردم. مجبور بودم هم بر روی بدن معمولی انسان که مقاالتش را منتشر کردهام و هم بهطور مخفیانه روی تغییرات ژنتیکیای که جن بر روی بدنم انجام داده بود، مطالعه کنم. با اصرار بر روی اینکه این تغییرات باید بهطور معمول موروثی باشند، مطمئن بودم که جن آنها را با تغییر دادن ژنها پیادهسازی خواهد کرد. تنها کافی بود کشف کنم چه کاری انجام داده و چگونه میشود آنرا به دیگران انتقال داد.

تصمیم گرفتم که ابتدا بر روی افزایش هوشمندی کار کنم تا بتوانم چند همکار داشته باشم. حتما راجع به بیماری »لکههای مربعی« شنیدهای. این اولین محصولم بود. ویروسی که هوشمندیای شبیه آنچه من دارم را به قربانی اش اعطا می کند. (لکههای مربع شکل علامتی برای شناسایی قطعی هستند) وقتی شخص به این بیماری مبتال شود، تنها باید استراحت کرده و مقدار بسیاری پروتئین بخورد. در طول دو هفته بهتر و باهوشتر خواهد شد. تا یک هفته پس از آن بیماری مسری خواهد بود.

یک نفر حتما از این بابت خشمگین خواهد شد؛ بنابراین هنگامی که این داستان منتشر شود، من پنهان میشوم. اما بعد از اینکه به ویروس مبتال شدی، پیدا کردن من چندان مشکل نخواهد بود؛ سرنخهایی که در این نامه وجود دارد راهنماییات خواهند کرد. لطفا این نامه را بدون تغییر منتشر کن، به این ترتیب سرنخها دست نخورده باقی خواهند ماند. میخواهم هنگامی که مردم به این ویروس مبتال شدند، با من تماس بگیرند و به همراه یکدیگر بر روی پیری، بیماری و باروری اختیاری کار کنیم. عالوه بر آن طرحی برای یک جنیاب دارم تا بتوانیم به آرزوهای بیشتری دست یابیم.

دوست تو،

♦ دانلود سریع،آسان وبدون معطلی از بهترین سایت های دانلود اشتراکی دانلود مسابقات جام جهانی ۲۰۱٤ با کیفیت Full HD (کلیه با*ز*ی ها به صورت تفکیک شده) **V** 

brazil2014

RapidPars.com

تخصصی

♦ پشتیبانی و تبدیل لینک بیش از ٥٠ سایت دانلود دانلود تو $\zeta$ نت و یو $\zeta$ نت بدون نیا $\zeta$  به نصب کلاینت و مصرف پهنای باند (آپلود)  $\blacklozenge$ امکان جستجو و دانلود بدون نیا*ز* به کلاینت و دعوتنامه و پرداخت هزینه در سایت های ترکر اختصاصی تونت همچون IPTorrents و TorrentDay

♦ پرداخت آنلاین و <sup></sup>فعال سا*ز*ی اکانت به صورت آنی **www.RapidPars.com** 

با ما تماس بگیرید.. www.zconf.ir info@zconf.ir

پنجــمیـــن همــایــش ســـراســـری نـــرم افـــزارهــای آزاد/متـــن بــاز .<br>زنجان – ایران ۱۳ و ۱۴ شهریور ۱۳۹۳

 $\bullet$  C O N F

 $0 \quad N \quad A \quad L \qquad F \quad 0 \quad S \quad S$  $\mathbf{\tilde{H}}$ · N A T

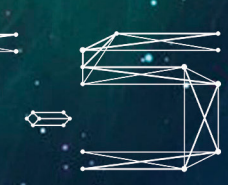

 $C$  E

**Download & Combine** by.<br>WWW.p30download.com